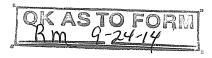

# JEFFERSON COUNTY PUBLIC SCHOOLS CONTRACT FOR THE PROCUREMENT OF PROFESSIONAL SERVICES

THIS CONTRACT FOR PROCUREMENT OF PROFESSIONAL SERVICES (hereinafter "Contract") is entered into between the JEFFERSON COUNTY BOARD OF EDUCATION (hereinafter "Board"), a political subdivision of the Commonwealth of Kentucky, with its principal place of business at 3332 Newburg Road, Louisville, Kentucky 40218 and Education to Go/A Division of Cengage Learning (hereinafter "Contractor"), with its principal place of business at P.O. Box 760 Temecula, CA 92593-0760.

#### WITNESSETH:

WHEREAS, the Board desires to procure the particular services of Contractor, which are more fully defined below; and

WHEREAS, Contractor has held itself out to be competent and capable of performing the services contracted for herein;

NOW, THEREFORE, in consideration of the mutual promises and agreements hereinafter set forth, the Board and Contractor (hereinafter "Parties") agree as follows:

## ARTICLE I Entire Agreement; Amendments

This Contract is the entire agreement between the Parties and supersedes any and all agreements, representations and negotiations, either oral or written, between the Parties before the effective date of this Contract. This Contract may not be amended or modified except in writing as provided in Article VIII. This Contract is supplemented by the Board's Procurement Regulations currently in effect (hereinafter "Regulations") that are incorporated by reference into and made a part of this Contract. In the event of a conflict between any provision of this Contract and any provisions of the Regulations, the Regulations shall prevail.

## ARTICLE II Services

Contractor agrees to perform the following services (hereinafter "Services") of a quality and in a manner that is within the highest standards of Contractor's profession or business. The Services are as follows:

Contractor will make available to the Board, to offer to students, proprietary online education courses. All course content is proprietary and copyrighted and shall remain the sole property of the contractor. Courses shall be billed to the Board according to the wholesale cost price pursuant to the attached price list. In regards to Article XII, the Contract Administrator hereby agrees that all right, title, and interest in and to the materials utilized and provided by the Contractor in connection with the Services belong to the Contractor. The Contractor hereby grants to the Board a non-exclusive, limited, non-transferable license to use such materials in connection with Education to Go services.

# ARTICLE III Compensation

The Board shall pay Contractor the total amount stated below (hereinafter "Contract Amount"). The Contract Amount shall be paid in a lump sum upon completion of the Services, unless a schedule of progress payments is stated below. The Contract Amount shall be for total performance of this Contract and includes all fees, costs and expenses incurred by Contractor including but not limited to labor, materials, taxes, profit, overhead, travel, insurance, subcontractor costs and other costs, unless otherwise stated below. To receive payment, Contractor must submit an itemized invoice or invoices. If progress payments are authorized, each invoice must specify the actual work performed. If payment of costs or expenses is authorized, receipts must be attached to the invoice.

Contract Amount: Not to exceed \$21,000 (see attached price

list)

Progress Payments (if not applicable, insert N/A): <u>Upon receipt of properly completed</u>

invoices

Costs/Expenses (if not applicable insert N/A): N/A

Fund Source: Jefferson County Public Schools Adult and

**Continuing Education Tuition Program** 

## ARTICLE IV Term of Contract

Contractor shall begin performance of the Services on October 14, 2014 and shall complete the Services no later than June 30, 2015, unless this Contract is modified as provided in Article VIII.

# ARTICLE V Performance of Services by Contractor

The Services shall be performed by Contractor, and in no event shall Contractor subcontract with any other person to aid in the completion of the Services without the prior written approval of the Contract Administrator defined below.

Contractor shall appoint one person who shall be responsible for reporting to the Board on all Services performed under the terms of this Contract and who shall be available for consultation with the Contract Administrator.

Contractor is an independent contractor, not an employee. Contractor is responsible for the payment of all federal, state and local payroll taxes and providing unemployment insurance and workers compensation coverage to Contractor's employees. Contractor shall provide all equipment, materials and supplies necessary for the performance of the Services.

Contractor shall at all times during the term of this Contract comply with all applicable laws, regulations, rules and policies. Contractor shall obtain and keep in force all licenses, permits and certificates necessary for the performance of the Services.

Contractor agrees to hold harmless, indemnify, and defend the Board and its members, agents, and employees from any and all claims or losses accruing or resulting from injury, damage, or death of any person, firm, or corporation, including the Contractor himself, in connection with the performance of this Contract. Contractor also agrees to hold harmless, indemnify, and defend the Board and its members, agents, and employees from any and all claims or losses incurred by any supplier, contractor, or subcontractor furnishing work, services, or materials to Contractor in connection with the performance of this Contract. This provision survives termination of this Contract.

Unless waived in writing by the Contract Administrator, Contractor shall maintain during the term of this Contract policies of primary insurance covering the following risks and in at least the following amounts: commercial general liability, including bodily injury, property damage, personal injury, products and completed operations, and contractual, \$1,000,000; and automobile liability, \$1,000,000. Contractor shall furnish to the Contract Administrator certificates of insurance evidencing this coverage and naming the Board as an additional insured. Additionally, Contractor shall maintain workers compensation coverage with limits required by law; and professional errors and omissions coverage with minimum limits of \$1,000,000. Contractor shall furnish certificates of insurance evidencing this coverage to the Contract Administrator.

#### ARTICLE VI Equal Opportunity

During the performance of this Contract, Contractor agrees that Contractor shall not discriminate against any employee, applicant or subcontractor because of age, color, creed, disability, marital or parental status, national origin, race, sex, veteran status, religion, or political opinion or affiliation. If the Contract Amount is paid from federal funds, this Contract is subject to Executive Order 11246 of September 24, 1965 and in such event the Equal Opportunity Clause set forth in 41 Code of Federal Regulations 60-1.4 is hereby incorporated by reference into this Contract as if set forth in full herein.

## ARTICLE VII Prohibition of Conflicts of Interest

It shall be a breach of this Contract for Contractor to commit any act which is a violation of the provisions of Article XI of the Regulations entitled "Ethics and Standards of Conduct," or to assist or participate in or knowingly benefit from any act by any employee of the Board which is a violation of such provisions.

## ARTICLE VIII Changes

The Board and Contractor may at any time, by mutual agreement set forth in a written addendum, make changes in the definition of the Services; the scope of the Services; and the Contract Amount. The Contract Administrator and Contractor may, at any time, by mutual agreement set forth in a written addendum, make changes in the time within which the Services are to be performed; the schedule of Progress Payments; and mutual Termination of the Contract.

## ARTICLE IX Termination for Convenience of the Board

The Board may terminate this Contract in whole or in part at any time by giving written notice to Contractor of such termination and specifying the effective date thereof, at least thirty (30) days before the specified effective date. The Board shall compensate Contractor for Services satisfactorily performed through the effective date of termination.

## ARTICLE X Termination for Default

The Board may, by written notice of default to Contractor, terminate the whole or any part of this Contract, if Contractor breaches any provision of this Contract, or so fails to make progress as to endanger performance of this Contract, and in either of these circumstances, does not cure the breach or failure within a period of five (5) days after receipt of notice specifying the breach or failure. In the event of termination for default, the Board may secure the required services from another contractor. If the cost to the Board exceeds the cost of obtaining the Services under this Contract, Contractor shall pay the additional cost. The rights and remedies of the Board provided in this Article shall not be exclusive and are in addition to any other rights and remedies provided by law or under this Contract.

# ARTICLE XI Disputes

Any differences or disagreements arising between the Parties concerning the rights or liabilities under this Contract, or any modifying instrument entered into under Article VIII of this Contract, shall be resolved through the procedures set out in the Regulations.

# ARTICLE XII Contractor's Work Product

Unless waived in writing by the Contract Administrator, the Board shall retain ownership in and the rights to any reports, research data, creative works, designs, recordings, graphical representations or other works of a similar nature (hereinafter "Works") produced or delivered by Contractor under this Contract. Contractor agrees that the Works are "works for hire" and Contractor assigns all right, title and interest in the Works to the Board.

Any reports, information, data, etc. given to or prepared or assembled by Contractor under this Contract shall not be made available to any individual or organization by Contractor without the prior written approval of the Board. Provided, nothing in this Article may be used to violate the provisions of any Kentucky or Federal statute or regulation which requires reporting of information.

#### ARTICLE XIII Contract Administrator

The Board shall appoint a Contract Administrator for the purposes of daily administrative decision-making pertaining to the Contract. If Contractor and the Contract Administrator disagree on any circumstance or set of facts pertaining to the administration or execution of this Contract, the Board shall resolve the matter after notification by either the Contract Administrator or the Contractor in the manner prescribed by the Regulations. If the Board fails to give notice to Contractor of the

appointment of a Contract Administrator, the Contract Administrator shall be the Board's Chief Financial Officer.

# ARTICLE XIV Right to Audit

The Board shall have the right to inspect and audit all accounting reports, books or records which concern the performance of the Services. Inspection shall take place during normal business hours at Contractor's place of business. Contractor shall retain all records relating to the performance of this Contract for five (5) years after the end of the term of this Contract.

## ARTICLE XV Miscellaneous

- A. All Articles shall be construed as read, and no limitation shall be placed on any Article by virtue of its descriptive heading.
- B. Any notices or reports by one Party to the other Party under this Contract shall be made in writing, to the address shown in the first paragraph of this Contract, or to such other address as may be designated in writing by one Party to the other. Notices shall be effective when received if personally delivered, or three days after mailing if mailed.
- C. If any part of this Contract is held to be void, against public policy or illegal, the balance of this Contract shall continue to be valid and binding.
- D. This Contract shall be governed and construed in accordance with the laws of the Commonwealth of Kentucky.
- E. No delay or omission by either Party in exercising any right under this Contract shall operate as a waiver of that or any other right or prevent a similar subsequent act from constituting a violation of this Contract.
- F. At all times during the term of this Contract, Contractor shall comply with the Family Educational Rights and Privacy Act of 1974. If Contractor has access to student records, Contractor shall limit its employees' access to those records to persons for whom access is essential to perform this Contract.
- G. Contractor shall be in continuous compliance with the provisions of KRS Chapters 136, 139, 141, 337, 338, 341 and 342 that apply to the Contractor or subcontractor for the duration of this Contract and shall reveal any final determination of a violation by the Contractor or subcontractor of the preceding KRS Chapters.

IN WITNESS WHEREOF, the Parties hereto have executed this Contract to be effective as of October 14, 2014.

Contractor's Social Security Number or Federal Tax ID Number: 59-212-4491

JEFFERSON COUNTY BOARD OF <u>Education to Go</u> EDUCATION <u>EDUCATION</u> CONTRACTOR

By: \_\_\_\_\_ By: Came & Doyle

Donna M. Hargens, Ed.D. Carrie Doyle

Title: Superintendent Title: General Manager

Cabinet Member:

#### Jefferson County Public Schools NONCOMPETITIVE NEGOTIATION DETERMINATION AND FINDING

| 1. | An emergency exists which will cause public harm as a result of the delay in competitive procedures (Only the Superintendent shall declare an emergency.) —                 |
|----|----------------------------------------------------------------------------------------------------|
|    | State the date the emergency was declared by the superintendent:                                                                                                    |
| 2. | There is a single source for the items within a reasonable geographic area —                                                                                                |
|    | Explain why the vendor is a single source: Education to Go/A Division of Cengage Learning. Inc. is a proprietary online system of adult education courses.                  |
| 3. | The contract is for the services of a licensed professional, education specialist, technician, or an artist —                                                               |
|    | State the type of service:                                                                                                    |
| 4. | The contract is for the purchase of perishable items purchased on a weekly or more frequent basis —                                                                         |
|    | State the item(s):                                                                                                    |
| 5. | The contract is for proprietary item(s) for resale: This can include the buying or selling of item(s) by students when it is part of the educational experience —           |
|    | State the type(s) of item(s):                                                                                                    |
| 6. | The contract is for replacement parts when the need cannot be reasonably anticipated and stockpiling is not feasible —                                                      |
|    | State the item(s):                                                                                                    |
| 7. | The contract or purchase is for expenditures made on authorized trips outside the boundaries of Jefferson County Publi Schools —                                            |
|    | State the location:                                                                                                    |
| 8. | The contract is for a sale of supplies at reduced prices that will afford Jefferson County Public Schools a savings (Purchase must be approved by Director of Purchasing) — |
|    | Explain the logic:                                                                                                    |
| 9. | The contract is for the purchase of supplies which are sold at public auction or by receiving sealed bids —                                                                 |
|    | State the items:                                                                                                    |
|    | have determined that, pursuant to K.R.S. 45A. 380, the above item(s) should be obtained by the Noncompetitive egotiation Methods since competition is not feasible.         |
|    | ovce Griffith rint name of person making Determination                                                                                                    |
|    | CPS Adult & Continuing Education chool or Department                                                                                                    |
| S  | ignature of person making Determination  8-19-14  Date                                                                                                    |
| ī  | Jame of Contractor (Contractor Signature Not Required)                                                                                                    |
| F  | Requisition Number                                                                                                    |
|    | Explanation of Noncompetitive Negotiation Methods can be found under K.R.S. 45A.380 and on page 15 in the Procurement Regulations                                           |
| F  | -471-1 Revised 05/2011                                                                                                    |

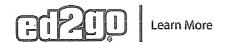

| Business and Professional                                                  | Hours | Cost           | SRF           |
|----------------------------------------------------------------------------|-------|----------------|---------------|
| Administrative Professional with Microsoft Office 2007 Master              | 340   | \$1695         | \$1998        |
| Administrative Professional with Microsoft Office 2010 Master              | 380   | \$1695         | \$1998        |
| Administrative Professional with Microsoft Office Specialist 2007 Training | 480   | \$1995         | \$239         |
| Administrative Professional with Microsoft Office Specialist 2010          | 460   | \$1995         | \$239         |
| Building Analyst Quick Start                                               | 60    | \$1095         | \$139         |
| Certified Alternative Dispute Resolution Specialist                        | 240   | \$2595         | \$299         |
| Certified Bookkeeper                                                       | 140   | \$1695         | \$199         |
| Certified Global Business Professional                                     | 160   | \$2095         | \$249         |
| Certified Green Supply Chain Professional                                  | 60    | \$1295         | \$159         |
| Certified Indoor Air Quality Manager                                       | 16    | \$695          | \$79          |
| Certified Indoor Environmentalist Prep                                     | 32    | \$795          | \$89          |
| Certified Mediator                                                         | 120   | \$1495         | \$179         |
| Certified Protection Officer                                               | 50    | \$750          | \$85          |
| Certified Residential Interior Designer                                    | 120   | \$1695         | \$199         |
| Certified Wedding Planner                                                  | 340   | \$1295         | \$159         |
| Chartered Tax Professional                                                 | 180   | \$1595         | \$189         |
| Chartered Tax Professional for California Residents                        | 200   | \$1695         | \$199         |
| Child Development Associate Training                                       | 120   | \$750          | \$85          |
| Child Development Associate Training Renewal                               | 45    | \$399          | \$49          |
| Entrepreneurship: Start-Up and Business Owner Management                   | 360   | \$1695         | \$209         |
| Event Management and Design                                                | 300   | \$1695         | \$199         |
| Fitness Business Management                                                | 200   | \$2195         | \$259         |
| reight Broker/Agent Training                                               | 150   | \$1595         | \$189         |
| Grant Writing                                                              | 300   | \$1895         | \$229         |
| Graphic Design With Photoshop CS5 Training                                 | 200   | \$1695         | \$199         |
| Help Desk Analyst: Tier 1 Support Specialist                               | 120   | \$1195         | \$149         |
| luman Resources Professional                                               | 120   | \$1495         | \$179         |
| ean Mastery                                                                | 60    | \$1595         | \$189         |
| egal Secretary                                                             | 350   | \$1895         | \$229         |
| Management for IT Professionals                                            | 390   | \$1895         | \$229         |
| Management Training                                                        | 360   | \$1895         | \$229         |
| Alicrosoft Access 2007                                                     | 120   | \$495          | φ <u>ε</u> ε9 |
| Vicrosoft Access 2007  Vicrosoft Access 2010 Certification Training        | 120   | \$495          | \$59          |
|                                                                            |       | •              |               |
| Aicrosoft Excel 2007                                                       | 100   | \$495<br>\$405 | \$59          |
| Microsoft Excel 2010 Certification Training                                | 95    | \$495          | \$59          |
| Vicrosoft Office 2007 Master                                               | 260   | \$1395         | \$169         |
| Microsoft Office 2010 Master Certification Training                        | 300   | \$1395         | \$169         |
| Aicrosoft Office Specialist 2007                                           | 400   | \$1695         | \$199         |
| Aicrosoft Office Specialist 2010 (MOS) Certification Training              | 380   | \$1695         | \$199         |
| Aicrosoft Outlook 2007                                                     | 40    | \$495          | \$59          |
| Microsoft Outlook 2010 Certification Training                              | 45    | \$495          | \$59          |
| /licrosoft PowerPoint 2007                                                 | 60    | \$495          | \$59          |
| Aicrosoft PowerPoint 2010 Certification Training                           | 65    | \$495          | \$59          |
| Aicrosoft Project 2007                                                     | 60    | \$695          | \$79          |
| Aicrosoft Project 2010                                                     | 60    | \$695          | \$79          |
| Aicrosoft SharePoint 2010 Certification Training                           | 82    | \$695          | \$79          |
| Microsoft Word 2007                                                        | 80    | \$495          | \$59          |
| Microsoft Word 2010 Certification Training                                 | 95    | \$495          | \$59          |
| Non-Profit Management                                                      | 300   | \$1895         | \$229         |
| Nutrition for Optimal Health, Wellness, and Sports                         | 200   | \$2195         | \$259         |
| Paralegal                                                                  | 300   | \$1695         | \$199         |
| Pay Per Click Marketing                                                    | 150   | \$1195         | \$149         |
| Payroll Practice and Management                                            | 80    | \$1495         | \$179         |

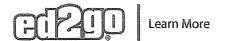

|                                                                                         | granted the continues are the continues are the | namental mentananan ortora | Taranta cara arra de maria de maria de |
|-----------------------------------------------------------------------------------------|----------------------------------------------------------------------------------------------------|----------------------------|----------------------------------------------------------------------------------------------------|
| Performing Comprehensive Building Assessments                                           | 30                                                                                                    | \$795                      | \$895                                                                                                    |
| Personal Training and Group Exercise Training for Older Adults                          | 200                                                                                                    | \$2195                     | \$2595                                                                                                    |
| Physical Therapy Aide                                                                   | 150                                                                                                    | \$1595                     | \$1895                                                                                                    |
| Preston Bailey's Fundamentals of Floral Design                                          | 240                                                                                                    | \$1395                     | \$1695                                                                                                    |
| Preston Bailey's Intermediate Floral Design                                             | 240                                                                                                    | \$1595                     | \$1895                                                                                                    |
| Preston Bailey's Signature Wedding & Event Design                                       | 240                                                                                                    | \$1495                     | \$1795                                                                                                    |
| Principles of Green Buildings                                                           | 30                                                                                                    | \$695                      | \$795                                                                                                    |
| Professional Bookkeeping with QuickBooks 2010                                           | 140                                                                                                    | \$1595                     | \$1895                                                                                                    |
| Professional Bookkeeping with QuickBooks 2012                                           | 140                                                                                                    | \$1595                     | \$1895                                                                                                    |
| Professional Bookkeeping with QuickBooks 2013                                           | 140                                                                                                    | \$1595                     | \$1895                                                                                                    |
| Professional Bookkeeping with QuickBooks 2013, Software Included                        | 140                                                                                                    | \$1695                     | \$1995                                                                                                    |
| Professional Interpreter                                                                | 40                                                                                                    | \$895                      | \$995                                                                                                    |
| Project Management .                                                                    | 100                                                                                                    | \$1395                     | \$1695                                                                                                    |
| Project Management with Microsoft Project 2007                                          | 160                                                                                                    | \$1695                     | \$1995                                                                                                    |
| Project Management with Microsoft Project 2010                                          | 160                                                                                                    | \$1695                     | \$1995                                                                                                    |
| Purchasing and Supply Chain Management                                                  | 300                                                                                                    | \$1895                     | \$2295                                                                                                    |
| Records Management Certificate                                                          | 180                                                                                                    | \$1295                     | \$1595                                                                                                    |
| Search Engine Marketing                                                                 | 250                                                                                                    | \$1595                     | \$1895                                                                                                    |
| Search Engine Native and Search Engine Optimization                                     | 150                                                                                                    | \$1195                     | \$1495                                                                                                    |
|                                                                                         | 110                                                                                                    |                            |                                                                                                    |
| Senior Certified Sustainability Professional Six Sigma Black Belt                       |                                                                                                    | \$2095<br>\$2295           | \$2495<br>\$2695                                                                                                    |
|                                                                                         | 200                                                                                                    | -                          | •                                                                                                    |
| Six Sigma Green Belt                                                                    | 100                                                                                                    | \$1595                     | \$1895                                                                                                    |
| Start Your Own Business                                                                 | 200                                                                                                    | \$1595                     | \$1895                                                                                                    |
| Technical Writing                                                                       | 80                                                                                                    | \$1495                     | \$1795                                                                                                    |
| Travel Agent Training                                                                   | 250                                                                                                    | \$1495                     | \$1795                                                                                                    |
| Career Online High School                                                               | Hours                                                                                                    | Cost                       | SRP                                                                                                    |
| High School Diploma With Certified Protection Officer Training                          | 750                                                                                                    | \$1095                     | \$1295                                                                                                    |
| High School Diploma With Certified Transportation Services Training                     | 750                                                                                                    | \$1095                     | \$1295                                                                                                    |
| High School Diploma With Child Care Training                                            | 750                                                                                                    | \$1095                     | \$1295                                                                                                    |
| High School Diploma with Food and Customer Service Skills Training                      | 750                                                                                                    | \$1095                     | \$1295                                                                                                    |
| High School Diploma With General Career Preparation                                     | 750                                                                                                    | \$1095                     | \$1295                                                                                                    |
| High School Diploma With Homeland Security Training                                     | 750                                                                                                    | \$1095                     | \$1295                                                                                                    |
| High School Diploma With Office Management Training                                     | 750                                                                                                    | \$1095                     | \$1295                                                                                                    |
| High School Diploma with Retail Customer Service Skills Training                        | 750                                                                                                    | \$1095                     | \$1295                                                                                                    |
| Healthcare and Fitness                                                                  | Hours                                                                                                    | Cost                       | SRP                                                                                                    |
| Administrative Dental Assistant                                                         | 150                                                                                                    | \$1495                     | \$1795                                                                                                    |
|                                                                                         | 300                                                                                                    | \$1695                     | \$1795<br>\$1995                                                                                                    |
| Administrative Medical Specialist with Medical Billing and Coding                       | 360                                                                                                    | \$2095                     |                                                                                                    |
| Administrative Medical Specialist with Medical Billing and Coding + Medical Terminology |                                                                                                    | •                          | \$2495                                                                                                    |
| Advanced Coding for the Physician's Office                                              | 80                                                                                                    | \$1295                     | \$1595                                                                                                    |
| Advanced Hospital Coding and CCS Prep                                                   | 80                                                                                                    | \$1595<br>\$0005           | \$1895                                                                                                    |
| Advanced Personal Fitness Trainer                                                       | 400                                                                                                    | \$2395                     | \$2795                                                                                                    |
| Certified Indoor Air Quality Manager                                                    | 16                                                                                                    | \$695                      | \$795                                                                                                    |
| Certified Indoor Environmentalist Prep                                                  | 32                                                                                                    | \$795                      | \$895                                                                                                    |
| Certified National Pharmaceutical Representative                                        | 90                                                                                                    | \$1495                     | \$1795                                                                                                    |
| Certified Personal Trainer                                                              | 62                                                                                                    | \$895                      | \$995                                                                                                    |
| Clinical Dental Assistant                                                               | 240                                                                                                    | \$1695                     | \$1995                                                                                                    |
| Campa TIA IM I I and Abana and IT Tanka in land                                         |                                                                                                    | \$1295                     | \$1595                                                                                                    |
| CompTIA™ Healthcare IT Technician                                                       | 80                                                                                                    |                            |                                                                                                    |
| Fitness Business Management                                                             | 200                                                                                                    | \$2195                     | \$2595                                                                                                    |
| Fitness Business Management ICD-10 Medical Coding                                       | 200<br>200                                                                                                    | \$2195<br>\$1495           | \$2595<br>\$1795                                                                                                    |
| Fitness Business Management ICD-10 Medical Coding Medical Billing and Coding            | 200<br>200<br>240                                                                                                    | \$2195<br>\$1495<br>\$1495 | \$2595<br>\$1795<br>\$1795                                                                                                    |
| Fitness Business Management ICD-10 Medical Coding                                       | 200<br>200                                                                                                    | \$2195<br>\$1495           | \$2595<br>\$1795                                                                                                    |

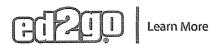

| LIGITATION (NATIONAL) AND THE CONTROL OF THE CONTROL OF THE CONTRO | gaattas essees te eters component da de continues. |        | PROPERTY OF THE PROPERTY OF THE |
|----------------------------------------------------------------------------------------------------|----------------------------------------------------|--------|---------------------------------|
| Medical Transcription                                                                                                    | 240                                                | \$1495 | \$1795                          |
| Medical Transcription + Medical Terminology                                                                                                    | 300                                                | \$1695 | \$1995                          |
| Nutrition for Optimal Health, Wellness, and Sports                                                                                                    | 200                                                | \$2195 | \$2595                          |
| Optician Certification Training                                                                                                    | 150                                                | \$1595 | \$1895                          |
| Personal Fitness Trainer                                                                                                    | 250                                                | \$1895 | \$2295                          |
| Personal Training and Group Exercise Training for Older Adults                                                                                                    | 200                                                | \$2195 | \$2595                          |
| Pharmacy Technician                                                                                                    | 330                                                | \$1695 | \$1995                          |
| Physical Therapy Aide                                                                                                    | 150                                                | \$1595 | \$1895                          |
| Veterinary Assistant                                                                                                    | 170                                                | \$1695 | \$1995                          |
| Hospitality and Service Industry                                                                                                    | Hours                                              | Cost   | SRP                             |
| Advanced Personal Fitness Trainer                                                                                                    | 400                                                | \$2395 | \$2795                          |
| Casino Poker Dealer                                                                                                    | 100                                                | \$1295 | \$1595                          |
| Certified Global Business Professional                                                                                                    | 160                                                | \$2095 | \$2495                          |
| Certified Protection Officer                                                                                                    | 50                                                 | \$750  | \$850                           |
| Certified Wedding Planner                                                                                                    | 340                                                | \$1295 | \$1595                          |
| Child Development Associate Training                                                                                                    | 120                                                | \$750  | \$850                           |
| Child Development Associate Training Renewal                                                                                                    | 45                                                 | \$399  | \$499                           |
| Fitness Business Management                                                                                                    | 200                                                | \$2195 | \$2595                          |
| Food and Customer Service Skills Training                                                                                                    | 120                                                | \$750  | \$850                           |
| High School Diploma with Food and Customer Service Skills Training                                                                                                    | 750                                                | \$1095 | \$1295                          |
| High School Diploma with Retail Customer Service Skills Training                                                                                                    | 750                                                | \$1095 | \$1295                          |
| Personal Fitness Trainer                                                                                                    | 250                                                | \$1895 | \$2295                          |
| Personal Training and Group Exercise Training for Older Adults                                                                                                    | 200                                                | \$2195 | \$2595                          |
| Preston Bailey's Fundamentals of Floral Design                                                                                                    | 240                                                | \$1395 | \$1695                          |
| Preston Bailey's Intermediate Floral Design                                                                                                    | 240                                                | \$1595 | \$1895                          |
| Preston Bailey's Signature Wedding & Event Design                                                                                                    | 240                                                | \$1495 | \$1795                          |
| Retail Customer Service Skills Training                                                                                                    | 120                                                | \$750  | \$850                           |
| Travel Agent Training                                                                                                    | 250                                                | \$1495 | \$1795                          |
| Video Game Design and Development                                                                                                    | 500                                                | \$1695 | \$1995                          |
| IT and Software Development                                                                                                    | Hours                                              | Cost   | SRP                             |
| 3ds max                                                                                                    | 300                                                | \$1395 | \$1695                          |
| Administrative Professional with Microsoft Office 2010 Master                                                                                                    | 380                                                | \$1695 | \$1995                          |
| Administrative Professional with Microsoft Office Specialist 2007 Training                                                                                                    | 480                                                | \$1995 | \$2395                          |
| Administrative Professional with Microsoft Office Specialist 2010                                                                                                    | 460                                                | \$1995 | \$2395                          |
| Android Application Developer                                                                                                    | 120                                                | \$1395 | \$1695                          |
| AutoCAD 2011                                                                                                    | 150                                                | \$2195 | \$2595                          |
| AutoCAD 2011 With AutoCAD 3D                                                                                                    | 230                                                | \$2895 | \$3295                          |
| AutoCAD 3D                                                                                                    | 80                                                 | \$1395 | \$1695                          |
| AutoCAD 3D, Software Included                                                                                                    | 80                                                 | \$1695 | \$1995                          |
| Cisco® CCNA® Certification Training                                                                                                    | 150                                                | \$1695 | \$1995                          |
| CompTIA™ A+ Certification Training                                                                                                    | 230                                                | \$1395 | \$1695                          |
| CompTIA™ Healthcare IT Technician                                                                                                    | 80                                                 | \$1295 | \$1595                          |
| CompTIA™ Network+ Certification Training                                                                                                    | 80                                                 | \$1195 | \$1495                          |
| CompTIA™ Security+ Certification Training                                                                                                    | 80                                                 | \$1195 | \$1495                          |
| Forensic Computer Examiner                                                                                                    | 80                                                 | \$2695 | \$3095                          |
| Help Desk Analyst: Tier 1 Support Specialist                                                                                                    | 120                                                | \$1195 | \$1495                          |
| iPhone/ iPad (iOS) Application Developer                                                                                                    | 200                                                | \$1695 | \$1995                          |
| Management for IT Professionals                                                                                                    | 390                                                | \$1895 | \$2295                          |
| Microsoft Access 2007                                                                                                    | 120                                                | \$495  | \$595                           |
| Microsoft Access 2010 Certification Training                                                                                                    | 120                                                | \$495  | \$595                           |
| Microsoft Certified Solutions Associate (MCSA): Server 2008                                                                                                    | 275                                                | \$1795 | \$2195                          |
| Microsoft Certified Solutions Associate (MCSA): SQL Server 2008                                                                                                    | 220                                                | \$1695 | \$1995                          |
| ·                                                                                                    |                                                    |        |                                 |

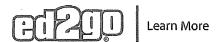

|                                                                                                    | CONTRACTOR OF CONTRACTOR OF CO | and the san delay party for the section below and however, the s                                                                                                    |                                                                                                    |
|----------------------------------------------------------------------------------------------------|----------------------------------------------------------------------------------------------------|----------------------------------------------------------------------------------------------------|----------------------------------------------------------------------------------------------------|
| Microsoft Certified Solutions Associate (MCSA): Windows 7                                                                                                    | 200                                                                                                    | \$1695                                                                                                    | \$1995                                                                                                    |
| Microsoft Excel 2007                                                                                                    | 100                                                                                                    | \$495                                                                                                    | \$595                                                                                                    |
| Microsoft Excel 2010 Certification Training                                                                                                    | 95                                                                                                    | \$495                                                                                                    | \$595                                                                                                    |
| Microsoft Office 2007 Master                                                                                                    | 260                                                                                                    | \$1395                                                                                                    | \$1695                                                                                                    |
| Microsoft Office 2010 Master Certification Training                                                                                                    | 300                                                                                                    | \$1395                                                                                                    | \$1695                                                                                                    |
| Microsoft Office Specialist 2007                                                                                                    | 400                                                                                                    | \$1695                                                                                                    | \$1995                                                                                                    |
| Microsoft Office Specialist 2010 (MOS) Certification Training                                                                                                    | 380                                                                                                    | \$1695                                                                                                    | \$1995                                                                                                    |
| Microsoft Outlook 2007                                                                                                    | 40                                                                                                    | \$495                                                                                                    | \$595                                                                                                    |
| Microsoft Outlook 2010 Certification Training                                                                                                    | 45                                                                                                    | \$495                                                                                                    | \$595                                                                                                    |
| Microsoft PowerPoint 2007                                                                                                    | 60                                                                                                    | \$495                                                                                                    | \$595                                                                                                    |
| Microsoft PowerPoint 2010 Certification Training                                                                                                    | 65                                                                                                    | \$495                                                                                                    | \$595                                                                                                    |
| Microsoft SharePoint 2010 Certification Training                                                                                                    | 82                                                                                                    | \$695                                                                                                    | \$795                                                                                                    |
| Microsoft Web Developer                                                                                                    | 240                                                                                                    | \$1695                                                                                                    | \$1995                                                                                                    |
| Microsoft Word 2007                                                                                                    | 80                                                                                                    | \$495                                                                                                    | \$595                                                                                                    |
| Microsoft Word 2010 Certification Training                                                                                                    | 95                                                                                                    | \$495                                                                                                    | \$595                                                                                                    |
| Mobile and Desktop Web Developer                                                                                                    | 460                                                                                                    | \$2595                                                                                                    | \$2995                                                                                                    |
| Mobile Web Developer                                                                                                    | 280                                                                                                    | \$1895                                                                                                    | \$2295                                                                                                    |
| Pay Per Click Marketing                                                                                                    | 150                                                                                                    | \$1195                                                                                                    | \$1495                                                                                                    |
| Search Engine Marketing                                                                                                    | 250                                                                                                    | \$1595                                                                                                    | \$1495<br>\$1895                                                                                                    |
| Search Engine Optimization                                                                                                    |                                                                                                    |                                                                                                    | •                                                                                                    |
| Systems Security Certified Practitioner (SSCP) Training                                                                                                    | 150                                                                                                    | \$1195                                                                                                    | \$1495<br>\$1505                                                                                                    |
| Video Game Design and Development                                                                                                    | 75<br>500                                                                                                    | \$1295                                                                                                    | \$1595                                                                                                    |
| Web Applications Developer                                                                                                    | 500                                                                                                    | \$1695                                                                                                    | \$1995                                                                                                    |
| Webmaster                                                                                                    | 360                                                                                                    | \$1995                                                                                                    | \$2395                                                                                                    |
| Vebinastei                                                                                                    | 150                                                                                                    | \$1695                                                                                                    | \$1995                                                                                                    |
| Management and Corporate                                                                                                    | Hours                                                                                                    | Cost                                                                                                    | SRP                                                                                                    |
|                                                                                                    |                                                                                                    | - CO31                                                                                                    | OIII.                                                                                                    |
|                                                                                                    |                                                                                                    | THE PROPERTY OF STREET, STREET, STREET | \$1205                                                                                                    |
| Building Analyst Quick Start                                                                                                    | 60                                                                                                    | \$1095                                                                                                    | \$1395<br>\$2005                                                                                                    |
| Building Analyst Quick Start<br>Certified Alternative Dispute Resolution Specialist                                                                                                    | 60<br>240                                                                                                    | \$1095<br>\$2595                                                                                                    | \$2995                                                                                                    |
| Building Analyst Quick Start<br>Certified Alternative Dispute Resolution Specialist<br>Certified Green Supply Chain Professional                                                                                                    | 60<br>240<br>60                                                                                                    | \$1095<br>\$2595<br>\$1295                                                                                                    | \$2995<br>\$1595                                                                                                    |
| Building Analyst Quick Start Certified Alternative Dispute Resolution Specialist Certified Green Supply Chain Professional Certified Indoor Air Quality Manager                                                                                                    | 60<br>240<br>60<br>16                                                                                                    | \$1095<br>\$2595<br>\$1295<br>\$695                                                                                                    | \$2995<br>\$1595<br>\$795                                                                                                    |
| Building Analyst Quick Start Certified Alternative Dispute Resolution Specialist Certified Green Supply Chain Professional Certified Indoor Air Quality Manager Certified Indoor Environmentalist Prep                                                                                                    | 60<br>240<br>60<br>16<br>32                                                                                                    | \$1095<br>\$2595<br>\$1295<br>\$695<br>\$795                                                                                                    | \$2995<br>\$1595<br>\$795<br>\$895                                                                                                    |
| Building Analyst Quick Start Certified Alternative Dispute Resolution Specialist Certified Green Supply Chain Professional Certified Indoor Air Quality Manager Certified Indoor Environmentalist Prep Certified Mediator                                                                                                    | 60<br>240<br>60<br>16<br>32<br>120                                                                                                    | \$1095<br>\$2595<br>\$1295<br>\$695<br>\$795<br>\$1495                                                                                                    | \$2995<br>\$1595<br>\$795<br>\$895<br>\$1795                                                                                                    |
| Building Analyst Quick Start Certified Alternative Dispute Resolution Specialist Certified Green Supply Chain Professional Certified Indoor Air Quality Manager Certified Indoor Environmentalist Prep Certified Mediator Certified National Pharmaceutical Representative                                                                                                    | 60<br>240<br>60<br>16<br>32<br>120<br>90                                                                                                    | \$1095<br>\$2595<br>\$1295<br>\$695<br>\$795<br>\$1495<br>\$1495                                                                                                    | \$2995<br>\$1595<br>\$795<br>\$895<br>\$1795<br>\$1795                                                                                                    |
| Building Analyst Quick Start Certified Alternative Dispute Resolution Specialist Certified Green Supply Chain Professional Certified Indoor Air Quality Manager Certified Indoor Environmentalist Prep Certified Mediator Certified National Pharmaceutical Representative Entrepreneurship: Start-Up and Business Owner Management                                                                                                    | 60<br>240<br>60<br>16<br>32<br>120<br>90                                                                                                    | \$1095<br>\$2595<br>\$1295<br>\$695<br>\$795<br>\$1495<br>\$1495<br>\$1695                                                                                                    | \$2995<br>\$1595<br>\$795<br>\$895<br>\$1795<br>\$1795<br>\$2095                                                                                                    |
| Building Analyst Quick Start Certified Alternative Dispute Resolution Specialist Certified Green Supply Chain Professional Certified Indoor Air Quality Manager Certified Indoor Environmentalist Prep Certified Mediator Certified National Pharmaceutical Representative Entrepreneurship: Start-Up and Business Owner Management Event Management and Design                                                                                                    | 60<br>240<br>60<br>16<br>32<br>120<br>90<br>360<br>300                                                                                                    | \$1095<br>\$2595<br>\$1295<br>\$695<br>\$795<br>\$1495<br>\$1695<br>\$1695                                                                                                    | \$2995<br>\$1595<br>\$795<br>\$895<br>\$1795<br>\$1795<br>\$2095<br>\$1995                                                                                                    |
| Building Analyst Quick Start Certified Alternative Dispute Resolution Specialist Certified Green Supply Chain Professional Certified Indoor Air Quality Manager Certified Indoor Environmentalist Prep Certified Mediator Certified National Pharmaceutical Representative Entrepreneurship: Start-Up and Business Owner Management Event Management and Design Fitness Business Management                                                                                                    | 60<br>240<br>60<br>16<br>32<br>120<br>90<br>360<br>300<br>200                                                                                                    | \$1095<br>\$2595<br>\$1295<br>\$695<br>\$795<br>\$1495<br>\$1495<br>\$1695<br>\$1695<br>\$2195                                                                                                    | \$2995<br>\$1595<br>\$795<br>\$895<br>\$1795<br>\$1795<br>\$2095<br>\$1995<br>\$2595                                                                                                    |
| Building Analyst Quick Start Certified Alternative Dispute Resolution Specialist Certified Green Supply Chain Professional Certified Indoor Air Quality Manager Certified Indoor Environmentalist Prep Certified Mediator Certified Mediator Certified National Pharmaceutical Representative Entrepreneurship: Start-Up and Business Owner Management Event Management and Design Fitness Business Management Grant Writing                                                                                                    | 60<br>240<br>60<br>16<br>32<br>120<br>90<br>360<br>300<br>200<br>300                                                                                                    | \$1095<br>\$2595<br>\$1295<br>\$695<br>\$795<br>\$1495<br>\$1495<br>\$1695<br>\$1695<br>\$2195<br>\$1895                                                                                                    | \$2995<br>\$1595<br>\$795<br>\$895<br>\$1795<br>\$1795<br>\$2095<br>\$1995<br>\$2595<br>\$2295                                                                                                    |
| Building Analyst Quick Start Certified Alternative Dispute Resolution Specialist Certified Green Supply Chain Professional Certified Indoor Air Quality Manager Certified Indoor Environmentalist Prep Certified Mediator Certified National Pharmaceutical Representative Entrepreneurship: Start-Up and Business Owner Management Event Management and Design Fitness Business Management Grant Writing Lean Mastery                                                                                                    | 60<br>240<br>60<br>16<br>32<br>120<br>90<br>360<br>300<br>200<br>300<br>60                                                                                                    | \$1095<br>\$2595<br>\$1295<br>\$695<br>\$795<br>\$1495<br>\$1495<br>\$1695<br>\$1695<br>\$2195<br>\$1895<br>\$1595                                                                                                    | \$2995<br>\$1595<br>\$795<br>\$895<br>\$1795<br>\$1795<br>\$2095<br>\$1995<br>\$2595<br>\$2295<br>\$1895                                                                                                    |
| Building Analyst Quick Start Certified Alternative Dispute Resolution Specialist Certified Green Supply Chain Professional Certified Indoor Air Quality Manager Certified Indoor Environmentalist Prep Certified Mediator Certified National Pharmaceutical Representative Entrepreneurship: Start-Up and Business Owner Management Event Management and Design Fitness Business Management Grant Writing Lean Mastery Legal Secretary                                                                                                    | 60<br>240<br>60<br>16<br>32<br>120<br>90<br>360<br>300<br>200<br>300<br>60<br>350                                                                                                    | \$1095<br>\$2595<br>\$1295<br>\$695<br>\$795<br>\$1495<br>\$1495<br>\$1695<br>\$1695<br>\$2195<br>\$1895<br>\$1895<br>\$1895                                                                                                    | \$2995<br>\$1595<br>\$795<br>\$895<br>\$1795<br>\$1795<br>\$2095<br>\$1995<br>\$2595<br>\$2295<br>\$1895<br>\$2295                                                                                                    |
| Building Analyst Quick Start Certified Alternative Dispute Resolution Specialist Certified Green Supply Chain Professional Certified Indoor Air Quality Manager Certified Indoor Environmentalist Prep Certified Mediator Certified National Pharmaceutical Representative Entrepreneurship: Start-Up and Business Owner Management Event Management and Design Fitness Business Management Grant Writing Lean Mastery Legal Secretary Management for IT Professionals                                                                                                    | 60<br>240<br>60<br>16<br>32<br>120<br>90<br>360<br>300<br>200<br>300<br>60<br>350<br>390                                                                                                    | \$1095<br>\$2595<br>\$1295<br>\$695<br>\$795<br>\$1495<br>\$1695<br>\$1695<br>\$2195<br>\$1895<br>\$1595<br>\$1895<br>\$1895                                                                                                    | \$2995<br>\$1595<br>\$795<br>\$895<br>\$1795<br>\$1795<br>\$2095<br>\$1995<br>\$2595<br>\$2295<br>\$1895<br>\$2295<br>\$2295                                                                                                    |
| Building Analyst Quick Start Certified Alternative Dispute Resolution Specialist Certified Green Supply Chain Professional Certified Indoor Air Quality Manager Certified Indoor Environmentalist Prep Certified Mediator Certified National Pharmaceutical Representative Entrepreneurship: Start-Up and Business Owner Management Event Management and Design Fitness Business Management Grant Writing Lean Mastery Legal Secretary Management for IT Professionals Management Training                                                                                                    | 60<br>240<br>60<br>16<br>32<br>120<br>90<br>360<br>300<br>200<br>300<br>60<br>350<br>390<br>360                                                                                                    | \$1095<br>\$2595<br>\$1295<br>\$695<br>\$795<br>\$1495<br>\$1495<br>\$1695<br>\$2195<br>\$1895<br>\$1895<br>\$1895<br>\$1895<br>\$1895                                                                                                    | \$2995<br>\$1595<br>\$795<br>\$895<br>\$1795<br>\$1795<br>\$2095<br>\$1995<br>\$2595<br>\$2295<br>\$1895<br>\$2295<br>\$2295<br>\$2295<br>\$2295                                                                                                    |
| Building Analyst Quick Start Certified Alternative Dispute Resolution Specialist Certified Green Supply Chain Professional Certified Indoor Air Quality Manager Certified Indoor Environmentalist Prep Certified Mediator Certified National Pharmaceutical Representative Entrepreneurship: Start-Up and Business Owner Management Event Management and Design Fitness Business Management Grant Writing Lean Mastery Legal Secretary Management for IT Professionals Management Training Microsoft Access 2007                                                                                                    | 60<br>240<br>60<br>16<br>32<br>120<br>90<br>360<br>300<br>200<br>300<br>60<br>350<br>390<br>360<br>120                                                                                                    | \$1095<br>\$2595<br>\$1295<br>\$695<br>\$795<br>\$1495<br>\$1495<br>\$1695<br>\$2195<br>\$1895<br>\$1895<br>\$1895<br>\$1895<br>\$1895<br>\$495                                                                                                    | \$2995<br>\$1595<br>\$795<br>\$895<br>\$1795<br>\$1795<br>\$2095<br>\$1995<br>\$2595<br>\$2295<br>\$1895<br>\$2295<br>\$2295<br>\$2295<br>\$2295<br>\$2295<br>\$2295                                                                                                    |
| Building Analyst Quick Start Certified Alternative Dispute Resolution Specialist Certified Green Supply Chain Professional Certified Indoor Air Quality Manager Certified Indoor Environmentalist Prep Certified Mediator Certified National Pharmaceutical Representative Entrepreneurship: Start-Up and Business Owner Management Event Management and Design Fitness Business Management Grant Writing Lean Mastery Legal Secretary Management for IT Professionals Management Training Microsoft Access 2007 Microsoft Access 2010 Certification Training                                                                                                    | 60<br>240<br>60<br>16<br>32<br>120<br>90<br>360<br>300<br>200<br>300<br>60<br>350<br>390<br>360<br>120                                                                                                    | \$1095<br>\$2595<br>\$1295<br>\$695<br>\$795<br>\$1495<br>\$1495<br>\$1695<br>\$2195<br>\$1895<br>\$1895<br>\$1895<br>\$1895<br>\$1895<br>\$495                                                                                                    | \$2995<br>\$1595<br>\$795<br>\$895<br>\$1795<br>\$1795<br>\$2095<br>\$1995<br>\$2595<br>\$2295<br>\$1895<br>\$2295<br>\$2295<br>\$2295<br>\$2295<br>\$2295<br>\$595<br>\$5                                                                                                    |
| Building Analyst Quick Start Certified Alternative Dispute Resolution Specialist Certified Green Supply Chain Professional Certified Indoor Air Quality Manager Certified Indoor Environmentalist Prep Certified Mediator Certified National Pharmaceutical Representative Entrepreneurship: Start-Up and Business Owner Management Event Management and Design Fitness Business Management Grant Writing Lean Mastery Legal Secretary Management for IT Professionals Management Training Microsoft Access 2007 Microsoft Access 2010 Certification Training Microsoft Excel 2007                                                                                                    | 60<br>240<br>60<br>16<br>32<br>120<br>90<br>360<br>300<br>200<br>300<br>60<br>350<br>390<br>360<br>120<br>120                                                                                                    | \$1095<br>\$2595<br>\$1295<br>\$695<br>\$795<br>\$1495<br>\$1495<br>\$1695<br>\$1695<br>\$2195<br>\$1895<br>\$1895<br>\$1895<br>\$1895<br>\$1895<br>\$495<br>\$495                                                                                                    | \$2995<br>\$1595<br>\$795<br>\$895<br>\$1795<br>\$1795<br>\$2095<br>\$1995<br>\$2595<br>\$2295<br>\$1895<br>\$2295<br>\$2295<br>\$2 |
| Building Analyst Quick Start Certified Alternative Dispute Resolution Specialist Certified Green Supply Chain Professional Certified Indoor Air Quality Manager Certified Indoor Environmentalist Prep Certified Mediator Certified National Pharmaceutical Representative Entrepreneurship: Start-Up and Business Owner Management Event Management and Design Fitness Business Management Grant Writing Lean Mastery Legal Secretary Management for IT Professionals Management Training Microsoft Access 2007 Microsoft Access 2010 Certification Training Microsoft Excel 2007 Microsoft Excel 2010 Certification Training                                                                                                    | 60<br>240<br>60<br>16<br>32<br>120<br>90<br>360<br>300<br>200<br>300<br>60<br>350<br>390<br>360<br>120<br>120<br>100<br>95                                                                                                    | \$1095<br>\$2595<br>\$1295<br>\$695<br>\$795<br>\$1495<br>\$1495<br>\$1695<br>\$1695<br>\$1895<br>\$1895<br>\$1895<br>\$1895<br>\$1895<br>\$495<br>\$495<br>\$495                                                                                                    | \$2995<br>\$1595<br>\$795<br>\$895<br>\$1795<br>\$1795<br>\$2095<br>\$1995<br>\$2595<br>\$2295<br>\$1895<br>\$2295<br>\$2295<br>\$2295<br>\$2295<br>\$2295<br>\$2295<br>\$2295<br>\$2295<br>\$2295<br>\$2295<br>\$2595<br>\$2595<br>\$2 |
| Building Analyst Quick Start Certified Alternative Dispute Resolution Specialist Certified Green Supply Chain Professional Certified Indoor Air Quality Manager Certified Indoor Environmentalist Prep Certified Mediator Certified National Pharmaceutical Representative Entrepreneurship: Start-Up and Business Owner Management Event Management and Design Fitness Business Management Grant Writing Lean Mastery Legal Secretary Management for IT Professionals Management Training Microsoft Access 2007 Microsoft Access 2010 Certification Training Microsoft Excel 2010 Certification Training Microsoft Excel 2010 Certification Training Microsoft Excel 2010 Certification Training Microsoft Office 2007 Master                                                                                                    | 60<br>240<br>60<br>16<br>32<br>120<br>90<br>360<br>300<br>200<br>300<br>60<br>350<br>390<br>360<br>120<br>120<br>100<br>95<br>260                                                                                                    | \$1095<br>\$2595<br>\$1295<br>\$695<br>\$795<br>\$1495<br>\$1495<br>\$1695<br>\$1695<br>\$1895<br>\$1895<br>\$1895<br>\$1895<br>\$495<br>\$495<br>\$495<br>\$495<br>\$495<br>\$1395                                                                                                    | \$2995<br>\$1595<br>\$795<br>\$895<br>\$1795<br>\$1795<br>\$2095<br>\$1995<br>\$2595<br>\$2295<br>\$1895<br>\$2295<br>\$2295<br>\$2295<br>\$2295<br>\$2295<br>\$2295<br>\$2295<br>\$2595<br>\$2595<br>\$2 |
| Building Analyst Quick Start Certified Alternative Dispute Resolution Specialist Certified Green Supply Chain Professional Certified Indoor Air Quality Manager Certified Indoor Environmentalist Prep Certified Mediator Certified National Pharmaceutical Representative Entrepreneurship: Start-Up and Business Owner Management Event Management and Design Fitness Business Management Grant Writing Lean Mastery Legal Secretary Management for IT Professionals Management Training Microsoft Access 2007 Microsoft Access 2010 Certification Training Microsoft Excel 2010 Certification Training Microsoft Office 2007 Master Microsoft Office 2010 Master Certification Training                                                                                                    | 60<br>240<br>60<br>16<br>32<br>120<br>90<br>360<br>300<br>200<br>300<br>60<br>350<br>390<br>360<br>120<br>120<br>100<br>95<br>260<br>300                                                                                                    | \$1095<br>\$2595<br>\$1295<br>\$695<br>\$795<br>\$1495<br>\$1495<br>\$1695<br>\$1695<br>\$1895<br>\$1895<br>\$1895<br>\$1895<br>\$495<br>\$495<br>\$495<br>\$495<br>\$495<br>\$1395<br>\$1395                                                                                                    | \$2995<br>\$1595<br>\$795<br>\$895<br>\$1795<br>\$1795<br>\$2095<br>\$1995<br>\$2595<br>\$2295<br>\$2295<br>\$2295<br>\$2295<br>\$595<br>\$5                                                                                                    |
| Building Analyst Quick Start Certified Alternative Dispute Resolution Specialist Certified Green Supply Chain Professional Certified Indoor Air Quality Manager Certified Indoor Environmentalist Prep Certified Mediator Certified National Pharmaceutical Representative Entrepreneurship: Start-Up and Business Owner Management Event Management and Design Fitness Business Management Grant Writing Lean Mastery Legal Secretary Management for IT Professionals Management Training Microsoft Access 2007 Microsoft Access 2010 Certification Training Microsoft Excel 2010 Certification Training Microsoft Excel 2010 Master Microsoft Office 2010 Master Certification Training Microsoft Office 2010 Master Certification Training Microsoft Outlook 2007                                                                                                    | 60<br>240<br>60<br>16<br>32<br>120<br>90<br>360<br>300<br>200<br>300<br>60<br>350<br>390<br>360<br>120<br>120<br>100<br>95<br>260<br>300<br>40                                                                                                    | \$1095<br>\$2595<br>\$1295<br>\$695<br>\$795<br>\$1495<br>\$1495<br>\$1695<br>\$1695<br>\$1695<br>\$1895<br>\$1895<br>\$1895<br>\$1895<br>\$495<br>\$495<br>\$495<br>\$495<br>\$1395<br>\$1395<br>\$1495                                                                                                    | \$2995<br>\$1595<br>\$795<br>\$895<br>\$1795<br>\$1795<br>\$2095<br>\$1995<br>\$2595<br>\$2295<br>\$2295<br>\$2295<br>\$2295<br>\$2295<br>\$595<br>\$5                                                                                                    |
| Building Analyst Quick Start Certified Alternative Dispute Resolution Specialist Certified Green Supply Chain Professional Certified Indoor Air Quality Manager Certified Indoor Environmentalist Prep Certified Mediator Certified National Pharmaceutical Representative Entrepreneurship: Start-Up and Business Owner Management Event Management and Design Fitness Business Management Grant Writing Lean Mastery Legal Secretary Management for IT Professionals Management Training Microsoft Access 2007 Microsoft Access 2010 Certification Training Microsoft Excel 2010 Certification Training Microsoft Office 2010 Master Microsoft Office 2010 Master Certification Training Microsoft Outlook 2007 Microsoft Outlook 2010 Certification Training                                                                                                    | 60<br>240<br>60<br>16<br>32<br>120<br>90<br>360<br>300<br>200<br>300<br>60<br>350<br>390<br>360<br>120<br>120<br>100<br>95<br>260<br>300<br>40                                                                                                    | \$1095<br>\$2595<br>\$1295<br>\$695<br>\$795<br>\$1495<br>\$1495<br>\$1695<br>\$1695<br>\$1895<br>\$1895<br>\$1895<br>\$1895<br>\$495<br>\$495<br>\$495<br>\$495<br>\$495<br>\$495<br>\$495<br>\$4                                                                                                    | \$2995<br>\$1595<br>\$795<br>\$895<br>\$1795<br>\$1795<br>\$2095<br>\$1995<br>\$2595<br>\$2295<br>\$2295<br>\$2295<br>\$2295<br>\$2295<br>\$595<br>\$5                                                                                                    |
| Building Analyst Quick Start Certified Alternative Dispute Resolution Specialist Certified Green Supply Chain Professional Certified Indoor Air Quality Manager Certified Indoor Environmentalist Prep Certified Mediator Certified National Pharmaceutical Representative Entrepreneurship: Start-Up and Business Owner Management Event Management and Design Fitness Business Management Grant Writing Lean Mastery Legal Secretary Management for IT Professionals Management Training Microsoft Access 2007 Microsoft Access 2010 Certification Training Microsoft Excel 2010 Certification Training Microsoft Office 2010 Master Microsoft Office 2010 Master Microsoft Otflook 2010 Certification Training Microsoft Outlook 2007 Microsoft Outlook 2010 Certification Training Microsoft Outlook 2010 Certification Training Microsoft Outlook 2010 Certification Training Microsoft Outlook 2010 Certification Training                                                           | 60<br>240<br>60<br>16<br>32<br>120<br>90<br>360<br>300<br>200<br>300<br>60<br>350<br>390<br>360<br>120<br>100<br>95<br>260<br>300<br>40<br>45<br>60                                                                                                    | \$1095<br>\$2595<br>\$1295<br>\$695<br>\$795<br>\$1495<br>\$1495<br>\$1695<br>\$1695<br>\$1895<br>\$1895<br>\$1895<br>\$1895<br>\$495<br>\$495<br>\$495<br>\$1395<br>\$1395<br>\$495<br>\$495<br>\$495<br>\$495<br>\$495<br>\$495<br>\$495<br>\$4                                                                                                    | \$2995<br>\$1595<br>\$795<br>\$895<br>\$1795<br>\$1795<br>\$2095<br>\$1995<br>\$2595<br>\$2295<br>\$2295<br>\$2295<br>\$2295<br>\$595<br>\$5                                                                                                    |
| Building Analyst Quick Start Certified Alternative Dispute Resolution Specialist Certified Green Supply Chain Professional Certified Indoor Air Quality Manager Certified Indoor Environmentalist Prep Certified Mediator Certified National Pharmaceutical Representative Entrepreneurship: Start-Up and Business Owner Management Event Management and Design Fitness Business Management Grant Writing Lean Mastery Legal Secretary Management for IT Professionals Management Training Microsoft Access 2007 Microsoft Access 2010 Certification Training Microsoft Excel 2007 Microsoft Cool Cool Master Microsoft Office 2010 Master Microsoft Office 2010 Master Certification Training Microsoft Outlook 2010 Certification Training Microsoft Outlook 2010 Certification Training Microsoft Outlook 2010 Certification Training Microsoft PowerPoint 2007 Microsoft PowerPoint 2010 Certification Training                                                                        | 60<br>240<br>60<br>16<br>32<br>120<br>90<br>360<br>300<br>200<br>300<br>60<br>350<br>390<br>360<br>120<br>120<br>100<br>95<br>260<br>300<br>40                                                                                                    | \$1095<br>\$2595<br>\$1295<br>\$695<br>\$795<br>\$1495<br>\$1495<br>\$1695<br>\$1695<br>\$1895<br>\$1895<br>\$1895<br>\$1895<br>\$495<br>\$495<br>\$495<br>\$1395<br>\$1395<br>\$495<br>\$495<br>\$495<br>\$495<br>\$495<br>\$495<br>\$495<br>\$4                                                                                                    | \$2995<br>\$1595<br>\$795<br>\$895<br>\$1795<br>\$1795<br>\$2095<br>\$1995<br>\$2595<br>\$2295<br>\$2295<br>\$2295<br>\$2295<br>\$2295<br>\$595<br>\$5                                                                                                    |
| Building Analyst Quick Start Certified Alternative Dispute Resolution Specialist Certified Green Supply Chain Professional Certified Indoor Air Quality Manager Certified Indoor Environmentalist Prep Certified Mediator Certified National Pharmaceutical Representative Entrepreneurship: Start-Up and Business Owner Management Event Management and Design Fitness Business Management Grant Writing Lean Mastery Legal Secretary Management for IT Professionals Management Training Microsoft Access 2007 Microsoft Access 2010 Certification Training Microsoft Excel 2007 Microsoft Office 2007 Master Microsoft Office 2010 Master Certification Training Microsoft Outlook 2007 Microsoft Outlook 2010 Certification Training Microsoft Outlook 2010 Certification Training Microsoft Outlook 2010 Certification Training Microsoft PowerPoint 2007 Microsoft PowerPoint 2007 Microsoft PowerPoint 2010 Certification Training Microsoft PowerPoint 2010 Certification Training | 60<br>240<br>60<br>16<br>32<br>120<br>90<br>360<br>300<br>200<br>300<br>60<br>350<br>390<br>360<br>120<br>120<br>100<br>95<br>260<br>300<br>40<br>45<br>60<br>65<br>60                                                                                                    | \$1095<br>\$2595<br>\$1295<br>\$695<br>\$1495<br>\$1495<br>\$1695<br>\$1695<br>\$1695<br>\$1895<br>\$1895<br>\$1895<br>\$1895<br>\$495<br>\$495<br>\$495<br>\$1395<br>\$1395<br>\$1395<br>\$495<br>\$495<br>\$495<br>\$495<br>\$495<br>\$495<br>\$495<br>\$4                                                                                                    | \$2995<br>\$1595<br>\$795<br>\$895<br>\$1795<br>\$1795<br>\$2095<br>\$1995<br>\$2595<br>\$2295<br>\$2295<br>\$2295<br>\$2295<br>\$2295<br>\$595<br>\$5                                                                                                    |
| Building Analyst Quick Start Certified Alternative Dispute Resolution Specialist Certified Green Supply Chain Professional Certified Indoor Air Quality Manager Certified Indoor Environmentalist Prep Certified Mediator Certified National Pharmaceutical Representative Entrepreneurship: Start-Up and Business Owner Management Event Management and Design Fitness Business Management Grant Writing Lean Mastery Legal Secretary Management for IT Professionals Management Training Microsoft Access 2007 Microsoft Access 2010 Certification Training Microsoft Excel 2007 Microsoft Cool Cool Master Microsoft Office 2010 Master Microsoft Office 2010 Master Certification Training Microsoft Outlook 2010 Certification Training Microsoft Outlook 2010 Certification Training Microsoft Outlook 2010 Certification Training Microsoft PowerPoint 2007 Microsoft PowerPoint 2010 Certification Training                                                                        | 60<br>240<br>60<br>16<br>32<br>120<br>90<br>360<br>300<br>200<br>300<br>60<br>350<br>390<br>360<br>120<br>120<br>100<br>95<br>260<br>300<br>40<br>45<br>60<br>65                                                                                                    | \$1095<br>\$2595<br>\$1295<br>\$695<br>\$795<br>\$1495<br>\$1495<br>\$1695<br>\$1695<br>\$1895<br>\$1895<br>\$1895<br>\$1895<br>\$495<br>\$495<br>\$495<br>\$1395<br>\$1395<br>\$495<br>\$495<br>\$495<br>\$495<br>\$495<br>\$495<br>\$495<br>\$4                                                                                                    | \$2995<br>\$1595<br>\$795<br>\$895<br>\$1795<br>\$1795<br>\$2095<br>\$1995<br>\$2595<br>\$2295<br>\$2295<br>\$2295<br>\$2295<br>\$2295<br>\$595<br>\$5                                                                                                    |

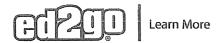

| HEXITINE AND ADDRESS ASSESSED LIGHTED SENSE MEDITED SENSE MEDITED SENSE | - фалительна при применя примента применення применення применення | nd se mintres appares in comp | d 1685 and 1874 of details of memory of the content |
|----------------------------------------------------------------------------------------------------|--------------------------------------------------------------------|-------------------------------|-----------------------------------------------------|
| Microsoft Word 2010 Certification Training                                                                                                    | 95                                                                 | \$495                         | \$595                                               |
| Non-Profit Management                                                                                                    | 300                                                                | \$1895                        | \$2295                                              |
| Payroll Practice and Management                                                                                                    | 80                                                                 | \$1495                        | \$1795                                              |
| Performing Comprehensive Building Assessments                                                                                                    | 30                                                                 | \$795                         | \$895                                               |
| Personal Training and Group Exercise Training for Older Adults                                                                                                    | 200                                                                | \$2195                        | \$2595                                              |
| Principles of Green Buildings                                                                                                    | 30                                                                 | \$695                         | \$795                                               |
| Professional Bookkeeping with QuickBooks 2012                                                                                                    | 140                                                                | \$1595                        | \$1895                                              |
| Professional Bookkeeping with QuickBooks 2013                                                                                                    | 140                                                                | \$1595                        | \$1895                                              |
| Professional Bookkeeping with QuickBooks 2013, Software Included                                                                                                    | 140                                                                | \$1695                        | \$1995                                              |
| Project Management                                                                                                    | 100                                                                | \$1395                        | \$1695                                              |
| Project Management with Microsoft Project 2007                                                                                                    | 160                                                                | \$1695                        | \$1995                                              |
| Project Management with Microsoft Project 2010                                                                                                    | 160                                                                | \$1695                        | \$1995                                              |
| Project Management with Microsoft Project 2010                                                                                                    | 160                                                                | \$1695                        | \$1995                                              |
| Purchasing and Supply Chain Management                                                                                                    | 300                                                                | \$1895                        | \$2295                                              |
| Records Management Certificate                                                                                                    | 180                                                                | \$1295                        | \$1595                                              |
| Senior Certified Sustainability Professional                                                                                                    | 110                                                                | \$2095                        | \$2495                                              |
| Six Sigma Black Belt                                                                                                    | 200                                                                | \$2295                        | \$2695                                              |
| Six Sigma Green Belt                                                                                                    | 100                                                                | \$1595                        | \$1895                                              |
| Technical Writing                                                                                                    | 80                                                                 | \$1495                        | \$1795                                              |
| recrimed withing                                                                                                    | 00                                                                 | ΨΙΤΟΟ                         | ψ1755                                               |
| Media and Design                                                                                                    | Hours                                                              | Cost                          | SRP                                                 |
| 3ds max                                                                                                    | 300                                                                | \$1395                        | \$1695                                              |
| Certified Residential Interior Designer                                                                                                    | 120                                                                | \$1695                        | \$1995                                              |
| Digital Arts Certificate                                                                                                    | . 360                                                              | \$5495                        | \$5995                                              |
| Event Management and Design                                                                                                    | 300                                                                | \$1695                        | \$1995                                              |
| Graphic Design With Photoshop CS5 Training                                                                                                    | 200                                                                | \$1695                        | \$1995                                              |
| Marketing Design Certificate                                                                                                    | 360                                                                | \$5495                        | \$5995                                              |
| Multimedia Arts Certificate                                                                                                    | 360                                                                | \$5495                        | \$5995                                              |
| Video Game Design and Development                                                                                                    | 500                                                                | \$1695                        | \$1995                                              |
| Web Applications Developer                                                                                                    | 360                                                                | \$1995                        | \$2395                                              |
| Web Design Professional                                                                                                    | 350                                                                | \$2595                        | \$2995                                              |
| Webmaster                                                                                                    | 150                                                                | \$1695                        | \$1995                                              |
| Skilled Trades and Industrial                                                                                                    | Hours                                                              | Cost                          | SRP                                                 |
| Biofuel Production Operations                                                                                                    | 400                                                                | \$2195                        | \$2595                                              |
| Building Analyst Quick Start                                                                                                    | 60                                                                 | \$1095                        | \$1395                                              |
| Carpentry                                                                                                    | 80                                                                 | \$1295                        | \$1595                                              |
| Certified Green Supply Chain Professional                                                                                                    | 60                                                                 | \$1295                        | \$1595                                              |
| Certified Indoor Air Quality Manager                                                                                                    | 16                                                                 | \$695                         | \$795                                               |
| Certified Indoor Environmentalist Prep                                                                                                    | 32                                                                 | \$795                         | \$895                                               |
| Certified Protection Officer                                                                                                    | 50                                                                 | \$750                         | \$850                                               |
| Chemical Plant Operations                                                                                                    | 400                                                                | \$2195                        | \$2595                                              |
| Freight Broker/Agent Training                                                                                                    | 150                                                                | \$1595                        | \$1895                                              |
| Home Inspection Certificate                                                                                                    | 200                                                                | \$1895                        | \$2295                                              |
| HVAC Technician                                                                                                    | 320                                                                | \$2695                        | \$3095                                              |
|                                                                                                    | 400                                                                | \$2195                        |                                                     |
| Natural Gas Plant Operations<br>Oil Refinery Operations                                                                                                    | 400                                                                | \$2195                        | \$2595<br>\$2595                                    |
| · ·                                                                                                    | 400                                                                |                               |                                                     |
| Paper Mill Operations  Performing Comprehensive Building Assessments                                                                                                    |                                                                    | \$2195<br>\$705               | \$2595                                              |
| Performing Comprehensive Building Assessments                                                                                                    | 30                                                                 | \$795                         | \$895                                               |
| Power Plant Operations                                                                                                    | 400                                                                | \$2195                        | \$2595                                              |
| Principles of Green Buildings                                                                                                    | 30                                                                 | \$695                         | \$795                                               |
| Pulp Mill Operations                                                                                                    | 400                                                                | \$2195                        | \$2595                                              |
| Senior Certified Sustainability Professional                                                                                                    | 110                                                                | \$2095                        | \$2495                                              |
| Solar Power Professional                                                                                                    | 120                                                                | \$1595                        | \$1895                                              |

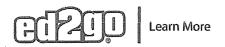

| Wind Energy Professional                      | 240   | \$1995 | \$2395 |
|-----------------------------------------------|-------|--------|--------|
| Sustainable Energy and Going Green            | Hours | Cost   | SRP    |
| Biofuel Production Operations                 | 400   | \$2195 | \$2595 |
| Building Analyst Quick Start                  | 60    | \$1095 | \$1395 |
| Certified Green Supply Chain Professional     | 60    | \$1295 | \$1595 |
| Certified Indoor Air Quality Manager          | 16    | \$695  | \$795  |
| Certified Indoor Environmentalist Prep        | 32    | \$795  | \$895  |
| Natural Gas Plant Operations                  | 400   | \$2195 | \$2595 |
| Performing Comprehensive Building Assessments | 30    | \$795  | \$895  |
| Principles of Green Buildings                 | 30    | \$695  | \$795  |
| Senior Certified Sustainability Professional  | 110   | \$2095 | \$2495 |
| Solar Power Professional                      | 120   | \$1595 | \$1895 |
| Wind Energy Professional                      | 240   | \$1995 | \$2395 |

Prices are in U.S. dollars.

Prices and courses are subject to change.

18-Feb-2014

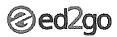

### ACCOUNTING AND FINANCE

| Accounting Fundamentals                                | Hours | Cost | SRP |
|--------------------------------------------------------|-------|------|-----|
| Accounting Fundamentals (US)                           | 24    | 65   | 100 |
| Accounting Fundamentals II (US)                        | 24    | 65   | 100 |
| Accounting Software                                    | Hours | Cost | SRP |
| Advanced Microsoft Excel 2007                          | 24    | 65   | 100 |
| Advanced Microsoft Excel 2010                          | 24    | 65   | 100 |
| Intermediate Microsoft Excel 2007                      | 24    | 65   | 100 |
| Intermediate Microsoft Excel 2010                      | 24    | 65   | 100 |
| Intermediate QuickBooks 2012                           | 24    | 65   | 100 |
| Intermediate QuickBooks 2013                           | 24    | 65   | 100 |
| Introduction to Crystal Reports                        | 24    | 65   | 100 |
| Introduction to Crystal Reports 10                     | - 24  | 65   | 100 |
| Introduction to Microsoft Excel 2007                   | 24    | 65   | 100 |
| Introduction to Microsoft Excel 2010                   | 24    | 65   | 100 |
| Introduction to Microsoft Excel 2013                   | 24    | 65   | 100 |
| Introduction to Peachtree Accounting 2012              | 24    | 65   | 100 |
| Introduction to QuickBooks 2011                        | 24    | 65   | 100 |
| Introduction to QuickBooks 2012                        | 24    | 65   | 100 |
| Introduction to Quickbooks 2013                        | 24    | 65   | 100 |
| Performing Payroll in QuickBooks 2011                  | 24    | 65   | 100 |
| Performing Payroll in QuickBooks 2012                  | 24    | 65   | 100 |
| Performing Payroll in QuickBooks 2013 (US)             | 24    | 65   | 100 |
| QuickBooks 2011 for Contractors                        | 24    | 65   | 100 |
| QuickBooks 2012 for Contractors                        | 24    | 65   | 100 |
| QuickBooks 2013 for Contractors,                       | 24    | 65   | 100 |
| Personal Finance & Investments                         | Hours | Cost | SRP |
| Introduction to Stock Options (US)                     | 24    | 65   | 100 |
| Keys to Successful Money Management (US)               | 24    | 65   | 100 |
| Personal Finance (US)                                  | 24    | 65   | 100 |
| Protect Your Money, Credit, and Identity               | 24    | 65   | 100 |
| Real Estate Investing (US)                             | 24    | 65   | 100 |
| Real Estate Investing II: Financing Your Property (US) | 24    | 65   | 100 |
| Stocks, Bonds, and Investing: Oh, My! (US)             | 24    | 65   | 100 |
| Where Does All My Money Go? (US)                       | 24    | 65   | 100 |
| BUSINESS                                               |       |      |     |
| Business Communication                                 | Hours | Cost | SRP |
| Building Teams That Work                               | 24    | 65   | 100 |
| Effective Business Writing                             | 24    | 65   | 100 |
| Fundamentals of Technical Writing                      | 24    | 65   | 100 |
| Interpersonal Communication                            | 24    | 65   | 100 |
| Keys to Effective Communication                        | 24    | 65   | 100 |
| Writing Essentials                                     | 24    | 65   | 100 |
|                                                        |       |      |     |

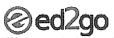

|                                                      | anner i series en la companya de la companya de la companya de la companya de la companya de la companya de la | awaynan na markanan h | entron entre entre sono se |
|------------------------------------------------------|----------------------------------------------------------------------------------------------------|-----------------------|----------------------------|
| Business Software                                    | Hours                                                                                                    | Cost                  | SRP                        |
| Intermediate Microsoft Excel 2010                    | 24                                                                                                    | 65                    | 100                        |
| Intermediate Microsoft Word 2007                     | 24                                                                                                    | 65                    | 100                        |
| Intermediate Microsoft Word 2010                     | 24                                                                                                    | 65                    | 100                        |
| Introduction to Microsoft Excel 2007                 | 24                                                                                                    | 65                    | 100                        |
| Introduction to Microsoft Excel 2010                 | 24                                                                                                    | 65                    | 100                        |
| Introduction to Microsoft Excel 2013                 | 24                                                                                                    | 65                    | 100                        |
| Introduction to Microsoft Outlook 2007               | 24                                                                                                    | 65                    | 100                        |
| Introduction to Microsoft Outlook 2010               | 24                                                                                                    | 65                    | 100                        |
| Introduction to Microsoft Outlook 2013               | 24                                                                                                    | 65                    | 100                        |
| Introduction to Microsoft PowerPoint 2010            | 24                                                                                                    | 65                    | 100                        |
| Introduction to Microsoft Project 2010               | 24                                                                                                    | 65                    | 100                        |
| Introduction to Microsoft Project 2013               | 24                                                                                                    | 65                    | 100                        |
| Introduction to Microsoft Word 2007                  | 24                                                                                                    | 65                    | 100                        |
| Introduction to Microsoft Word 2010                  | 24                                                                                                    | 65                    | 100                        |
| Introduction to Microsoft Word 2011 for Mac          | 24                                                                                                    | 65                    | 100                        |
| Introduction to Peachtree Accounting 2012            | · 24                                                                                                    | 65                    | 100                        |
| Introduction to Quickbooks 2013                      | 24                                                                                                    | 65                    | 100                        |
| Performing Payroll in QuickBooks 2011                | 24                                                                                                    | 65                    | 100                        |
| Performing Payroll in QuickBooks 2012                | 24                                                                                                    | 65                    | 100                        |
| Performing Payroll in QuickBooks 2013 (US)           | 24                                                                                                    | 65                    | 100                        |
| QuickBooks 2011 for Contractors                      | 24                                                                                                    | 65                    | 100                        |
| QuickBooks 2012 for Contractors                      | 24                                                                                                    | 65                    | 100                        |
| QuickBooks 2013 for Contractors,                     | 24                                                                                                    | 65                    | 100                        |
| Quellibooks 2013 for Contractors,                    |                                                                                                    | 03                    | 100                        |
| General Business Skills                              | Hours                                                                                                    | Cost                  | SRP                        |
| Accounting Fundamentals (US)                         | 24                                                                                                    | 65                    | 100                        |
| Accounting Fundamentals II (US)                      | 24                                                                                                    | 65                    | 100                        |
| Administrative Assistant Applications                | 24                                                                                                    | 65                    | 100                        |
| Administrative Assistant Fundamentals                | 24                                                                                                    | 65                    | 100                        |
| Business Finance for Non-Financial Personnel         | 24                                                                                                    | 65                    | 100                        |
| Computer Skills for the Workplace                    | 24                                                                                                    | 65                    | 100                        |
| Effective Business Writing                           | 24                                                                                                    | 65                    | 100                        |
| Effective Selling                                    | 24                                                                                                    | 65                    | 100                        |
| Fundamentals of Supervision and Management           | 24                                                                                                    | 65                    | 100                        |
| Fundamentals of Supervision and Management II        | 24                                                                                                    | 65                    | 100                        |
| Individual Excellence                                | 24                                                                                                    | 65                    | 100                        |
| Introduction to Business Analysis                    | 24                                                                                                    | 65                    | 100                        |
| Introduction to Microsoft Word 2011 for Mac          | 24                                                                                                    | 65                    | 100                        |
| Introduction to Windows 7                            | 24                                                                                                    | 65                    | 100                        |
| Introduction to Windows 8                            | 24                                                                                                    | 65                    | 100                        |
| Manufacturing Applications                           | 24                                                                                                    | 65                    | 100                        |
| Manufacturing Fundamentals                           | 24                                                                                                    | 65                    | 100                        |
| Mastery of Business Fundamentals                     | 24                                                                                                    | 65                    | 100                        |
| Photoshop Elements 9 for the Digital Photographer II | 24                                                                                                    | 65                    | 100                        |
| Purchasing Fundamentals                              | 24                                                                                                    | 65                    | 100                        |
| Six Sigma: Total Quality Applications                | 24                                                                                                    | 65                    | 100                        |
| Total Quality Fundamentals                           | 24                                                                                                    | 65                    | 100                        |
| Grant Writing                                        | Hours                                                                                                    | Cost                  | SRP                        |
| A to Z Grant Writing (US)                            | 24                                                                                                    | 65                    | 100                        |
| Advanced Grant Proposal Writing (US)                 | 24                                                                                                    | 65                    | 100                        |
| Becoming a Grant Writing Consultant (US)             | 24                                                                                                    | 65                    | 100                        |
| Get Grants! (US)                                     | 24                                                                                                    | 65                    | 100                        |
| Nonprofit Fundraising Essentials (US)                | 24                                                                                                    | 65                    | 100                        |
|                                                      | 24                                                                                                    | 65                    | 100                        |
| Writing Effective Grant Proposals (US)               | 24                                                                                                    | 03                    | 100                        |

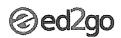

| Management and Leadership                                                                                                    | Hours                                                                           | Cost                                               | SRP                                                                |
|----------------------------------------------------------------------------------------------------|---------------------------------------------------------------------------------|----------------------------------------------------|--------------------------------------------------------------------|
| Achieving Success with Difficult People                                                                                                    | 24                                                                              | 65                                                 | 100                                                                |
| Building Teams That Work                                                                                                    | 24                                                                              | 65                                                 | 100                                                                |
| Business Finance for Non-Financial Personnel                                                                                                    | 24                                                                              | 65                                                 | 100                                                                |
| Creating a Successful Business Plan                                                                                                    | 24                                                                              | 65                                                 | 100                                                                |
| Distribution and Logistics Management                                                                                                    | 24                                                                              | 65                                                 | 100                                                                |
| Employment Law Fundamentals (US)                                                                                                    | 24<br>24                                                                        | 65<br>65                                           | 100<br>100                                                         |
| Fundamentals of Supervision and Management                                                                                                    | 24                                                                              | 65                                                 | 100                                                                |
| Fundamentals of Supervision and Management II Individual Excellence                                                                                                    | 24                                                                              | 65                                                 | 100                                                                |
| Leadership                                                                                                    | 24                                                                              | 65                                                 | 100                                                                |
| Managing Customer Service                                                                                                    | 24                                                                              | 65                                                 | 100                                                                |
| Mastering Public Speaking                                                                                                    | 24                                                                              | 65                                                 | 100                                                                |
| Supply Chain Management Fundamentals                                                                                                    | 24                                                                              | 65                                                 | 100                                                                |
| Understanding the Human Resources Function                                                                                                    | 24                                                                              | 65                                                 | 100                                                                |
| Non Profit                                                                                                    | Hours                                                                           | Cost                                               | SRP                                                                |
| Introduction to Nonprofit Management (US)                                                                                                    | 24                                                                              | 65                                                 | 100                                                                |
| Marketing Your Nonprofit                                                                                                    | 24                                                                              | 65                                                 | 100                                                                |
| Nonprofit Fundraising Essentials (US)                                                                                                    | 24                                                                              | 65                                                 | 100                                                                |
| Starting a Nonprofit                                                                                                    | 24                                                                              | 65                                                 | 100                                                                |
| Wow, What a Great Event!                                                                                                    | 24                                                                              | 65                                                 | 100                                                                |
| Project Management                                                                                                    | Hours                                                                           | Cost                                               | SRP                                                                |
| High Speed Project Management                                                                                                    | 24                                                                              | 65                                                 | 100                                                                |
| Introduction to Microsoft Project 2010                                                                                                    | 24                                                                              | 65                                                 | 100                                                                |
| Introduction to Microsoft Project 2013                                                                                                    | 24                                                                              | 65                                                 | 100                                                                |
| PMP © Certification Prep 1                                                                                                    | 24                                                                              | 80                                                 | 105                                                                |
| PMP © Certification Prep 2                                                                                                    | 24                                                                              | 80                                                 | 105                                                                |
| Project Management Applications                                                                                                    | 24<br>24                                                                        | 65<br>65                                           | 100                                                                |
| Project Management Fundamentals                                                                                                    | 24                                                                              | 65                                                 | 100                                                                |
| Six Sigma: Total Quality Applications<br>Total Quality Fundamentals                                                                                                    | 24                                                                              | 65                                                 | 100                                                                |
| ream agreement remainment and the                                                                                                    | 24                                                                              |                                                    |                                                                    |
|                                                                                                    |                                                                                 |                                                    | SBE                                                                |
| Sales and Marketing                                                                                                    | Hours                                                                           | Cost                                               | SRP                                                                |
| Sales and Marketing Introduction to Microsoft Publisher 2013                                                                                                    | Hours<br>24                                                                     | Cost<br>65                                         | 100                                                                |
| Sales and Marketing Introduction to Microsoft Publisher 2013 Achieving Top Search Engine Positions                                                                                                    | Hours<br>24<br>24                                                               | <b>Cost</b><br>65<br>65                            | 100                                                                |
| Sales and Marketing Introduction to Microsoft Publisher 2013 Achieving Top Search Engine Positions Business and Marketing Writing                                                                                                    | Hours<br>24<br>24<br>24<br>24                                                   | Cost<br>65<br>65<br>65                             | 100<br>100<br>100                                                  |
| Sales and Marketing Introduction to Microsoft Publisher 2013 Achieving Top Search Engine Positions Business and Marketing Writing Designing Effective Websites                                                                                                    | Hours<br>24<br>24<br>24<br>24<br>24                                             | 65<br>65<br>65<br>65                               | 100<br>100<br>100                                                  |
| Sales and Marketing Introduction to Microsoft Publisher 2013 Achieving Top Search Engine Positions Business and Marketing Writing Designing Effective Websites Effective Business Writing                                                                                                    | Hours<br>24<br>24<br>24<br>24                                                   | 65<br>65<br>65<br>65<br>65                         | 100<br>100<br>100<br>100                                           |
| Sales and Marketing Introduction to Microsoft Publisher 2013 Achieving Top Search Engine Positions Business and Marketing Writing Designing Effective Websites Effective Business Writing Effective Selling                                                                                                    | Hours<br>24<br>24<br>24<br>24<br>24<br>24<br>24                                 | Cost 65 65 65 65 65 65                             | 100<br>100<br>100<br>100<br>100                                    |
| Sales and Marketing Introduction to Microsoft Publisher 2013 Achieving Top Search Engine Positions Business and Marketing Writing Designing Effective Websites Effective Business Writing Effective Selling Intermediate Microsoft Access 2007                                                                                                    | Hours<br>24<br>24<br>24<br>24<br>24<br>24                                       | 65<br>65<br>65<br>65<br>65                         | 100<br>100<br>100<br>100<br>100<br>100                             |
| Sales and Marketing Introduction to Microsoft Publisher 2013 Achieving Top Search Engine Positions Business and Marketing Writing Designing Effective Websites Effective Business Writing Effective Selling Intermediate Microsoft Access 2007 Intermediate Microsoft Access 2010                                                                                                    | Hours  24 24 24 24 24 24 24 24                                                  | 65<br>65<br>65<br>65<br>65<br>65<br>65             | 100<br>100<br>100<br>100<br>100<br>100                             |
| Sales and Marketing Introduction to Microsoft Publisher 2013 Achieving Top Search Engine Positions Business and Marketing Writing Designing Effective Websites Effective Business Writing Effective Selling Intermediate Microsoft Access 2007 Intermediate Microsoft Access 2010 Interpersonal Communication                                                                                                    | Hours  24 24 24 24 24 24 24 24 24                                               | Cost 65 65 65 65 65 65 65                          | 100<br>100<br>100<br>100<br>100<br>100<br>100                      |
| Sales and Marketing Introduction to Microsoft Publisher 2013 Achieving Top Search Engine Positions Business and Marketing Writing Designing Effective Websites Effective Business Writing Effective Selling Intermediate Microsoft Access 2007 Intermediate Microsoft Access 2010 Interpersonal Communication Introduction to Google Analytics                                                                                                    | Hours  24 24 24 24 24 24 24 24 24 24                                            | Cost 65 65 65 65 65 65 65 65                       | 100<br>100<br>100<br>100<br>100<br>100<br>100<br>100               |
| Sales and Marketing Introduction to Microsoft Publisher 2013 Achieving Top Search Engine Positions Business and Marketing Writing Designing Effective Websites Effective Business Writing Effective Selling Intermediate Microsoft Access 2007 Intermediate Microsoft Access 2010 Interpersonal Communication Introduction to Google Analytics Introduction to Microsoft Access 2007                                                                                                    | Hours  24 24 24 24 24 24 24 24 24 24 24                                         | 65<br>65<br>65<br>65<br>65<br>65<br>65<br>65<br>65 | 100<br>100<br>100<br>100<br>100<br>100<br>100<br>100               |
| Sales and Marketing Introduction to Microsoft Publisher 2013 Achieving Top Search Engine Positions Business and Marketing Writing Designing Effective Websites Effective Business Writing Effective Selling Intermediate Microsoft Access 2007 Intermediate Microsoft Access 2010 Interpersonal Communication Introduction to Google Analytics Introduction to Microsoft Access 2007 Introduction to Microsoft Access 2010                                                                                                    | Hours  24 24 24 24 24 24 24 24 24 24 24 24 24                                   | Cost 65 65 65 65 65 65 65 65 65 65 65              | 100<br>100<br>100<br>100<br>100<br>100<br>100<br>100<br>100        |
| Sales and Marketing Introduction to Microsoft Publisher 2013 Achieving Top Search Engine Positions Business and Marketing Writing Designing Effective Websites Effective Business Writing Effective Selling Intermediate Microsoft Access 2007 Intermediate Microsoft Access 2010 Interpersonal Communication Introduction to Google Analytics Introduction to Microsoft Access 2010 Introduction to Microsoft Access 2010 Introduction to Microsoft Access 2010 Introduction to Microsoft Access 2010 Introduction to Microsoft PowerPoint 2010                                                                                                    | Hours  24 24 24 24 24 24 24 24 24 24 24 24 24                                   | Cost 65 65 65 65 65 65 65 65 65 65 65 65           | 100<br>100<br>100<br>100<br>100<br>100<br>100<br>100<br>100        |
| Sales and Marketing Introduction to Microsoft Publisher 2013 Achieving Top Search Engine Positions Business and Marketing Writing Designing Effective Websites Effective Business Writing Effective Selling Intermediate Microsoft Access 2007 Intermediate Microsoft Access 2010 Interpersonal Communication Introduction to Google Analytics Introduction to Microsoft Access 2007                                                                                                    | Hours  24 24 24 24 24 24 24 24 24 24 24 24 24                                   | Cost 65 65 65 65 65 65 65 65 65 65 65 65 65        | 100<br>100<br>100<br>100<br>100<br>100<br>100<br>100<br>100        |
| Sales and Marketing Introduction to Microsoft Publisher 2013 Achieving Top Search Engine Positions Business and Marketing Writing Designing Effective Websites Effective Business Writing Effective Selling Intermediate Microsoft Access 2007 Intermediate Microsoft Access 2010 Interpersonal Communication Introduction to Google Analytics Introduction to Microsoft Access 2007 Introduction to Microsoft Access 2010 Introduction to Microsoft Publisher 2007                                                                                                    | Hours  24 24 24 24 24 24 24 24 24 24 24 24 24                                   | Cost 65 65 65 65 65 65 65 65 65 65 65 65 65        | 100<br>100<br>100<br>100<br>100<br>100<br>100<br>100<br>100<br>100 |
| Sales and Marketing Introduction to Microsoft Publisher 2013 Achieving Top Search Engine Positions Business and Marketing Writing Designing Effective Websites Effective Business Writing Effective Selling Intermediate Microsoft Access 2007 Intermediate Microsoft Access 2010 Interpersonal Communication Introduction to Google Analytics Introduction to Microsoft Access 2007 Introduction to Microsoft PowerPoint 2010 Introduction to Microsoft PowerPoint 2010 Introduction to Microsoft Publisher 2007 Introduction to Microsoft Publisher 2010 Keys to Effective Communication Leadership                                                                                                    | Hours  24 24 24 24 24 24 24 24 24 24 24 24 24                                   | Cost 65 65 65 65 65 65 65 65 65 65 65 65 65        | 100<br>100<br>100<br>100<br>100<br>100<br>100<br>100<br>100<br>100 |
| Sales and Marketing Introduction to Microsoft Publisher 2013 Achieving Top Search Engine Positions Business and Marketing Writing Designing Effective Websites Effective Business Writing Effective Selling Intermediate Microsoft Access 2007 Intermediate Microsoft Access 2010 Interpersonal Communication Introduction to Google Analytics Introduction to Microsoft Access 2017 Introduction to Microsoft Access 2010 Introduction to Microsoft PowerPoint 2010 Introduction to Microsoft PowerPoint 2010 Introduction to Microsoft Publisher 2007 Introduction to Microsoft Publisher 2010 Keys to Effective Communication                                                                                                    | Hours  24 24 24 24 24 24 24 24 24 24 24 24 24                                   | Cost 65 65 65 65 65 65 65 65 65 65 65 65 65        | 100<br>100<br>100<br>100<br>100<br>100<br>100<br>100<br>100<br>100 |
| Sales and Marketing Introduction to Microsoft Publisher 2013 Achieving Top Search Engine Positions Business and Marketing Writing Designing Effective Websites Effective Business Writing Effective Selling Intermediate Microsoft Access 2007 Intermediate Microsoft Access 2010 Interpersonal Communication Introduction to Google Analytics Introduction to Microsoft Access 2007 Introduction to Microsoft Access 2010 Introduction to Microsoft Publisher 2010 Introduction to Microsoft Publisher 2007 Introduction to Microsoft Publisher 2010 Keys to Effective Communication Leadership Marketing Your Business on the Internet Mastering Public Speaking                                                                      | 24<br>24<br>24<br>24<br>24<br>24<br>24<br>24<br>24<br>24<br>24<br>24<br>24<br>2 | Cost 65 65 65 65 65 65 65 65 65 65 65 65 65        | 100<br>100<br>100<br>100<br>100<br>100<br>100<br>100<br>100<br>100 |
| Sales and Marketing Introduction to Microsoft Publisher 2013 Achieving Top Search Engine Positions Business and Marketing Writing Designing Effective Websites Effective Business Writing Effective Selling Intermediate Microsoft Access 2007 Intermediate Microsoft Access 2010 Interpersonal Communication Introduction to Google Analytics Introduction to Microsoft Access 2007 Introduction to Microsoft Access 2010 Introduction to Microsoft PowerPoint 2010 Introduction to Microsoft PowerPoint 2010 Introduction to Microsoft Publisher 2007 Introduction to Microsoft Publisher 2010 Keys to Effective Communication Leadership Marketing Your Business on the Internet Mastering Public Speaking Professional Sales Skills | 24<br>24<br>24<br>24<br>24<br>24<br>24<br>24<br>24<br>24<br>24<br>24<br>24<br>2 | Cost 65 65 65 65 65 65 65 65 65 65 65 65 65        | 100<br>100<br>100<br>100<br>100<br>100<br>100<br>100<br>100<br>100 |
| Sales and Marketing Introduction to Microsoft Publisher 2013 Achieving Top Search Engine Positions Business and Marketing Writing Designing Effective Websites Effective Business Writing Effective Selling Intermediate Microsoft Access 2007 Intermediate Microsoft Access 2010 Interpersonal Communication Introduction to Google Analytics Introduction to Microsoft Access 2007 Introduction to Microsoft Access 2010 Introduction to Microsoft Publisher 2010 Introduction to Microsoft Publisher 2007 Introduction to Microsoft Publisher 2010 Keys to Effective Communication Leadership Marketing Your Business on the Internet Mastering Public Speaking                                                                      | 24<br>24<br>24<br>24<br>24<br>24<br>24<br>24<br>24<br>24<br>24<br>24<br>24<br>2 | Cost 65 65 65 65 65 65 65 65 65 65 65 65 65        | 100<br>100                                                         |

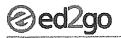

| Start Your Own Business                                | Hours | Cost | SRP |
|--------------------------------------------------------|-------|------|-----|
| Becoming a Grant Writing Consultant (US)               | 24    | 65   | 100 |
| Creating a Successful Business Plan                    | 24    | 65   | 100 |
| Growing Plants for Fun and Profit (US)                 | 24    | 65   | 100 |
| How to Make Money From Your Writing                    | 24    | 65   | 100 |
| Introduction to Interior Design                        | 24    | 65   | 100 |
| Introduction to Internet Writing Markets               | 24    | 65   | 100 |
| Learn to Buy and Sell on eBay                          | 24    | 65   | 100 |
| Marketing Your Business on the Internet                | 24    | 65   | 100 |
| Real Estate Investing (US)                             | 24    | 65   | 100 |
| Real Estate Investing II: Financing Your Property (US) | 24    | 65   | 100 |
| Secrets of the Caterer                                 | 24    | 65   | 100 |
| Small Business Marketing on a Shoestring (US)          | 24    | 65   | 100 |
| Start a Pet Sitting Business                           | 24    | 65   | 100 |
| Start and Operate Your Own Home-Based Business (US)    | 24    | 65   | 100 |
| Start Your Own Arts and Crafts Business (US)           | 24    | 65   | 100 |
| Start Your Own Gift Basket Business                    | 24    | 65   | 100 |
| Start Your Own Small Business (US)                     | 24    | 65   | 100 |
| Starting a Consulting Practice (US)                    | 24    | 65   | 100 |
| Wow, What a Great Event!                               | 24    | 65   | 100 |
| Writing and Selling Self-Help Books                    | 24    | 65   | 100 |
| COLLEGE READINESS                                      |       |      |     |
| Developmental Studies                                  | Hours | Cost | SRP |
| ReadyMATH                                              | 75    | 399  | 499 |
| Math                                                   | Hours | Cost | SRP |
| Introduction to Algebra                                | 24    | 65   | 100 |
| Introduction To Statistics                             | 24    | 65   | 100 |
| Math Refresher                                         | 24    | 65   | 100 |
| Medical Math                                           | 24    | 65   | 100 |
| ReadyMATH                                              | 75    | 399  | 499 |
| Test Prep                                              | Hours | Cost | SRF |
| Prepare for the GED® Test (US)                         | 24    | 65   | 100 |
| ReadyMATH                                              | 75    | 399  | 499 |

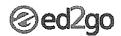

#### **COMPUTER APPLICATIONS**

| Adobe                                                 | Hours | Cost | SRP |
|-------------------------------------------------------|-------|------|-----|
| Photoshop CS6 for the Digital Photographer            | 24    | 65   | 100 |
| Intermediate Dreamweaver CS5                          | 24    | 65   | 100 |
| Intermediate Dreamweaver CS6                          | 24    | 65   | 100 |
| Intermediate Flash CS5                                | 24    | 65   | 100 |
| Intermediate InDesign CS5                             | 24    | 65   | 100 |
| Intermediate Photoshop CS5                            | 24    | 65   | 100 |
| Intermediate Photoshop CS6                            | 24    | 65   | 100 |
| Introduction to Adobe Acrobat X                       | 24    | 65   | 100 |
| Introduction to Adobe Edge Animate                    | 24    | 65   | 100 |
| Introduction to Digital Scrapbooking                  | 24    | 65   | 100 |
| Introduction to Dreamweaver CS5                       | 24    | 65   | 100 |
| Introduction to Dreamweaver CS6                       | 24    | 65   | 100 |
| Introduction to Flash CS5                             | 24    | 65   | 100 |
| Introduction to Flash CS6                             | 24    | 65   | 100 |
| Introduction to Illustrator CS5                       | 24    | 65   | 100 |
| Introduction to Illustrator CS6                       | 24    | 65   | 100 |
| Introduction to InDesign CS5                          | 24    | 65   | 100 |
| Introduction to InDesign CS6                          | 24    | 65   | 100 |
| Introduction to Lightroom 4                           | 24    | 65   | 100 |
| Introduction to Lightroom 5                           | 24    | 65   | 100 |
| Introduction to Photoshop CS5                         | 24    | 65   | 100 |
| Introduction to Photoshop CS6                         | 24    | 65   | 100 |
| Photoshop CC for the Digital Photographer             | 24    | 65   | 100 |
| Photoshop CS5 for the Digital Photographer            | 24    | 65   | 100 |
| Photoshop CS5 for the Digital Photographer II         | 24    | 65   | 100 |
| Photoshop CS6 for the Digital Photographer            | 24    | 65   | 100 |
| Photoshop CS6 for the Digital Photographer II         | 24    | 65   | 100 |
| Photoshop Elements 10 for the Digital Photographer    | 24    | 65   | 100 |
| Photoshop Elements 10 for the Digital Photographer II | 24    | 65   | 100 |
| Photoshop Elements 11 for the Digital Photographer    | 24    | 65   | 100 |
| Photoshop Elements 11 for the Digital Photographer II | 24    | 65   | 100 |
| Photoshop Elements 12 for the Digital Photographer    | 24    | 65   | 100 |
| Photoshop Elements 9 for the Digital Photographer     | 24    | 65   | 100 |
| Photoshop Elements 9 for the Digital Photographer II  | 24    | 65   | 100 |

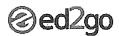

| Microsoft                                                                                                    | Hours                                                 | Cost                                    | SRI                  |
|----------------------------------------------------------------------------------------------------|-------------------------------------------------------|-----------------------------------------|----------------------|
| ntroduction to Microsoft Publisher 2013                                                                                                    | 24                                                    | 65                                      | 100                  |
| Advanced Microsoft Excel 2007                                                                                                    | 24                                                    | 65                                      | 100                  |
| dvanced Microsoft Excel 2010                                                                                                    | 24                                                    | 65                                      | 100                  |
| ntermediate Microsoft Access 2007                                                                                                    | 24                                                    | 65                                      | 10                   |
| ntermediate Microsoft Access 2010                                                                                                    | 24                                                    | 65                                      | 10                   |
| ntermediate Microsoft Excel 2007                                                                                                    | 24                                                    | 65                                      | 10                   |
| ntermediate Microsoft Excel 2010                                                                                                    | 24                                                    | 65                                      | 10                   |
| ntermediate Microsoft Word 2007                                                                                                    | 24                                                    | 65                                      | 10                   |
| ntermediate Microsoft Word 2010                                                                                                    | 24                                                    | 65                                      | 10                   |
| ntroduction to Microsoft Access 2007                                                                                                    | 24                                                    | 65                                      | 10                   |
| ntroduction to Microsoft Access 2010                                                                                                    | 24                                                    | 65                                      | 10                   |
| ntroduction to Microsoft Excel 2007                                                                                                    | 24                                                    | 65                                      | 10                   |
| ntroduction to Microsoft Excel 2010                                                                                                    | 24                                                    | 65                                      | 10                   |
| ntroduction to Microsoft Excel 2013                                                                                                    | 24                                                    | 65                                      | 10                   |
| ntroduction to Microsoft Outlook 2007                                                                                                    | 24                                                    | 65                                      | 10                   |
| ntroduction to Microsoft Outlook 2010                                                                                                    | 24                                                    | 65                                      | 10                   |
| ntroduction to Microsoft Outlook 2013                                                                                                    | 24                                                    | 65                                      | 10                   |
| ntroduction to Microsoft PowerPoint 2010                                                                                                    | 24                                                    | 65                                      | 10                   |
| ntroduction to Microsoft Project 2010                                                                                                    | 24                                                    | 65                                      | 10                   |
| ntroduction to Microsoft Project 2013                                                                                                    | · 24                                                  | 65                                      | 10                   |
| ntroduction to Microsoft Publisher 2007                                                                                                    | 24                                                    | 65                                      | 10                   |
| ntroduction to Microsoft Publisher 2010                                                                                                    | 24                                                    | 65                                      | 10                   |
| ntroduction to Microsoft Word 2007                                                                                                    | 24                                                    | 65                                      | 10                   |
| ntroduction to Microsoft Word 2010                                                                                                    | 24                                                    | 65                                      | 10                   |
| ntroduction to Microsoft Word 2011 for Mac                                                                                                    | 24                                                    | 65                                      | 10                   |
| Nhat's New In Microsoft Office 2007                                                                                                    | 24                                                    | 65                                      | 10                   |
| Nhat's New in Microsoft Office 2010                                                                                                    | 24                                                    | 65                                      | 10                   |
| Other Applications                                                                                                    | Hours                                                 | Cost                                    | SR                   |
| ntermediate QuickBooks 2012                                                                                                    | 24                                                    | 65                                      | 10                   |
| ntermediate QuickBooks 2013                                                                                                    | 24                                                    | 65                                      | 10                   |
| ntroduction to CorelDRAW X5                                                                                                    | 24                                                    | 65                                      | 10                   |
| ntroduction to Crystal Reports                                                                                                    | 24                                                    | 65                                      | 10                   |
| ntroduction to Crystal Reports 10                                                                                                    | 24                                                    | 65                                      | 10                   |
| ntroduction to Peachtree Accounting 2012                                                                                                    | 24                                                    | 65                                      | 10                   |
| ntroduction to QuickBooks 2011                                                                                                    | 24                                                    | 65                                      | 10                   |
| ntroduction to QuickBooks 2012                                                                                                    | 24                                                    | 65                                      | 10                   |
| ntroduction to Quickbooks 2013                                                                                                    | 24                                                    | 65                                      | 10                   |
| Performing Payroll in QuickBooks 2011                                                                                                    | 24                                                    | 65                                      | 10                   |
| Performing Payroll in QuickBooks 2012                                                                                                    | 24                                                    | 65                                      | 10                   |
| Performing Payroll in QuickBooks 2013 (US)                                                                                                    | 24                                                    | 65                                      | 10                   |
|                                                                                                    |                                                       | 65                                      | 10                   |
| OuickBooks 2011 for Contractors                                                                                                    | 24                                                    |                                         |                      |
| <u>-</u>                                                                                                    | 24<br>24                                              | 65                                      | 111                  |
| QuickBooks 2011 for Contractors<br>QuickBooks 2012 for Contractors<br>QuickBooks 2013 for Contractors,                                                                                                    | 24<br>24<br>24                                        | 65<br>65                                | 10<br>10             |
| QuickBooks 2012 for Contractors                                                                                                    | 24                                                    |                                         |                      |
| QuickBooks 2012 for Contractors QuickBooks 2013 for Contractors, CREDIT RECOVERY                                                                                                    | 24                                                    |                                         | 10                   |
| QuickBooks 2012 for Contractors QuickBooks 2013 for Contractors, CREDIT RECOVERY  Language Arts                                                                                                    | 24<br>24                                              | 65                                      | 10<br>SR             |
| QuickBooks 2012 for Contractors QuickBooks 2013 for Contractors,  CREDIT RECOVERY  Language Arts English I: Survey of Literature: Semester 1                                                                                                    | 24<br>24<br>Hours                                     | 65<br>Cost<br>225                       | 10<br>SR<br>29       |
| QuickBooks 2012 for Contractors QuickBooks 2013 for Contractors,  CREDIT RECOVERY  Language Arts English I: Survey of Literature: Semester 1 English I: Survey of Literature: Semester 2                                                                                                    | 24<br>24<br>Hours<br>48<br>48                         | 65<br>Cost<br>225<br>225                | 10<br>SR<br>29<br>29 |
| QuickBooks 2012 for Contractors QuickBooks 2013 for Contractors,  CREDIT RECOVERY  Language Arts English I: Survey of Literature: Semester 1 English II: Survey of Literature: Semester 2 English II: World Literature and Composition: Semester 1                                                                                                    | 24<br>24<br>Hours<br>48<br>48<br>48                   | 65<br>Cost<br>225<br>225<br>225<br>225  | 29<br>29<br>29       |
| QuickBooks 2012 for Contractors QuickBooks 2013 for Contractors,  CREDIT RECOVERY  Language Arts English I: Survey of Literature: Semester 1 English II: Survey of Literature: Semester 2 English II: World Literature and Composition: Semester 1 English II: World Literature and Composition: Semester 2                                                             | 24<br>24<br>24<br>Hours<br>48<br>48<br>48<br>48       | Cost<br>225<br>225<br>225<br>225<br>225 | 29<br>29<br>29       |
| QuickBooks 2012 for Contractors QuickBooks 2013 for Contractors,  CREDIT RECOVERY  Language Arts English I: Survey of Literature: Semester 1 English I: Survey of Literature: Semester 2 English II: World Literature and Composition: Semester 1 English II: World Literature and Composition: Semester 2 English III: American Literature and Composition: Semester 2 | 24<br>24<br>24<br>Hours<br>48<br>48<br>48<br>48<br>48 | Cost 225 225 225 225 225 225            | 29<br>29<br>29<br>29 |
| QuickBooks 2012 for Contractors<br>QuickBooks 2013 for Contractors,                                                                                                    | 24<br>24<br>24<br>Hours<br>48<br>48<br>48<br>48       | Cost<br>225<br>225<br>225<br>225<br>225 |                      |

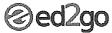

|                                                                      |          | ***  |     |
|----------------------------------------------------------------------|----------|------|-----|
| Mathematics                                                          | Hours    | Cost | SRP |
| Algebra I: Semester 1                                                | 48       | 225  | 299 |
| Algebra I: Semester 2                                                | 48       | 225  | 299 |
| Algebra II: Semester 1                                               | 48       | 225  | 299 |
| Algebra II: Semester 2                                               | 48       | 225  | 299 |
| Geometry: Semester 1                                                 | 48       | 225  | 299 |
| Geometry: Semester 2                                                 | 48       | 225  | 299 |
| Science                                                              | Hours    | Cost | SRP |
| Biology: Semester 1                                                  | 48       | 225  | 299 |
| Blology: Semester 2                                                  | 48       | 225  | 299 |
| Chemistry: Semester 1                                                | 48       | 225  | 299 |
| Chemistry: Semester 2                                                | 48       | 225  | 299 |
| DESIGN AND COMPOSITION                                               |          |      |     |
| Adobe Software                                                       | Hours    | Cost | SRP |
| Photoshop CS6 for the Digital Photographer                           | 24       | 65   | 100 |
| Intermediate Dreamweaver CS5                                         | 24       | 65   | 100 |
| Intermediate Dreamweaver CS6                                         | 24       | 65   | 100 |
| Intermediate Flash CS5                                               | 24       | 65   | 100 |
| Intermediate InDesign CSS                                            | 24       | 65   | 100 |
| Intermediate Photoshop CS5                                           | 24       | 65   | 100 |
| Intermediate Photoshop CS6                                           | 24       | 65   | 100 |
| Introduction to Adobe Acrobat X                                      | 24       | 65   | 100 |
| Introduction to Adobe Edge Animate                                   | 24       | 65   | 100 |
| Introduction to Adobe Edge Affiliate Introduction to Dreamweaver CS5 | 24       | 65   | 100 |
| · · · · · · · · · · · · · · · · · · ·                                |          |      |     |
| Introduction to Dreamweaver CS6                                      | 24       | 65   | 100 |
| Introduction to Flash CS5                                            | . 24     | 65   | 100 |
| Introduction to Flash CS6                                            | 24       | 65   | 100 |
| Introduction to Illustrator CS5                                      | 24       | 65   | 100 |
| Introduction to Illustrator CS6                                      | 24       | 65   | 100 |
| Introduction to InDesign CS5                                         | 24       | 65   | 100 |
| Introduction to InDesign CS6                                         | 24       | 65   | 100 |
| Introduction to Lightroom 4                                          | 24       | 65   | 100 |
| Introduction to Photoshop CS5                                        | 24       | 65   | 100 |
| Introduction to Photoshop CS6                                        | 24       | 65   | 100 |
| Photoshop CC for the Digital Photographer                            | 24       | 65   | 100 |
| Photoshop CS5 for the Digital Photographer                           | 24       | 65   | 100 |
| Photoshop CS5 for the Digital Photographer II                        | 24       | 65   | 100 |
| Photoshop CS6 for the Digital Photographer                           | 24       | 65   | 100 |
| Photoshop CS6 for the Digital Photographer II                        | 24       | 65   | 100 |
| Photoshop Elements 10 for the Digital Photographer                   | 24       | 65   | 100 |
| Photoshop Elements 10 for the Digital Photographer II                | 24       | 65   | 100 |
| Photoshop Elements 11 for the Digital Photographer                   | 24       | 65   | 100 |
| Photoshop Elements 11 for the Digital Photographer II                | 24       | 65   | 100 |
| Photoshop Elements 12 for the Digital Photographer                   | 24       | 65   | 100 |
| Photoshop Elements 9 for the Digital Photographer                    | 24       | 65   | 100 |
|                                                                      | 24<br>24 | 65   | 100 |
| Photoshop Elements 9 for the Digital Photographer II                 | 24       | 65   | 100 |

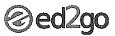

|                                                       | topotonical designations and characteristic relations are also |      |     |
|-------------------------------------------------------|----------------------------------------------------------------|------|-----|
| Digital Photography                                   | Hours                                                          | Cost | SRP |
| Photoshop CS6 for the Digital Photographer            | 24                                                             | 65   | 100 |
| Introduction to Lightroom 4                           | 24                                                             | 65   | 100 |
| Introduction to Lightroom 5                           | 24                                                             | 65   | 100 |
| Mastering Your Digital SLR Camera                     | 24                                                             | 65   | 100 |
| Photographing Nature with Your Digital Camera         | 24                                                             | 65   | 100 |
| Photoshop CC for the Digital Photographer             | 24                                                             | 65   | 100 |
| Photoshop CS6 for the Digital Photographer            | 24                                                             | 65   | 100 |
| Photoshop CS6 for the Digital Photographer II         | 24                                                             | 65   | 100 |
| Photoshop Elements 10 for the Digital Photographer    | 24                                                             | 65   | 100 |
| Photoshop Elements 11 for the Digital Photographer    | 24                                                             | 65   | 100 |
| Photoshop Elements 11 for the Digital Photographer II | 24                                                             | 65   | 100 |
| Photoshop Elements 12 for the Digital Photographer    | 24                                                             | 65   | 100 |
| Photoshop Elements 9 for the Digital Photographer     | 24                                                             | 65   | 100 |
| Photoshop Elements 9 for the Digital Photographer II  | 24                                                             | 65   | 100 |
| Graphic Design                                        | Hours                                                          | Cost | SRP |
| Photoshop CS6 for the Digital Photographer            | 24                                                             | 65   | 100 |
| Advanced Web Pages                                    | 24                                                             | 65   | 100 |
| Creating Web Pages                                    | 24                                                             | 65   | 100 |
| Designing Effective Websites                          | 24                                                             | 65   | 100 |
| How to Get Started in Game Development                | 24                                                             | 65   | 100 |
| Intermediate InDesign CS5                             | 24                                                             | 65   | 100 |
| Intermediate Photoshop CS5                            | 24                                                             | 65   | 100 |
| Intermediate Photoshop CS6                            | 24                                                             | 65   | 100 |
| Introduction to Adobe Edge Animate                    | 24                                                             | 65   | 100 |
| Introduction to CorelDRAW X5                          | 24                                                             | 65   | 100 |
| Introduction to Illustrator CS5                       | 24                                                             | 65   | 100 |
| Introduction to Illustrator CS6                       | 24                                                             | 65   | 100 |
| Introduction to InDesign CS5                          | 24                                                             | 65   | 100 |
| Introduction to InDesign C56                          | 24                                                             | 65   | 100 |
| Introduction to Photoshop CS5                         | 24                                                             | 65   | 100 |
| Introduction to Photoshop CS6                         | 24                                                             | 65   | 100 |
| Photoshop CC for the Digital Photographer             | 24                                                             | 65   | 100 |
| Photoshop CS6 for the Digital Photographer            | 24                                                             | 65   | 100 |
| Photoshop CS6 for the Digital Photographer II         | 24                                                             | 65   | 100 |
| Photoshop Elements 10 for the Digital Photographer    | 24                                                             | 65   | 100 |
| Photoshop Elements 10 for the Digital Photographer II | 24                                                             | 65   | 100 |
| Photoshop Elements 11 for the Digital Photographer    | 24                                                             | 65   | 100 |
| Photoshop Elements 11 for the Digital Photographer II | 24                                                             | 65   | 100 |
| Photoshop Elements 12 for the Digital Photographer    | 24                                                             | 65   | 100 |
| Photoshop Elements 9 for the Digital Photographer     | 24                                                             | 65   | 100 |
| Photoshop Elements 9 for the Digital Photographer II  | 24                                                             | 65   | 100 |
| Multimedia                                            | Hours                                                          | Cost | SRP |
| Intermediate Flash CS5                                | 24                                                             | 65   | 100 |
| Introduction to Adobe Edge Animate                    | 24                                                             | 65   | 100 |
| Introduction to Final Cut Pro X                       | 24                                                             | 65   | 100 |
| Introduction to Flash CS5                             | 24                                                             | 65   | 100 |
| Introduction to Flash CS6                             | 24                                                             | 65   | 100 |
| introduction to Flash Coo                             | 24                                                             | 03   | 100 |

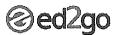

| Advanced Web Pages                                                                                                    | Web Design                                                    | Hours | Cost | SRP |
|----------------------------------------------------------------------------------------------------|---------------------------------------------------------------|-------|------|-----|
| Creating JOuery Mobile Websites With Dreamweaver         24         65           Creating WordPress Websites         24         65           Creating WordPress Websites         24         65           Designing Effective Websites         24         65           Intermediate CSS and XHTML         24         65           Intermediate Dreamweaver CS5         24         65           Intermediate Dreamweaver CS6         24         65           Introduction to Adobe Edge Animate         24         65           Introduction to Adobe Edge Animate         24         65           Introduction to Dreamweaver CS6         24         65           Introduction to Dreamweaver CS6         24         65           Introduction to Dreamweaver CS6         24         65           Introduction to Flash CS5         24         65           Introduction to Flash CS6         24         65           Introduction to Flash CS6         24         65           Introduction to Flash CS6         24         65           Introduction to JavaScript         4         65           HEALTH CARE AND MEDICAL         Alternative Medicine         28         160           Certificate in Holistic and Integrative Health: Foundations 2 <t< td=""><td>Advanced CSS3 and HTML5</td><td>24</td><td>65</td><td>100</td></t<>                                                                                                    | Advanced CSS3 and HTML5                                       | 24    | 65   | 100 |
| Creating Web Pages         24         65         1         Creating WordPress Websites         24         65         1         Creating WordPress Websites         24         65         Intermediate CSS and XHTML         24         65         Intermediate CSS and XHTML         24         65         Intermediate Dreamweaver CSS         24         65         Intermediate Dreamweaver CSS         24         65         Intermediate Dreamweaver CSS         24         65         Introduction to Adobe Edge Animate         24         65         Introduction to CSS and XHTML         24         65         Introduction to DSS and XHTML         24         65         Introduction to CSS and XHTML         24         65         Introduction to DSS and XHTML         24         65         Introduction to DSS and XHTML         24         65         Introduction to DSS and XHTML         24         65         Introduction to DSS and XHTML         24         65         Introduction to DSS and XHTML         24         65         Introduction to DSS and XHTML         24         65         Introduction to DSS and XHTML         24         65         Introduction to DSS and XHTML         24         65         Introduction to DSS and XHTML         24         65         Introduction to DSS and XHTML         24         65         Introduction to DSS and XHTML         24         65         Int                                                                                                    |                                                               |       |      | 100 |
| Creating WordPress Websites II         24 65           Designing Effective Websites         24 65           Designing Effective Websites         24 65           Intermediate CSS and XHTML         24 65           Intermediate Dreamweaver CSS         24 65           Intermediate Dreamweaver CSS         24 65           Intermediate Dreamweaver CSS         24 65           Intermediate Dreamweaver CSS         24 65           Introduction to Adobe Edge Animate         24 65           Introduction to CSS and XHTML         24 65           Introduction to Dreamweaver CSS         24 65           Introduction to Dreamweaver CSS         24 65           Introduction to Plash CSS         24 65           Introduction to Plash CSS         24 65           Introduction to Plash CSS         24 65           Introduction to Plash CSS         24 65           Introduction to Plash CSS         24 65           Introduction to Plash CSS         24 65           Introduction to Plash CSS         24 65           Introduction to Plash CSS         24 65           Introduction to Plash CSS         24 65           Introduction to Plash CSS         24 65           Introduction to Marcia Health Essemblian CSS         19 85                                                                                                    |                                                               |       |      | 100 |
| Creating WordPress Webstes II         24 65 1           Designing Effective Webstes         24 65 1           Intermediate CSS and XHTML         24 65 1           Intermediate Dreamweaver CSS         24 65 1           Intermediate Dreamweaver CSS         24 65 1           Introduction to Adobe Edge Animate         24 65 1           Introduction to Adobe Edge Animate         24 65 1           Introduction to Dreamweaver CSS         24 65 1           Introduction to Dreamweaver CSS         24 65 1           Introduction to Dreamweaver CSS         24 65 1           Introduction to Dreamweaver CSS         24 65 1           Introduction to Plash CSS         24 65 1           Introduction to Plash CSS         24 65 1           Introduction to Plash CSG         24 65 1           Introduction to Plash CSG         24 65 1           Introduction to Plash CSG         24 65 1           Introduction to Plash CSG         24 65 1           Introduction to Plash CSG         24 65 1           Introduction to Plash CSG         24 65 1           Introduction to Plash CSG         24 65 1           Introduction to Plash CSG         24 65 1           Introduction to Plash CSG         24 65 1           Certificate in Holistic and Integrative Health: Founda                                                                                                    |                                                               |       |      | 100 |
| Designing Effective Websites         24         65           Intermediate CSS and XHTML         24         65           Intermediate Dreamweaver CSS         24         65           Intermediate Dreamweaver CSS         24         65           Intermediate Dreamweaver CSS         24         65           Introduction to CSB and XHTML         24         65           Introduction to Dreamweaver CSS         24         65           Introduction to Dreamweaver CSS         24         65           Introduction to Dreamweaver CSS         24         65           Introduction to Plash CSS         24         65           Introduction to Plash CSS         24         65           Introduction to JavaScript         24         65           HEALTH CARE AND MEDICAL         Atternative Medicine         28         160           Certificate in Complementary and Alternative Medicine         28         160           Certificate in Holistic and Integrative Health: Foundations 1         20         90           Certificate in Holistic and Integrative Health: Foundations 2         19         85           Certificate in Holistic and Integrative Health: Foundations 3         11         35           Certificate in Holistic and Integrative Health: Foundations 3                                                                                                    | Creating WordPress Websites                                   | . 24  |      | 100 |
| Intermediate CSS and XHTML                                                                                                    | Creating WordPress Websites II                                | 24    | 65   | 100 |
| Intermediate Dreamweaver CSS                                                                                                    | Designing Effective Websites                                  | 24    | 65   | 100 |
| Intermediate Dreamweaver CS6                                                                                                    | Intermediate CSS and XHTML                                    | 24    | 65   | 100 |
| Intermediate Flash CSS                                                                                                    | Intermediate Dreamweaver CS5                                  | 24    | 65   | 100 |
| Introduction to Adobe Edge Animate                                                                                                    | Intermediate Dreamweaver CS6                                  | 24    | 65   | 100 |
| Introduction to CSS and XHTML                                                                                                    | Intermediate Flash CS5                                        | 24    | 65   | 100 |
| Introduction to CSS and XHTML                                                                                                    | Introduction to Adobe Edge Animate                            | 24    | 65   | 100 |
| Introduction to Dreamweaver CSS                                                                                                    |                                                               | 24    | 65   | 100 |
| Introduction to Dramweaver CS6                                                                                                    |                                                               | 24    | 65   | 10  |
| Introduction to Flash CS5                                                                                                    |                                                               | 24    | 65   | 100 |
| Introduction to Flash CS6 Introduction to JavaScript 24 65 Introduction to JavaScript 24 65 Introduction to JavaScript 24 65 Introduction to JavaScript 24 65 Introduction to JavaScript 24 65 Introduction to JavaScript 24 65 Introduction to JavaScript 25 160 Introduction to JavaScript 28 160 24 160 225 160 225 |                                                               |       |      | 100 |
| Introduction to JavaScript  AIternative Medicine  AIternative Medicine  Certificate in Complementary and Alternative Medicine  Certificate in Holistic and Integrative Health  Certificate in Holistic and Integrative Health  Certificate in Holistic and Integrative Health: Foundations 1  Certificate in Holistic and Integrative Health: Foundations 2  Certificate in Holistic and Integrative Health: Foundations 2  19 85  Certificate in Holistic and Integrative Health: Foundations 3  11 35  Certificate in Dptimal Healing Environments  16 75  Certificate in Spirituality, Health, and Healing  25 160  Introduction to Natural Health and Healing  Ancillary  Hours  Cost  Become a Physical Therapy Aide  Become a Physical Therapy Aide  Become an Optical Assistant (US)  Explore a Career as a Pharmacy Technician  Explore a Career as a Pharmacy Technician  Explore a Career as a Administrative Medical Assistant  24 65  Explore a Career in Administrative Medical Assistant  24 65  Explore a Career in Medical Coding (US)  24 65  Explore a Career in Medical Transcription  24 65  Explore a Career in Medical Writing  124 65  Human Anatomy and Physiology II  Human Anatomy and Physiology II  Medical Math  Medical Terminology: A Word Association Approach  EMS and Firefighters  Hours  Certificate In Legal and Ethical Issues In Nursing  HIPAA Compliance  Certificate In Legal and Ethical Issues In Nursing  HIPAA Compliance  24 65  Ectificate In Legal and Ethical Issues In Nursing                                                                                                    |                                                               |       |      | 10  |
| Alternative Medicine  Alternative Medicine  Certificate in Complementary and Alternative Medicine Certificate in Hollistic and Integrative Health Certificate in Hollistic and Integrative Health: Foundations 1 Certificate in Hollistic and Integrative Health: Foundations 2 Certificate in Hollistic and Integrative Health: Foundations 2 Certificate in Hollistic and Integrative Health: Foundations 3 11 35 Certificate in Spirituality, Health, and Healing 11 35 Certificate in Spirituality, Health, and Healing 12 4 65 Certificate in Spirituality, Health, and Healing 12 4 65 Certificate in Spirituality, Health, and Healing 12 4 65  Ancillary  Become a Physical Therapy Aide 24 65 Explore a Career as An Administrative Medical Assistant 24 65 Explore a Career as a Pharmacy Technician 24 65 Explore a Career in A Bentral Office (US) 24 65 Explore a Career in A Bentral Office (US) 24 65 Explore a Career in Medical Transcription 24 65 Explore a Career in Medical Writing 24 65 Human Anatomy and Physiology II 24 65 Human Anatomy and Physiology II 24 65 Medical Math Medical Terminology: A Word Association Approach 24 65 EMS and Firefighters Hours Cost 5 EMS and Firefighters Hours Cost 5 Explore Certificate in Legal and Ethical Issues in Nursing 13 130 LIPPAA Compliance 24 65 Ecrtificate in Legal and Ethical Issues in Nursing 12 4 65 Ecrtificate in Legal and Ethical Issues in Nursing 12 65                                                                                                    |                                                               |       |      | 10  |
| Alternative MedicineHoursCostCertificate in Complementary and Alternative Medicine28160Certificate in Holistic and Integrative Health50225Certificate in Holistic and Integrative Health: Foundations 12090Certificate in Holistic and Integrative Health: Foundations 21985Certificate in Holistic and Integrative Health: Foundations 31135Certificate in Optimal Healing Environments1675Certificate in Spirituality, Health, and Healing25160160Introduction to Natural Health and Healing2465Become a Physical Therapy Alde2465Become an Optical Assistant (US)2465Explore a Career as a Pharmacy Technician2465Explore a Career as an Administrative Medical Assistant2465Explore a Career in A Dental Office (US)2465Explore a Career in Medical Coding (US)2465Explore a Career in Medical Transcription2465Explore a Career in Medical Writing2465Human Anatomy and Physiology II2465Human Anatomy and Physiology II2465Medical Terminology: A Word Association Approach2465EMS and FirefightersHoursCostEMS and FirefightersHoursCostEMS and Entregracies2465Ethics, Law, and Compliance2465                                                                                                    |                                                               | 27    | 03   | 100 |
| Certificate in Complementary and Alternative Medicine28160Certificate in Holistic and Integrative Health50225Certificate in Holistic and Integrative Health: Foundations 12090Certificate in Holistic and Integrative Health: Foundations 21985Certificate in Optimal Healing Environments1675Certificate in Spirituality, Health, and Healing251602Introduction to Natural Health and Healing2465Become a Physical Therapy Aide2465Become an Optical Assistant (US)2465Explore a Career as a Pharmacy Technician2465Explore a Career as a Pharmacy Technician2465Explore a Career in a Dental Office (US)2465Explore a Career in Medical Coding (US)2465Explore a Career in Medical Transcription2465Explore a Career in Medical Writing2465Handling Medical Emergencies2465Human Anatomy and Physiology II2465Medical Math2465Medical Terminology: A Word Association Approach2465Ethics, Law, and ComplianceHoursCostCertificate in Legal and Ethical Issues in Nursing23130HIPAA Compliance2465                                                                                                    | HEALTH CARE AND MEDICAL                                       |       |      |     |
| Certificate in Hollistic and Integrative Health:         50         225         25         25         26         20         90         1         20         90         1         20         90         1         20         90         1         20         90         1         20         90         1         20         90         1         20         90         1         20         90         1         20         90         1         20         90         1         20         90         1         20         90         1         20         90         1         20         10         1         35         2         20         1         2         20         1         20         1         2         1         35         1         3         3         1         35         1         35         1         3         2         1         65         2         1         1         35         1         1         3         4         65         1         1         3         4         65         2         2         4         65         2         2         4         65         2         2         2         4         65                                                                                                    |                                                               |       |      | SRI |
| Certificate in Holistic and Integrative Health: Foundations 12090Certificate in Holistic and Integrative Health: Foundations 21985Certificate in Holistic and Integrative Health: Foundations 31135Certificate in Optimal Healing Environments1675Certificate in Spirituality, Health, and Healing251602Introduction to Natural Health and Healing2465AncillaryHoursCost5Become a Physical Therapy Aide2465Become an Optical Assistant (US)2465Explore a Career as an Administrative Medical Assistant2465Explore a Career in a Dental Office (US)2465Explore a Career in Medical Coding (US)2465Explore a Career in Medical Transcription2465Explore a Career in Medical Writing2465Human Anatomy and Physiology II2465Human Anatomy and Physiology II2465Hedical Math2465Medical Terminology: A Word Association Approach2465EMS and FirefightersHoursCost5Handling Medical Emergencies2465Ethics, Law, and Compliance4655Ethics Law, and Compliance4655Ethicate in Legal and Ethical Issues in Nursing23130HIPAA Compliance2465                                                                                                    |                                                               |       |      | 21  |
| Certificate in Holistic and Integrative Health: Foundations 21985Certificate in Holistic and Integrative Health: Foundations 31135Certificate in Optimal Healing Environments1675Certificate in Spirituality, Health, and Healing2516075Introduction to Natural Health and Healing246575AncillaryHoursCost\$Become a Physical Therapy Aide246586Become an Optical Assistant (US)246586Explore a Career as a Pharmacy Technician246586Explore a Career as a Pharmacy Technician246586Explore a Career in Addical Goding (US)246586Explore a Career in Medical Transcription246586Explore a Career in Medical Writing246586Human Anatomy and Physiology II246586Human Anatomy and Physiology II246586Medical Terminology: A Word Association Approach2465EMS and FirefightersHoursCost86EMS and FirefightersHoursCost86Ethics, Law, and ComplianceHoursCost86Ethics Law, and ComplianceHoursCost86Ecrtificate in Legal and Ethical Issues in Nursing23130HIPAA Compliance2465                                                                                                    |                                                               |       |      | 35  |
| Certificate in Holistic and Integrative Health: Foundations 3 Certificate in Optimal Healing Environments 16 75 Certificate in Spirituality, Health, and Healing 15 160 Introduction to Natural Health and Healing 25 160 Introduction to Natural Health and Healing 26 165  Ancillary  Hours Cost 27 65 Become a Physical Therapy Aide Become an Optical Assistant (US) Explore a Career as a Pharmacy Technician Explore a Career as a Pharmacy Technician Explore a Career as an Administrative Medical Assistant Explore a Career in Dental Office (US) Explore a Career in Medical Coding (US) Explore a Career in Medical Transcription 24 65 Explore a Career in Medical Writing 24 65 Handling Medical Emergencies 24 65 Human Anatomy and Physiology II Medical Math Medical Terminology: A Word Association Approach EMS and Firefighters Hours Cost  Ethics, Law, and Compliance Hours Cost  Ethics, Law, and Compliance Hours Cost HUPAA Compliance Hours Cost  ETHICA Compliance Hours Cost  Certificate in Legal and Ethical Issues in Nursing HIPAA Compliance 23 130 HIPAA Compliance 24 65                                                                                                    |                                                               | — ·   |      | 12  |
| Certificate in Optimal Healing Environments1675Certificate in Spirituality, Health, and Healing251602Introduction to Natural Health and Healing24653AncillaryHoursCost3Become a Physical Therapy Aide24653Become an Optical Assistant (US)24653Explore a Career as a Pharmacy Technician24653Explore a Career in a Pental Office (US)24653Explore a Career in Medical Coding (US)24653Explore a Career in Medical Transcription24653Explore a Career in Medical Writing24653Human Anatomy and Physiology24653Human Anatomy and Physiology II24653Medical Math24653Medical Terminology: A Word Association Approach2465EMS and FirefightersHoursCost3Handling Medical Emergencies2465Handling Medical Emergencies2465Ethics, Law, and ComplianceHoursCost3Certificate in Legal and Ethical Issues in Nursing23130HIPAA Compliance2465                                                                                                    |                                                               |       |      | 11  |
| Certificate in Spirituality, Health, and Healing  Ancillary  Become a Physical Therapy Aide Become an Optical Assistant (US) Explore a Career as a Pharmacy Technician Explore a Career in a Dental Office (US) Explore a Career in Medical Coding (US) Explore a Career in Medical Transcription Explore a Career in Medical Writing Explore a Career in Medical Writing Explore a Career in Medical Emergencies Human Anatomy and Physiology II Medical Terminology: A Word Association Approach  EMS and Firefighters Hours Ethics, Law, and Compliance  Certificate in Legal and Ethical Issues in Nursing HIPAA Compliance  Ross  Ross  Legal 65  Legal 65  Legal | Certificate in Holistic and Integrative Health: Foundations 3 |       |      | 66  |
| Introduction to Natural Health and Healing  Ancillary  Become a Physical Therapy Aide Become an Optical Assistant (US) Explore a Career as a Pharmacy Technician Explore a Career as an Administrative Medical Assistant Explore a Career in a Dental Office (US) Explore a Career in Medical Coding (US) Explore a Career in Medical Transcription Explore a Career in Medical Writing Explore a Career in Medical Writing Handling Medical Emergencies Human Anatomy and Physiology II Medical Math Medical Terminology: A Word Association Approach  EMS and Firefighters Hours Ethics, Law, and Compliance  Certificate in Legal and Ethical Issues in Nursing HIPAA Compliance  Add 65  Cost  Eds  Cost  Cost  Certificate in Legal and Ethical Issues in Nursing  Anatomy and Eds  Cost  Certificate in Legal and Ethical Issues in Nursing  Anatomy and Eds  Cost  Certificate in Legal and Ethical Issues in Nursing  Anatomy and Eds  Cost  Certificate in Legal and Ethical Issues in Nursing  Anatomy and Eds  Cost  Certificate in Legal and Ethical Issues in Nursing  Anatomy and Eds  Cost  Certificate in Legal and Ethical Issues in Nursing  Anatomy and Eds  Cost  Certificate in Legal and Ethical Issues in Nursing  Cost  Certificate in Legal and Ethical Issues in Nursing  Cost  Certificate in Legal and Ethical Issues in Nursing                                                                                                    | Certificate in Optimal Healing Environments                   |       | 75   | 96  |
| AncillaryHoursCostBecome a Physical Therapy Aide2465Become an Optical Assistant (US)2465Explore a Career as a Pharmacy Technician2465Explore a Career as an Administrative Medical Assistant2465Explore a Career in a Dental Office (US)2465Explore a Career in Medical Coding (US)2465Explore a Career in Medical Transcription2465Explore a Career in Medical Writing2465Handling Medical Emergencies2465Human Anatomy and Physiology2465Human Anatomy and Physiology II2465Medical Math2465Medical Terminology: A Word Association Approach2465EMS and FirefightersHoursCost5Handling Medical Emergencies2465Ethics, Law, and ComplianceHoursCost5Certificate in Legal and Ethical Issues in Nursing23130HIPAA Compliance2465                                                                                                    | Certificate in Spirituality, Health, and Healing              | 25    | 160  | 210 |
| Become a Physical Therapy Aide Become an Optical Assistant (US) Explore a Career as a Pharmacy Technician Explore a Career as an Administrative Medical Assistant Explore a Career in a Dental Office (US) Explore a Career in Medical Coding (US) Explore a Career in Medical Coding (US) Explore a Career in Medical Transcription Explore a Career in Medical Writing Explore a Career in Medical Writing Explore a Career in Medical Explore in Medical Writing Explore a Career in Medical Explore in Medical Writing Explore a Career in Medical Writing Explore a Career in Medical Explore in Medical Writing Explore a Career in Medical Explore in Medical Writing Explore a Career in Medical Explore in Medical Writing Explore a Career in Medical Explore in Medical Writing Explore a Career in Medical Writing Explore a Career in Medical Writing Explore a Career in Medical Writing Explore a Career in Medical Writing Explore a Career in Med | Introduction to Natural Health and Healing                    | 24    | 65   | 100 |
| Become an Optical Assistant (US) Explore a Career as a Pharmacy Technician Explore a Career as an Administrative Medical Assistant Explore a Career in a Dental Office (US) Explore a Career in Medical Coding (US) Explore a Career in Medical Transcription Explore a Career in Medical Transcription Explore a Career in Medical Writing Handling Medical Emergencies Human Anatomy and Physiology Human Anatomy and Physiology Human Anatomy and Physiology II Medical Math Medical Terminology: A Word Association Approach  EMS and Firefighters Hours EMS and Firefighters Hours Cost Ethics, Law, and Compliance Certificate in Legal and Ethical Issues in Nursing HIPAA Compliance                                                                                                    | Ancillary                                                     | Hours | Cost | SRI |
| Explore a Career as a Pharmacy Technician  Explore a Career as an Administrative Medical Assistant  Explore a Career in a Dental Office (US)  Explore a Career in Medical Coding (US)  Explore a Career in Medical Transcription  Explore a Career in Medical Writing  Explore a Career in Medical Writing  Explore a Career in Medical Franscription  Explore a Career in Medical Writing  Explore a Career in Medical Franscription  Explore a Career in Medical Franscription  Explore a  | Become a Physical Therapy Aide                                | 24    | 65   | 100 |
| Explore a Career as an Administrative Medical Assistant  Explore a Career in a Dental Office (US)  Explore a Career in Medical Coding (US)  Explore a Career in Medical Transcription  Explore a Career in Medical Transcription  Explore a Career in Medical Transcription  Explore a Career in Medical Emergencles  Explore a Career in Medical Emergencles  Human Anatomy and Physiology  24 65  Human Anatomy and Physiology  Human Anatomy and Physiology II  EMS and Firefighters  EMS and Firefighters  Hours  Cost  Ethics, Law, and Compliance  Certificate in Legal and Ethical Issues in Nursing  HIPAA Compliance  24 65  Explore a Career in Medical Coding (US)  24 65  Explore a Career in Medical Transcription  24 65  Explore a Career in Medical Transcription  24 65  Explore a Career in Medical Emergencles  A 65  Explore a Career in Medical Emergencles  A 65  Explore a Career in Medical Emergencles  A 65  Explore a Career in Medical Emergencles  A 65  Explore a Career in Medical Coding (US)  24 65  Explore a Career in Medical Transcription  24 65  Explore a Career in Medical Transcription  25 65  Explore a Career in Medical Transcription  26 65  Explore a Career in Medical Transcription  27 65  Explore a Career in Medical Transcription  28 65  Explore a Career in Medical Transcription  29 65 | Become an Optical Assistant (US)                              | 24    | 65   | 100 |
| Explore a Career in a Dental Office (US)  Explore a Career in Medical Coding (US)  Explore a Career in Medical Transcription  Explore a Career in Medical Writing  Explore a Career in Medical Writing  Explore a Career in Medical From Medical From Medical | Explore a Career as a Pharmacy Technician                     | 24    | 65   | 100 |
| Explore a Career in a Dental Office (US)  Explore a Career in Medical Coding (US)  Explore a Career in Medical Transcription  Explore a Career in Medical Transcription  Explore a Career in Medical Transcription  Explore a Career in Medical Emergencies  Explore a Career in Medical Emergencies  Handling Medical Emergencies  Human Anatomy and Physiology  EMEDICAL Medical Math  EMEDICAL Medical Math  EMEDICAL Medical Terminology: A Word Association Approach  EMS and Firefighters  Hours  EMS and Firefighters  Hours  Cost  Ethics, Law, and Compliance  Entiricate in Legal and Ethical Issues in Nursing  HIPAA Compliance  EMS and Firefighters  A 65  Ethics A 24  Explore a Career in Medical Coding (US)  Explore a Career in Medical Transcription  24  Explore a Career in Medical Transcription  24  Explore a Career in Medical Transcription  24  Explore a Career in Medical Transcription  24  Explore a Career in Medical Transcription  24  Explore a Career in Medical Transcription  24  Explore a Career in Medical Transcription  25  Explore a Career in Medical Transcription  26  Explore a Career in Medical Transcription  27  Explore a Career in Medical Transcription  28  Explore a Career in Medical Transcription  29  Explore a Career in Medical Transcription  29  Explore a Career in Medical Transcription  29  Explore a Career in Medical Transcription  29  Explore a Career in Medical Transcription  29  Explore a Career in Medical Transcription  29  Explore a Career in Medical Transcription  29  Explore a Career in Medical Transcription  20  Explore a Career in Medical Transcription  20  Explore a Career in Medical Transcription  20  Explore a Career in Medical Transcription  20  Explore a Career in Medical Transcription  20  Explore a Career in Medical Transcription  20  Explore a Career in Medical Transcription  21  Explore a Career in Medical Emergencies  22  Explore a Career in Medical Transcription  24  Explore a Career in Medical Transcription  25  EMS a Career in Medical Transcription  26  EMS a Career in Medical Transcrip | Explore a Career as an Administrative Medical Assistant       | 24    | 65   | 10  |
| Explore a Career in Medical Coding (US)  Explore a Career in Medical Transcription  Explore a Career in Medical Writing  Explore a Career in Medical Writing  Explore a Career in Medical From Medical Writing  Explore a Career in Medical From Medical Writing  Explore a Career in Medical From Medical Writing  Explore a Career in Medical From Medical From |                                                               | 24    | 65   | 10  |
| Explore a Career in Medical Transcription 24 65 Explore a Career in Medical Writing 24 65 Handling Medical Emergencies 24 65 Human Anatomy and Physiology 32 65 Human Anatomy and Physiology 11 24 65 Medical Math 24 65 Medical Terminology: A Word Association Approach 24 65  EMS and Firefighters 465 Handling Medical Emergencies 24 65  Ethics, Law, and Compliance Cost 9  Certificate in Legal and Ethical Issues in Nursing 23 130 HIPAA Compliance 24 65                                                                                                    |                                                               | 24    | 65   | 10  |
| Explore a Career in Medical Writing  Handling Medical Emergencies  Human Anatomy and Physiology  Human Anatomy and Physiology II  Medical Math  Medical Terminology: A Word Association Approach  EMS and Firefighters  Hours  EMS and Firefighters  Hours  Cost  Ethics, Law, and Compliance  Certificate in Legal and Ethical Issues in Nursing  HIPAA Compliance  24 65  Hours  Cost  130  HIPAA Compliance  24 65                                                                                                    |                                                               | 24    | 65   | 10  |
| Handling Medical Emergencies 24 65 Human Anatomy and Physiology 24 65 Human Anatomy and Physiology 11 24 65 Medical Math 24 65 Medical Terminology: A Word Association Approach 24 65  EMS and Firefighters Post 24 65 Handling Medical Emergencies 24 65  Ethics, Law, and Compliance Post 25  Certificate in Legal and Ethical Issues in Nursing 23 130 HIPAA Compliance 24 65                                                                                                    |                                                               | 24    | 65   | 10  |
| Human Anatomy and Physiology 124 65 Human Anatomy and Physiology 11 24 65 Medical Math 24 65 Medical Terminology: A Word Association Approach 24 65  EMS and Firefighters Pours Cost 24 65  Handling Medical Emergencies 24 65  Ethics, Law, and Compliance Hours Cost 25  Certificate in Legal and Ethical Issues in Nursing 23 130 HIPAA Compliance 24 65                                                                                                    |                                                               |       |      | 10  |
| Human Anatomy and Physiology II 24 65 Medical Math 24 65 Medical Math 24 65 Medical Terminology: A Word Association Approach 24 65                                                                                                    |                                                               |       |      | 10  |
| Medical Math<br>Medical Terminology: A Word Association Approach24<br>6565EMS and FirefightersHoursCostHandling Medical Emergencies24<br>6565Ethics, Law, and ComplianceHoursCostCertificate in Legal and Ethical Issues in Nursing<br>HIPAA Compliance23<br>24<br>65130<br>65                                                                                                    |                                                               |       |      | 10  |
| Medical Terminology: A Word Association Approach2465EMS and FirefightersHoursCost9Handling Medical Emergencies2465Ethics, Law, and ComplianceHoursCost9Certificate in Legal and Ethical Issues in Nursing23130HIPAA Compliance2465                                                                                                    |                                                               |       |      | 10  |
| Handling Medical Emergencies 24 65  Ethics, Law, and Compliance Hours Cost 25  Certificate In Legal and Ethical Issues in Nursing 23 130  HIPAA Compliance 24 65                                                                                                    |                                                               |       |      | 10  |
| Handling Medical Emergencies 24 65  Ethics, Law, and Compliance Hours Cost 25  Certificate In Legal and Ethical Issues in Nursing 23 130  HIPAA Compliance 24 65                                                                                                    | EMS and Firefighters                                          | Hours | Cost | SR  |
| Certificate in Legal and Ethical Issues in Nursing 23 130 HIPAA Compliance 24 65                                                                                                    |                                                               | 24    | 65   | 10  |
| Certificate in Legal and Ethical issues in Nursing 23 130 HIPAA Compliance 24 65                                                                                                    | Ethics, Law, and Compliance                                   | Hours | Cost | SR  |
| HIPAA Compliance 24 65                                                                                                    |                                                               | 23    |      | 17  |
|                                                                                                    |                                                               |       |      | 10  |
| Leggi Nuise Consumit (US)                                                                                                    |                                                               |       |      |     |
| Legar Mariae Constituting (65)                                                                                                    |                                                               |       |      | 10  |

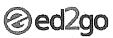

| THE COLUMN TO SHEET AND THE COLUMN THE COLUMN TO THE COLUMN THE COLUMN TO THE COLUMN THE COLUMN THE | урустанда үүүн жайган тарын түүн түү үүү үүү үүү үүү үүү үүү үүүү үүүү үүүү |      | *************************************** |
|----------------------------------------------------------------------------------------------------|-----------------------------------------------------------------------------|------|-----------------------------------------|
| Health Care Certificate                                                                                                    | Hours                                                                       | Cost | SRP                                     |
| Certificate in Complementary and Alternative Medicine                                                                                                    | 28                                                                          | 160  | 210                                     |
| Certificate in End of Life Care                                                                                                    | 18                                                                          | 78   | 108                                     |
| Certificate in Food, Nutrition, and Health                                                                                                    | 16                                                                          | 65   | 96                                      |
| Certificate in Gerontology                                                                                                    | 44                                                                          | 150  | 205                                     |
| Certificate in Healthy Aging                                                                                                    | 10                                                                          | 35   | 65                                      |
| Certificate in Holistic and Integrative Health                                                                                                    | 50                                                                          | 225  | 350                                     |
| Certificate In Holistic and Integrative Health: Foundations 1                                                                                                    | 20                                                                          | 90   | 120                                     |
| Certificate in Holistic and Integrative Health: Foundations 2                                                                                                    | 19                                                                          | 85   | 115                                     |
| Certificate in Hollstic and Integrative Health: Foundations 3                                                                                                    | 11                                                                          | 35   | 66                                      |
| Certificate in Integrative Mental Health                                                                                                    | 19                                                                          | 95   | 135                                     |
| Certificate In Legal and Ethical Issues in Nursing                                                                                                    | 23                                                                          | 130  | 170                                     |
| Certificate in Meditation                                                                                                    | 8                                                                           | 48   | 68                                      |
| Certificate in Optimal Healing Environments                                                                                                    | 16                                                                          | 75   | 96                                      |
| Certificate in Pain Assessment and Management                                                                                                    | 24                                                                          | 130  | 170                                     |
| Certificate in Perinatal Issues                                                                                                    | 20                                                                          | 90   | 120                                     |
| Certificate In Spirituality, Health, and Healing                                                                                                    | 25                                                                          | 160  | 210                                     |
| Health Information Management                                                                                                    | Hours                                                                       | Cost | SRP                                     |
| Explore a Career as a Pharmacy Technician                                                                                                    | 24                                                                          | 65   | 100                                     |
| Explore a Career as an Administrative Medical Assistant                                                                                                    | . 24                                                                        | 65   | 100                                     |
| Explore a Career in a Dental Office (US)                                                                                                    | 24                                                                          | 65   | 100                                     |
| Explore a Career in Medical Coding (US)                                                                                                    | 24                                                                          | 65   | 100                                     |
| Explore a Career in Medical Transcription                                                                                                    | 24                                                                          | 65   | 100                                     |
| Explore a Career in Medical Writing                                                                                                    | 24                                                                          | 65   | 100                                     |
| Human Anatomy and Physiology                                                                                                    | 24                                                                          | 65   | 100                                     |
| Human Anatomy and Physiology II                                                                                                    | 24                                                                          | 65   | 100                                     |
| Introduction to Biology                                                                                                    | 24                                                                          | 65   | 100                                     |
| Medical Terminology: A Word Association Approach                                                                                                    | 24                                                                          | 65   | 100                                     |
| Spanish for Medical Professionals                                                                                                    | 24                                                                          | 65   | 100                                     |
| Veterinary                                                                                                    | Hours                                                                       | Cost | SRP                                     |
| Become a Veterinary Assistant                                                                                                    | 24                                                                          | 65   | 100                                     |
| Become a Veterinary Assistant II: Canine Reproduction                                                                                                    | 24                                                                          | 65   | 100                                     |
| Become a Veterinary Assistant III: Practical Skills                                                                                                    | 24                                                                          | 65   | 100                                     |
| Start a Pet Sitting Business                                                                                                    | 24                                                                          | 65   | 100                                     |
| LANGUAGE AND ARTS                                                                                                    |                                                                             |      |                                         |
| Arts                                                                                                    | Hours                                                                       | Cost | SRP                                     |
| Drawing for the Absolute Beginner                                                                                                    | 24                                                                          | 65   | 100                                     |
| Introduction to Guitar                                                                                                    | 24                                                                          | 65   | 100                                     |
| Introduction to Interior Design                                                                                                    | 24                                                                          | 65   | 100                                     |
| Music Made Easy                                                                                                    | 24                                                                          | 65   | 100                                     |
| Pleasures of Poetry                                                                                                    | 24                                                                          | 65   | 100                                     |
| Start Your Own Arts and Crafts Business (US)                                                                                                    | 24                                                                          | 65   | 100                                     |
|                                                                                                    |                                                                             |      |                                         |

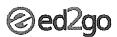

| Creative Writing                                                                 | Hours    | Cost     | SRF |
|----------------------------------------------------------------------------------|----------|----------|-----|
| Advanced Fiction Writing                                                         | 24       | 65       | 100 |
| Beginning Writer's Workshop                                                      | 24       | 65       | 100 |
| Breaking Into Sitcom Writing                                                     | 24       | 65       | 100 |
| Creating K-12 Learning Materials                                                 | 24       | 65       | 100 |
| ntroduction to Journaling                                                        | 24       | 65       | 100 |
| ntroduction to Screenwriting                                                     | 24       | 65       | 100 |
| Mystery Writing                                                                  | 24       | 65       | 100 |
| Pleasures of Poetry                                                              | 24       | 65       | 10  |
| Research Methods for Writers                                                     | 24       | 65       | 10  |
| The Craft of Magazine Writing                                                    | . 24     | 65       | 10  |
| The Keys to Effective Editing (US)                                               | 24       | 65       | 10  |
| Fravel Writing                                                                   | 24       | 65       | 10  |
| Write and Publish Your Nonfiction Book                                           | 24       | 65       | 10  |
| Write Fiction Like a Pro                                                         | 24       | 65       | 10  |
| Write Your Life Story                                                            | 24       | 65       | 10  |
| Writeriffic: Creativity Training for Writers                                     | 24       | 65       | 10  |
|                                                                                  | 24       | 65       | 10  |
| Writing Essentials                                                               | 24       | 65       | 10  |
| Writing for Children                                                             |          |          |     |
| Writing for ESL                                                                  | 24       | 65       | 10  |
| Writing Young Adult Fiction                                                      | 24       | 65       | 10  |
| Digital Photography                                                              | Hours    | Cost     | SR  |
| Discover Digital Photography                                                     | 24       | 65       | 10  |
| ntermediate Photoshop CS5                                                        | 24       | 65       | 10  |
| ntermediate Photoshop CS6                                                        | 24       | 65       | 10  |
| ntroduction to Digital Scrapbooking                                              | 24       | 65       | 10  |
| ntroduction to Lightroom 5                                                       | 24       | 65       | 10  |
| ntroduction to Photoshop CS5                                                     | 24       | 65       | 10  |
| ntroduction to Photoshop CS6                                                     | 24       | 65       | 10  |
| Mastering Your Digital SLR Camera                                                | 24       | 65       | 10  |
| Photographing Nature with Your Digital Camera                                    | 24       | 65       | 10  |
| Photographing People With Your Digital Camera                                    | 24       | 65       | 10  |
| Photoshop CC for the Digital Photographer                                        | 24       | 65       | 10  |
| Photoshop CS5 for the Digital Photographer                                       | 24       | 65       | 10  |
| Photoshop CS5 for the Digital Photographer II                                    | 24       | 65       | 10  |
| Photoshop CS6 for the Digital Photographer                                       | 24       | 65       | 10  |
| Photoshop CS6 for the Digital Photographer II                                    | 24       | 65       | 10  |
| Photoshop Elements 10 for the Digital Photographer                               | 24       | 65       | 10  |
|                                                                                  | 24       | 65       | 10  |
| Photoshop Elements 10 for the Digital Photographer II                            |          |          |     |
| Photoshop Elements 11 for the Digital Photographer                               | 24       | 65<br>CF | 10  |
| Photoshop Elements 11 for the Digital Photographer II                            | 24       | 65       | 10  |
| Photoshop Elements 12 for the Digital Photographer                               | 24       | 65       | 10  |
| Photoshop Elements 9 for the Digital Photographer                                | 24       | 65       | 10  |
| Photoshop Elements 9 for the Digital Photographer II                             | 24       | 65       | 10  |
|                                                                                  | 7.4      | 65       | 10  |
| Secrets of Better Photography<br>Travel Photography for the Digital Photographer | 24<br>24 | 65       | 10  |

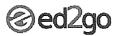

| Graphic and Multimedia Design                                                                                                    | Hours                                                 | Cost                                            | SRP                                                         |
|----------------------------------------------------------------------------------------------------|-------------------------------------------------------|-------------------------------------------------|-------------------------------------------------------------|
| Introduction to Final Cut Pro X                                                                                                    | 24                                                    | 65                                              | 100                                                         |
| Introduction to Flash CS5                                                                                                    | 24                                                    | 65                                              | 100                                                         |
| Introduction to Flash CS6                                                                                                    | 24                                                    | 65                                              | 100                                                         |
| Introduction to Illustrator CS5                                                                                                    | 24                                                    | 65                                              | 100                                                         |
| Introduction to Illustrator CS6                                                                                                    | 24                                                    | 65                                              | 100                                                         |
| Introduction to InDesign CS6                                                                                                    | 24<br>24                                              | 65<br>65                                        | 100<br>100                                                  |
| Introduction to Lightroom 5 Photoshop CC for the Digital Photographer                                                                                                    | 24                                                    | 65<br>65                                        | 100                                                         |
| Photoshop Elements 11 for the Digital Photographer                                                                                                    | 24                                                    | 65                                              | 100                                                         |
| Photoshop Elements 11 for the Digital Photographer II                                                                                                    | 24                                                    | 65                                              | 100                                                         |
| Photoshop Elements 12 for the Digital Photographer                                                                                                    | 24                                                    | 65                                              | 100                                                         |
| Languages                                                                                                    | Hours                                                 | Cost                                            | SRP                                                         |
| An Introduction to Teaching ESL/EFL                                                                                                    | 24                                                    | 65                                              | 100                                                         |
| Beginning Conversational French                                                                                                    | 24                                                    | 65                                              | 100                                                         |
| Conversational Japanese                                                                                                    | 24                                                    | 65                                              | 100                                                         |
| Easy English 1                                                                                                    | 24                                                    | 65                                              | 100                                                         |
| Easy English 2                                                                                                    | 24                                                    | 65                                              | 100                                                         |
| Easy English 3                                                                                                    | 24                                                    | 65<br>65                                        | 100                                                         |
| Enhancing Language Development in Childhood<br>Grammar for ESL (US)                                                                                                    | 24<br>24                                              | 65<br>65                                        | 100<br>100                                                  |
| Instant Italian                                                                                                    | 24                                                    | 65                                              | 100                                                         |
| Practical Ideas for the Adult ESL/EFL Classroom                                                                                                    | 24                                                    | 65                                              | 100                                                         |
| Spanish for Law Enforcement                                                                                                    | 24                                                    | 65                                              | 100                                                         |
| Spanish for Medical Professionals                                                                                                    | 24                                                    | 65                                              | 100                                                         |
| Spanish in the Classroom                                                                                                    | 24                                                    | 65                                              | 100                                                         |
| Speed Spanish                                                                                                    | 24                                                    | 65                                              | 100                                                         |
| Speed Spanish II                                                                                                    | 24                                                    | 65                                              | 100                                                         |
| Speed Spanish III                                                                                                    | 24                                                    | 65                                              | 100                                                         |
| Teaching ESL/EFL Grammar                                                                                                    | 24                                                    | 65                                              | 100                                                         |
| Teaching ESL/EFL Reading                                                                                                    | 24                                                    | 65                                              | 100                                                         |
| Teaching ESL/EFL Vocabulary                                                                                                    | 24                                                    | 65                                              | 100                                                         |
| Writing for ESL                                                                                                    | 24                                                    | 65                                              | 100                                                         |
| Publishing                                                                                                    | Hours                                                 | Cost                                            | SRP                                                         |
| Beginner's Guide to Getting Published (US)                                                                                                    | 24                                                    | 65                                              | 100                                                         |
| Introduction to Internet Writing Markets                                                                                                    | 24                                                    | 65                                              | 100                                                         |
| Publish and Sell Your E-Books                                                                                                    | 24                                                    | 65                                              | 100                                                         |
| The Craft of Magazine Writing                                                                                                    | 24                                                    | 65                                              | 100                                                         |
| Writing and Selling Self-Help Books                                                                                                    | 24                                                    | 65                                              | 100                                                         |
| LAW AND LEGAL                                                                                                    |                                                       |                                                 |                                                             |
| Business and Corporate                                                                                                    | Hours                                                 | Cost                                            | SRP                                                         |
| Employment Law Fundamentals (US)                                                                                                    | 24                                                    | 65                                              | 100                                                         |
|                                                                                                    |                                                       |                                                 | 100                                                         |
| Workers' Compensation (US)                                                                                                    | 24                                                    | 65                                              | 100                                                         |
| Workers' Compensation (US)  Criminal Law                                                                                                    |                                                       | 65<br><b>Cost</b>                               | SRP                                                         |
| •                                                                                                    | 24                                                    |                                                 |                                                             |
| Criminal Law                                                                                                    | 24<br>Hours                                           | Cost                                            | SRP                                                         |
| Criminal Law Introduction to Criminal Law (US) General Law                                                                                                    | 24<br>Hours<br>24<br>Hours                            | Cost<br>65<br>Cost                              | SRP<br>100<br>SRP                                           |
| Criminal Law Introduction to Criminal Law (US)                                                                                                    | 24<br>Hours<br>24                                     | Cost<br>65                                      | <b>SRP</b> 100                                              |
| Criminal Law Introduction to Criminal Law (US)  General Law Legal Nurse Consulting (US)                                                                                                    | Hours 24 Hours 24 Hours 24 24                         | Cost<br>65<br>Cost<br>65                        | SRP<br>100<br>SRP<br>100                                    |
| Criminal Law Introduction to Criminal Law (US)  General Law Legal Nurse Consulting (US) Real Estate Law (US)  Litigation                                                                                 | 24  Hours 24  Hours 24  24  24  24                    | Cost 65 65 65                                   | SRP<br>100<br>SRP<br>100<br>100                             |
| Criminal Law Introduction to Criminal Law (US)  General Law Legal Nurse Consulting (US) Real Estate Law (US)  Litigation  LSAT Preparation                                                               | 24 Hours 24 Hours 24 24 24 Hours Hours                | Cost 65 Cost 65 65 Cost Cost                    | SRP<br>100<br>SRP<br>100<br>100<br>SRP<br>SRP               |
| Criminal Law Introduction to Criminal Law (US)  General Law Legal Nurse Consulting (US) Real Estate Law (US)  Litigation                                                                                 | Hours 24 Hours 24 24 24 24 Hours                      | Cost 65 65 Cost Cost                            | SRP<br>100<br>SRP<br>100<br>100<br>SRP                      |
| Criminal Law Introduction to Criminal Law (US)  General Law Legal Nurse Consulting (US) Real Estate Law (US)  Litigation  LSAT Preparation LSAT Preparation - Part 1 (US) LSAT Preparation - Part 2 (US) | Hours 24 Hours 24 Hours 24 24 24 Hours Hours          | Cost 65 Cost Cost Cost Cost Cost Cost Cost Cost | SRP<br>100<br>SRP<br>100<br>100<br>SRP<br>SRP               |
| Criminal Law Introduction to Criminal Law (US)  General Law Legal Nurse Consulting (US) Real Estate Law (US)  Litigation  LSAT Preparation  LSAT Preparation - Part 1 (US)                               | Hours 24 Hours 24 Hours 24 24 Hours 24 24 4 4 4 24 24 | Cost 65 65 Cost Cost 65 65 65                   | SRP<br>100<br>SRP<br>100<br>100<br>SRP<br>SRP<br>100<br>100 |

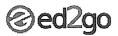

#### PERSONAL DEVELOPMENT

| Arts                                                             | Hours | Cost | SRP |
|------------------------------------------------------------------|-------|------|-----|
| Drawing for the Absolute Beginner                                | 24    | 65   | 100 |
| How to Get Started in Game Development                           | 24    | 65   | 100 |
| Introduction to Digital Scrapbooking                             | 24    | 65   | 100 |
| Introduction to Guitar                                           | 24    | 65   | 100 |
| Music Made Easy                                                  | 24    | 65   | 100 |
| Pleasures of Poetry                                              | 24    | 65   | 100 |
| Start Your Own Arts and Crafts Business (US)                     | 24    | 65   | 100 |
| Children, Parents, and Family                                    | Hours | Cost | SRP |
| Assisting Aging Parents (US)                                     | 24    | 65   | 100 |
| Common Core Standards for English Language Arts K-5 (US)         | 24    | 65   | 100 |
| Discover Digital Photography                                     | 24    | 65   | 100 |
| Empowering Students With Disabilities                            | 24    | 65   | 100 |
| Enhancing Language Development in Childhood                      | 24    | 65   | 100 |
| Genealogy Basics (US)                                            | 24    | 65   | 100 |
| Handling Medical Emergencies                                     | 24    | 65   | 100 |
| Homeschool With Success (US)                                     | 24    | 65   | 100 |
| Introduction To Statistics                                       | 24    | 65   | 100 |
| Luscious, Low-Fat, Lightning-Quick Meals                         | 24    | 65   | 100 |
| Managing Life as a Single Parent                                 | 24    | 65   | 100 |
| Marriage and Relationships: Keys to Success                      | 24    | 65   | 100 |
| Mastering Your Digital SLR Camera                                | 24    | 65   | 100 |
| Math Refresher                                                   | 24    | 65   | 100 |
| Navigating Divorce                                               | 24    | 65   | 100 |
| Photographing People With Your Digital Camera                    | 24    | 65   | 100 |
| Ready, Set, Read!                                                | 24    | 65   | 100 |
| Response to Intervention: Reading Strategies That Work           | 24    | 65   | 100 |
| Secrets of Better Photography                                    | 24    | 65   | 100 |
| Singapore Math Strategies: Advanced Model Drawing for Grades 6-9 | 24    | 65   | 100 |
| Singapore Math Strategies: Model Drawing for Grades 1-6          | 24    | 65   | 100 |
| Singapore Math: Number Sense and Computational Strategies        | 24    | 65   | 100 |
| Teaching Preschool: A Year of Inspiring Lessons                  | 24    | 65   | 100 |
| Teaching Students With Learning Disabilities                     | 24    | 65   | 100 |
| Teaching Writing: Grades K-3                                     | 24    | 65   | 100 |
| Understanding Adolescents                                        | 24    | 65   | 100 |
| Write Your Life Story                                            | 24    | 65   | 100 |

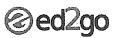

| Digital Photography                                   | Hours | Cost | SRP |
|-------------------------------------------------------|-------|------|-----|
| Discover Digital Photography                          | 24    | 65   | 100 |
| ntermediate Photoshop CS5                             | 24    | 65   | 100 |
| ntermediate Photoshop CS6                             | 24    | 65   | 100 |
| ntroduction to Digital Scrapbooking                   | 24    | 65   | 100 |
| ntroduction to Lightroom 4                            | 24    | 65   | 100 |
| ntroduction to Photoshop CS5                          | 24    | 65   | 100 |
| ntroduction to Photoshop CS6                          | 24    | 65   | 100 |
| Mastering Your Digital SLR Camera                     | 24    | 65   | 100 |
| Photographing Nature with Your Digital Camera         | 24    | 65   | 100 |
| Photographing People With Your Digital Camera         | 24    | 65   | 100 |
| Photoshop CC for the Digital Photographer             | 24    | 65   | 100 |
| Photoshop CS5 for the Digital Photographer            | 24    | 65   | 100 |
| Photoshop CS5 for the Digital Photographer II         | 24    | 65   | 100 |
| Photoshop CS6 for the Digital Photographer            | 24    | 65   | 100 |
| Photoshop CS6 for the Digital Photographer II         | 24    | 65   | 100 |
| Photoshop Elements 10 for the Digital Photographer    | 24    | 65   | 10  |
| Photoshop Elements 10 for the Digital Photographer II | 24    | 65   | 100 |
| Photoshop Elements 11 for the Digital Photographer    | 24    | 65   | 100 |
| Photoshop Elements 11 for the Digital Photographer II | 24    | 65   | 100 |
| Photoshop Elements 9 for the Digital Photographer     | 24    | 65   | 100 |
| Secrets of Better Photography                         | 24    | 65   | 100 |
| Fravel Photography for the Digital Photographer       | 24    | 65   | 100 |
| Health and Wellness                                   | Hours | Cost | SRF |
| landling Medical Emergencies                          | 24    | 65   | 100 |
| lappy and Healthy Pregnancy                           | 24    | 65   | 100 |
| luman Anatomy and Physiology                          | 24    | 65   | 100 |
| Human Anatomy and Physiology II                       | 24    | 65   | 10  |
| ntroduction to Biology                                | 24    | 65   | 10  |
| ntroduction to Chemistry                              | 24    | 65   | 10  |
| ntroduction to Natural Health and Healing             | 24    | 65   | 10  |
| ose Weight and Keep It Off                            | 24    | 65   | 10  |
| uscious, Low-Fat, Lightning-Quick Meals               | 24    | 65   | 10  |
| Medical Math                                          | 24    | 65   | 10  |
| Start Your Own Edible Garden                          | 24    | 65   | 10  |
| lob Search                                            | Hours | Cost | SR  |
| isten To Your Heart, and Success Will Follow          | 24    | 65   | 10  |
| isten to tour neart, and success will rollow          |       |      |     |
| Resume Writing Workshop                               | 24    | 65   | 10  |

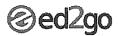

| Languages                                       | Hours | Cost | SRP |
|-------------------------------------------------|-------|------|-----|
| Beginning Conversational French                 | 24    | 65   | 100 |
| Conversational Japanese                         | -24   | 65   | 100 |
| Easy English 1                                  | 24    | 65   | 100 |
| Easy English 2                                  | 24    | 65   | 100 |
| Easy English 3                                  | 24    | 65   | 100 |
| Grammar for ESL (US)                            | 24    | 65   | 100 |
| Grammar Refresher (US)                          | 24    | 65   | 100 |
| Instant Italian                                 | 24    | 65   | 100 |
| Practical Ideas for the Adult ESL/EFL Classroom | 24    | 65   | 100 |
| Spanish for Law Enforcement                     | 24    | 65   | 100 |
| Spanish for Medical Professionals               | 24    | 65   | 100 |
| Spanish in the Classroom                        | 24    | 65   | 100 |
| Speed Spanish                                   | 24    | 65   | 100 |
| Speed Spanish II                                | 24    | 65   | 100 |
| Speed Spanish III                               | 24    | 65   | 100 |
| Writing for ESL                                 | 24    | 65   | 100 |

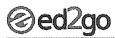

| Personal Enrichment                                | Hours | Cost | SRI  |
|----------------------------------------------------|-------|------|------|
| schieving Success with Difficult People            | 24    | 65   | 100  |
| ssisting Aging Parents (US)                        | 24    | 65   | 100  |
| Prawing for the Absolute Beginner                  | 24    | 65   | 10   |
| Genealogy Basics (US)                              | 24    | 65   | 10   |
| Get Assertive!                                     | 24    | 65   | 10   |
| Set Funny!                                         | 24    | 65   | 10   |
| Grammar Refresher (US)                             | 24    | 65   | 10   |
| landling Medical Emergencies                       | 24    | 65   | 10   |
| Jappy and Healthy Pregnancy                        | 24    | 65   | 10   |
| Iomeschool With Success (US)                       | 24    | 65   | 10   |
| low to Get Started in Game Development             | 24    | 65   | 10   |
| low to Make Money From Your Writing                | 24    | 65   | 10   |
| Human Anatomy and Physiology                       | 24    | 65   | 10   |
| luman Anatomy and Physiology II                    | 24    | 65   | 10   |
| ndividual Excellence                               | 24    | 65   | 10   |
| nterpersonal Communication                         | 24    | 65   | 10   |
| ntroduction to Algebra                             | 24    | 65   | 10   |
| ntroduction to Algebia<br>ntroduction to Biology   | 24    | 65   | 10   |
| ntroduction to Blology<br>ntroduction to Chemistry | 24    | 65   | 10   |
| ntroduction to Chemistry ntroduction to Guitar     | 24    | 65   | 10   |
|                                                    | 24    | 65   | 10   |
| ntroduction to Interior Design                     |       |      |      |
| ntroduction to Journaling                          | 24    | 65   | 10   |
| ntroduction to Lightroom 4                         | 24    | 65   | 10   |
| ntroduction to Lightroom 5                         | 24    | 65   | 10   |
| ntroduction to LinkedIN Career Networking          | 24    | 65   | 10   |
| ntroduction to Natural Health and Healing          | 24    | 65   | 10   |
| ntroduction To Statistics                          | 24    | 65   | 10   |
| Keys to Effective Communication                    | 24    | 65   | 10   |
| .eadership                                         | 24    | 65   | 10   |
| isten To Your Heart, and Success Will Follow.      | 24    | 65   | 10   |
| ose Weight and Keep It Off                         | . 24  | 65   | 1€   |
| uscious, Low-Fat, Lightning-Quick Meals            | 24    | 65   | 10   |
| Managing Life as a Single Parent                   | 24    | 65   | 10   |
| Marriage and Relationships: Keys to Success        | 24    | 65   | 10   |
| Mastering Public Speaking                          | 24    | 65   | 10   |
| Math Refresher                                     | 24    | 65   | 10   |
| Merrill Ream Speed Reading                         | 24    | 65   | 10   |
| Music Made Easy                                    | 24    | 65   | 10   |
| Navigating Divorce                                 | 24    | 65   | 10   |
| Pleasures of Poetry                                | 24    | 65   | 10   |
| Publish and Sell Your E-Books                      | 24    | 65   | 10   |
| Resume Writing Workshop                            | 24    | 65   | 10   |
| Skills for Making Great Decisions                  | 24    | 65   | 10   |
| Start Your Own Edible Garden                       | 24    | 65   | 10   |
| Feaching Preschool: A Year of Inspiring Lessons    | 24    | 65   | - 10 |
|                                                    | 24    | 65   | 10   |
| Twelve Steps to a Successful Job Search            | 24    | 65   | 1    |
| Now, What a Great Event!                           | 24    | co   | 1    |

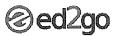

| Personal Finance & Investments                                                                                                    | Hours                                                             | Cost                                                                                     | SRP                                                               |
|----------------------------------------------------------------------------------------------------|-------------------------------------------------------------------|------------------------------------------------------------------------------------------|-------------------------------------------------------------------|
| Introduction to Stock Options (US)                                                                                                    | 24                                                                | 65                                                                                       | 100                                                               |
| Keys to Successful Money Management (US)                                                                                                    | 24                                                                | 65                                                                                       | 100                                                               |
| Personal Finance (US)                                                                                                    | 24                                                                | 65                                                                                       | 100                                                               |
| Protect Your Money, Credit, and Identity                                                                                                    | 24                                                                | 65                                                                                       | 100                                                               |
| Real Estate Investing (US)                                                                                                    | 24                                                                | 65                                                                                       | 100                                                               |
| Real Estate Investing II: Financing Your Property (US)                                                                                                    | 24                                                                | 65                                                                                       | 100                                                               |
| Stocks, Bonds, and Investing: Oh, My! (US)                                                                                                    | 24                                                                | 65                                                                                       | 100                                                               |
| The Analysis and Valuation of Stocks (US)                                                                                                    | 24                                                                | 65                                                                                       | 100                                                               |
| Where Does All My Money Go? (US)                                                                                                    | 24                                                                | 65                                                                                       | 100                                                               |
| Start Your Own Business                                                                                                    | Hours                                                             | Cost                                                                                     | SRP                                                               |
| Becoming a Grant Writing Consultant (US)                                                                                                    | 24                                                                | 65                                                                                       | 100                                                               |
| Creating a Successful Business Plan                                                                                                    | 24                                                                | 65                                                                                       | 100                                                               |
| Growing Plants for Fun and Profit (US)                                                                                                    | 24                                                                | 65                                                                                       | 100                                                               |
| Introduction to Interior Design                                                                                                    | 24                                                                | 65                                                                                       | 100                                                               |
| Introduction to Internet Writing Markets                                                                                                    | 24                                                                | 65                                                                                       | 100                                                               |
| Marketing Your Business on the Internet                                                                                                    | 24                                                                | 65                                                                                       | 100                                                               |
| Real Estate Investing (US)                                                                                                    | 24                                                                | 65                                                                                       | 100                                                               |
| Real Estate Investing II: Financing Your Property (US)                                                                                                    | 24                                                                | 65                                                                                       | 100                                                               |
| Secrets of the Caterer                                                                                                    | 24                                                                | 65                                                                                       | 100                                                               |
| Small Business Marketing on a Shoestring (US)                                                                                                    | 24                                                                | 65                                                                                       | 100                                                               |
| Start and Operate Your Own Home-Based Business (US)                                                                                                    | 24                                                                | 65                                                                                       | 100                                                               |
| Start Your Own Arts and Crafts Business (US)                                                                                                    | 24                                                                | 65                                                                                       | 100                                                               |
| Start Your Own Gift Basket Business                                                                                                    | . 24                                                              | 65                                                                                       | 100                                                               |
| Start Your Own Small Business (US)                                                                                                    | 24                                                                | 65                                                                                       | 100                                                               |
|                                                                                                    | 2.4                                                               | CE                                                                                       | 100                                                               |
| Starting a Consulting Practice (US)                                                                                                    | 24                                                                | 65                                                                                       | 100                                                               |
| Starting a Consulting Practice (US)  Wow, What a Great Event!                                                                                                    | 24<br>24                                                          | 65                                                                                       | 100                                                               |
|                                                                                                    |                                                                   |                                                                                          |                                                                   |
| Wow, What a Great Event!                                                                                                    | 24                                                                | 65                                                                                       | 100                                                               |
| Wow, What a Great Event!  Test Prep                                                                                                    | 24<br>Hours                                                       | 65<br>Cost                                                                               | 100<br><b>SRP</b>                                                 |
| Wow, What a Great Event!  Test Prep GMAT Preparation (US)                                                                                                    | 24<br>Hours<br>24                                                 | 65<br><b>Cost</b><br>65                                                                  | 100<br>SRP<br>100                                                 |
| Wow, What a Great Event!  Test Prep  GMAT Preparation (US) GRE Preparation - Part 1 (Verbal and Analytical) (US)                                                                                                    | 24<br>Hours<br>24<br>24                                           | 65<br><b>Cost</b><br>65<br>65                                                            | 100<br>SRP<br>100<br>100                                          |
| Wow, What a Great Event!  Test Prep  GMAT Preparation (US) GRE Preparation - Part 1 (Verbal and Analytical) (US) GRE Preparation - Part 2 (Quantitative) (US)                                                                                                    | 24<br>Hours<br>24<br>24<br>24                                     | 65<br><b>Cost</b> 65 65 65                                                               | 100<br>SRP<br>100<br>100<br>100                                   |
| Wow, What a Great Event!  Test Prep  GMAT Preparation (US)  GRE Preparation - Part 1 (Verbal and Analytical) (US)  GRE Preparation - Part 2 (Quantitative) (US)  LSAT Preparation - Part 1 (US)                                                                                                    | 24<br>Hours<br>24<br>24<br>24<br>24<br>24                         | 65<br><b>Cost</b> 65 65 65 65                                                            | 100<br>SRP<br>100<br>100<br>100<br>100                            |
| Wow, What a Great Event!  Test Prep  GMAT Preparation (US)  GRE Preparation - Part 1 (Verbal and Analytical) (US)  GRE Preparation - Part 2 (Quantitative) (US)  LSAT Preparation - Part 1 (US)  LSAT Preparation - Part 2 (US)                                                                                                    | 24<br>Hours<br>24<br>24<br>24<br>24<br>24<br>24                   | 65<br>Cost<br>65<br>65<br>65<br>65<br>65                                                 | 100<br>SRP<br>100<br>100<br>100<br>100                            |
| Wow, What a Great Event!  Test Prep  GMAT Preparation (US)  GRE Preparation - Part 1 (Verbal and Analytical) (US)  GRE Preparation - Part 2 (Quantitative) (US)  LSAT Preparation - Part 1 (US)  LSAT Preparation - Part 2 (US)  Prepare for the GED Math Test                                                                                                    | 24<br>Hours<br>24<br>24<br>24<br>24<br>24<br>24                   | 65<br><b>Cost</b> 65 65 65 65 65 65                                                      | 100<br>SRP<br>100<br>100<br>100<br>100<br>100<br>100              |
| Wow, What a Great Event!  Test Prep  GMAT Preparation (US) GRE Preparation - Part 1 (Verbal and Analytical) (US) GRE Preparation - Part 2 (Quantitative) (US) LSAT Preparation - Part 1 (US) LSAT Preparation - Part 2 (US) Prepare for the GED Math Test Prepare for the GED® Test (US)                                                                                                    | 24<br>Hours<br>24<br>24<br>24<br>24<br>24<br>24<br>24<br>24       | 65<br>Cost<br>65<br>65<br>65<br>65<br>65<br>65                                           | 100<br>SRP<br>100<br>100<br>100<br>100<br>100<br>100<br>100       |
| Wow, What a Great Event!  Test Prep  GMAT Preparation (US) GRE Preparation - Part 1 (Verbal and Analytical) (US) GRE Preparation - Part 2 (Quantitative) (US) LSAT Preparation - Part 1 (US) LSAT Preparation - Part 2 (US) Prepare for the GED Math Test Prepare for the GED® Test (US) SAT/ACT Preparation - Part 1                                                                                                    | 24<br>Hours<br>24<br>24<br>24<br>24<br>24<br>24<br>24<br>24<br>24 | 65<br>Cost<br>65<br>65<br>65<br>65<br>65<br>65<br>65                                     | 100<br>SRP<br>100<br>100<br>100<br>100<br>100<br>100<br>100<br>10 |
| Wow, What a Great Event!  Test Prep  GMAT Preparation (US) GRE Preparation - Part 1 (Verbal and Analytical) (US) GRE Preparation - Part 2 (Quantitative) (US) LSAT Preparation - Part 1 (US) LSAT Preparation - Part 2 (US) Prepare for the GED Math Test Prepare for the GED® Test (US) SAT/ACT Preparation - Part 1 SAT/ACT Preparation - Part 2                                                                                                    | 24<br>Hours<br>24<br>24<br>24<br>24<br>24<br>24<br>24<br>24<br>24 | 65<br>Cost<br>65<br>65<br>65<br>65<br>65<br>65<br>65                                     | 100<br>SRP<br>100<br>100<br>100<br>100<br>100<br>100<br>100<br>10 |
| Wow, What a Great Event!  Test Prep  GMAT Preparation (US) GRE Preparation - Part 1 (Verbal and Analytical) (US) GRE Preparation - Part 2 (Quantitative) (US) LSAT Preparation - Part 1 (US) LSAT Preparation - Part 2 (US) Prepare for the GED Math Test Prepare for the GED® Test (US) SAT/ACT Preparation - Part 1 SAT/ACT Preparation - Part 2  TEACHING AND EDUCATION  Classroom Computing                                                                                                    | 24<br>Hours<br>24<br>24<br>24<br>24<br>24<br>24<br>24<br>24<br>24 | 65<br>Cost<br>65<br>65<br>65<br>65<br>65<br>65<br>65<br>65<br>65<br>65                   | 100<br>SRP<br>100<br>100<br>100<br>100<br>100<br>100<br>100<br>10 |
| Wow, What a Great Event!  Test Prep  GMAT Preparation (US)  GRE Preparation - Part 1 (Verbal and Analytical) (US)  GRE Preparation - Part 2 (Quantitative) (US)  LSAT Preparation - Part 1 (US)  LSAT Preparation - Part 2 (US)  Prepare for the GED Math Test  Prepare for the GED* Test (US)  SAT/ACT Preparation - Part 1  SAT/ACT Preparation - Part 2  TEACHING AND EDUCATION  Classroom Computing  Blogging and Podcasting for Beginners                                                                                                    | 24  Hours  24  24  24  24  24  24  24  24  24  4                  | 65<br>Cost<br>65<br>65<br>65<br>65<br>65<br>65<br>65<br>65<br>65                         | 100<br>SRP<br>100<br>100<br>100<br>100<br>100<br>100<br>100<br>10 |
| Wow, What a Great Event!  Test Prep  GMAT Preparation (US)  GRE Preparation - Part 1 (Verbal and Analytical) (US)  GRE Preparation - Part 2 (Quantitative) (US)  LSAT Preparation - Part 1 (US)  LSAT Preparation - Part 2 (US)  Prepare for the GED Math Test  Prepare for the GED® Test (US)  SAT/ACT Preparation - Part 1  SAT/ACT Preparation - Part 2  TEACHING AND EDUCATION  Classroom Computing  Blogging and Podcasting for Beginners  Creating a Classroom Web Site                                                                                                    | 24  Hours  24  24  24  24  24  24  24  24  24  2                  | 65<br>Cost<br>65<br>65<br>65<br>65<br>65<br>65<br>65<br>65<br>65<br>65<br>65<br>65       | 100<br>SRP<br>100<br>100<br>100<br>100<br>100<br>100<br>100<br>10 |
| Wow, What a Great Event!  Test Prep  GMAT Preparation (US)  GRE Preparation - Part 1 (Verbal and Analytical) (US)  GRE Preparation - Part 2 (Quantitative) (US)  LSAT Preparation - Part 1 (US)  LSAT Preparation - Part 2 (US)  Prepare for the GED Math Test  Prepare for the GED® Test (US)  SAT/ACT Preparation - Part 1  SAT/ACT Preparation - Part 1  SAT/ACT Preparation - Part 2  TEACHING AND EDUCATION  Classroom Computing  Blogging and Podcasting for Beginners  Creating a Classroom Web Site  Integrating Technology in the Classroom                                                                                                    | 24  Hours  24  24  24  24  24  24  24  24  24  2                  | 65<br>Cost<br>65<br>65<br>65<br>65<br>65<br>65<br>65<br>65<br>65<br>65                   | 100  SRP  100 100 100 100 100 100 100 100  SRP  100 100           |
| Wow, What a Great Event!  Test Prep  GMAT Preparation (US)  GRE Preparation - Part 1 (Verbal and Analytical) (US)  GRE Preparation - Part 2 (Quantitative) (US)  LSAT Preparation - Part 1 (US)  LSAT Preparation - Part 2 (US)  Prepare for the GED Math Test  Prepare for the GED Test (US)  SAT/ACT Preparation - Part 1  SAT/ACT Preparation - Part 1  SAT/ACT Preparation - Part 2  TEACHING AND EDUCATION  Classroom Computing  Blogging and Podcasting for Beginners  Creating a Classroom Web Site  Integrating Technology in the Classroom  Microsoft Excel 2007 in the Classroom                                                                                                    | 24  Hours  24  24  24  24  24  24  24  24  24  2                  | 65<br>Cost<br>65<br>65<br>65<br>65<br>65<br>65<br>65<br>65<br>65<br>65                   | 100  SRP  100 100 100 100 100 100 100 100 100 1                   |
| Wow, What a Great Event!  Test Prep  GMAT Preparation (US) GRE Preparation - Part 1 (Verbal and Analytical) (US) GRE Preparation - Part 2 (Quantitative) (US) LSAT Preparation - Part 2 (US) Prepare for the GED Math Test Prepare for the GED Test (US) SAT/ACT Preparation - Part 1 SAT/ACT Preparation - Part 2  TEACHING AND EDUCATION  Classroom Computing  Blogging and Podcasting for Beginners Creating a Classroom Web Site Integrating Technology in the Classroom Microsoft Excel 2007 in the Classroom Microsoft Excel 2010 in the Classroom                                                                                                    | 24  Hours  24  24  24  24  24  24  24  24  24  2                  | 65<br>Cost<br>65<br>65<br>65<br>65<br>65<br>65<br>65<br>65<br>65<br>65                   | 100  SRP  100 100 100 100 100 100 100 100 100 1                   |
| Wow, What a Great Event!  Test Prep  GMAT Preparation (US) GRE Preparation - Part 1 (Verbal and Analytical) (US) GRE Preparation - Part 2 (Quantitative) (US) LSAT Preparation - Part 1 (US) LSAT Preparation - Part 2 (US) Prepare for the GED Math Test Prepare for the GED** Test (US) SAT/ACT Preparation - Part 1 SAT/ACT Preparation - Part 2  TEACHING AND EDUCATION  Classroom Computing  Blogging and Podcasting for Beginners Creating a Classroom Web Site Integrating Technology in the Classroom Microsoft Excel 2007 in the Classroom Microsoft PowerPoint 2010 in the Classroom Microsoft PowerPoint 2010 in the Classroom Microsoft PowerPoint 2010 in the Classroom                                                                                                    | 24 Hours 24 24 24 24 24 24 24 24 24 24 24 24 24                   | 65<br>Cost<br>65<br>65<br>65<br>65<br>65<br>65<br>65<br>65<br>65<br>65<br>65<br>65<br>65 | 100  SRP  100 100 100 100 100 100 100 100 100 1                   |
| Wow, What a Great Event!  Test Prep  GMAT Preparation (US)  GRE Preparation - Part 1 (Verbal and Analytical) (US)  GRE Preparation - Part 2 (Quantitative) (US)  LSAT Preparation - Part 1 (US)  LSAT Preparation - Part 2 (US)  Prepare for the GED Math Test  Prepare for the GED* Test (US)  SAT/ACT Preparation - Part 1  SAT/ACT Preparation - Part 2  TEACHING AND EDUCATION  Classroom Computing  Blogging and Podcasting for Beginners  Creating a Classroom Web Site  Integrating Technology in the Classroom  Microsoft Excel 2007 in the Classroom  Microsoft PowerPoint 2010 in the Classroom  Microsoft Word 2007 in the Classroom  Microsoft Word 2007 in the Classroom  Microsoft Word 2007 in the Classroom                                                                     | 24 Hours 24 24 24 24 24 24 24 24 24 24 24 24 24                   | 65<br>Cost<br>65<br>65<br>65<br>65<br>65<br>65<br>65<br>65<br>65<br>65                   | 100  SRP  100 100 100 100 100 100 100 100 100 1                   |
| Wow, What a Great Event!  Test Prep  GMAT Preparation (US)  GRE Preparation - Part 1 (Verbal and Analytical) (US)  GRE Preparation - Part 2 (Quantitative) (US)  LSAT Preparation - Part 1 (US)  LSAT Preparation - Part 2 (US)  Prepare for the GED Math Test  Prepare for the GED® Test (US)  SAT/ACT Preparation - Part 1  SAT/ACT Preparation - Part 1  SAT/ACT Preparation - Part 2  TEACHING AND EDUCATION  Classroom Computing  Blogging and Podcasting for Beginners  Creating a Classroom Web Site  Integrating Technology in the Classroom  Microsoft Excel 2007 in the Classroom  Microsoft PowerPoint 2010 in the Classroom  Microsoft Word 2007 in the Classroom  Microsoft Word 2007 in the Classroom  Microsoft Word 2010 in the Classroom                                       | 24 Hours  24 24 24 24 24 24 24 24 24 24 24 24 24                  | 65<br>Cost<br>65<br>65<br>65<br>65<br>65<br>65<br>65<br>65<br>65<br>65                   | SRP 100 100 100 100 100 100 100 100 100 10                        |
| Wow, What a Great Event!  Test Prep  GMAT Preparation (US)  GRE Preparation - Part 1 (Verbal and Analytical) (US)  GRE Preparation - Part 2 (Quantitative) (US)  LSAT Preparation - Part 1 (US)  LSAT Preparation - Part 2 (US)  Prepare for the GED Math Test  Prepare for the GED Test (US)  SAT/ACT Preparation - Part 1  SAT/ACT Preparation - Part 2  TEACHING AND EDUCATION  Classroom Computing  Blogging and Podcasting for Beginners  Creating a Classroom Web Site  Integrating Technology in the Classroom  Microsoft Excel 2007 in the Classroom  Microsoft Excel 2010 in the Classroom  Microsoft Word 2007 in the Classroom  Microsoft Word 2007 in the Classroom  Microsoft Word 2010 in the Classroom  Microsoft Word 2010 in the Classroom  Teaching Smarter With SMART Boards | 24  Hours  24  24  24  24  24  24  24  24  24  2                  | 65<br>Cost<br>65<br>65<br>65<br>65<br>65<br>65<br>65<br>65<br>65<br>65                   | SRP 100 100 100 100 100 100 100 100 100 10                        |
| Wow, What a Great Event!  Test Prep  GMAT Preparation (US)  GRE Preparation - Part 1 (Verbal and Analytical) (US)  GRE Preparation - Part 2 (Quantitative) (US)  LSAT Preparation - Part 1 (US)  LSAT Preparation - Part 2 (US)  Prepare for the GED Math Test  Prepare for the GED® Test (US)  SAT/ACT Preparation - Part 1  SAT/ACT Preparation - Part 1  SAT/ACT Preparation - Part 2  TEACHING AND EDUCATION  Classroom Computing  Blogging and Podcasting for Beginners  Creating a Classroom Web Site  Integrating Technology in the Classroom  Microsoft Excel 2007 in the Classroom  Microsoft PowerPoint 2010 in the Classroom  Microsoft Word 2007 in the Classroom  Microsoft Word 2007 in the Classroom  Microsoft Word 2010 in the Classroom                                       | 24 Hours  24 24 24 24 24 24 24 24 24 24 24 24 24                  | 65<br>Cost<br>65<br>65<br>65<br>65<br>65<br>65<br>65<br>65<br>65<br>65                   | SRP 100 100 100 100 100 100 100 100 100 10                        |

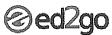

| .anguages                                                             | Hours | Cost | SRP |
|-----------------------------------------------------------------------|-------|------|-----|
| An Introduction to Teaching ESL/EFL                                   | 24    | 65   | 100 |
| nhancing Language Development in Childhood                            | 24    | 65   | 100 |
| ractical ideas for the Adult ESL/EFL Classroom                        | 24    | 65   | 100 |
| panish in the Classroom                                               | 24    | 65   | 100 |
| eaching ESL/EFL Grammar                                               | 24    | 65   | 100 |
| eaching ESL/EFL Reading                                               | 24    | 65   | 100 |
| eaching ESL/EFL Vocabulary                                            | 24    | 65   | 100 |
| Vriting for ESL                                                       | 24    | 65   | 100 |
| Mathematics                                                           | Hours | Cost | SRP |
| Ingapore Math Strategies: Advanced Model Drawing for Grades 6-9       | 24    | 65   | 100 |
| Ingapore Math Strategies: Model Drawing for Grades 1-6                | 24    | 65   | 100 |
| Ingapore Math: Number Sense and Computational Strategies              | 24    | 65   | 100 |
| eaching Math: Grades 4-6                                              | 24    | 65   | 100 |
| Reading and Writing                                                   | Hours | Cost | SRF |
| Common Core Standards for English Language Arts K-5 (US)              | 24    | 65   | 100 |
| uided Reading and Writing: Strategies for Maximum Student Achievement | 24    | 65   | 100 |
| uided Reading: Strategies for the Differentiated Classroom            | 24    | 65   | 100 |
| eady, Set, Read!                                                      | 24    | 65   | 100 |
| esponse to Intervention: Reading Strategies That Work                 | 24    | 65   | 100 |
| eaching Writing: Grades 4-6                                           | 24    | 65   | 100 |
| eaching Writing: Grades K-3                                           | 24    | 65   | 100 |
| Science                                                               | Hours | Cost | SRF |
| luman Anatomy and Physiology                                          | 24    | 65   | 100 |
| luman Anatomy and Physiology II                                       | 24    | 65   | 100 |
| ntroduction to Biology                                                | 24    | 65   | 100 |
| ntroduction to Chemistry                                              | 24    | 65   | 100 |
| eaching Science: Grades 4-6                                           | 24    | 65   | 100 |
| Fest Prep                                                             | Hours | Cost | SRI |
| JRE Preparation - Part 1 (Verbal and Analytical) (US)                 | 24    | 65   | 100 |
| IRE Preparation - Part 2 (Quantitative) (US)                          | 24    | 65   | 100 |
| SAT Preparation - Part 1 (US)                                         | 24    | 65   | 100 |
| SAT Preparation - Part 2 (US)                                         | 24    | 65   | 10  |
| raxis I Preparation                                                   | 24    | 65   | 10  |
| AT/ACT Preparation - Part 1                                           | 24    | 65   | 10  |
| AT/ACT Preparation - Part 2                                           | 24    | 65   | 10  |

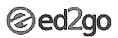

| Tools for Teachers                                                     | Hours | Cost | SRP |
|------------------------------------------------------------------------|-------|------|-----|
| A to Z Grant Writing (US)                                              | 24    | 65   | 100 |
| Advanced Grant Proposal Writing (US)                                   | 24    | 65   | 100 |
| Creating a Classroom Web Site                                          | 24    | 65   | 100 |
| Creating Classroom Centers                                             | 24    | 65   | 100 |
| Creating K-12 Learning Materials                                       | 24    | 65   | 100 |
| Creating the Inclusive Classroom: Strategies for Success               | 24    | 65   | 100 |
| Differentiated Instruction in the Classroom                            | 24    | 65   | 100 |
| Differentiating K-12 Assessments                                       | 24    | 65   | 100 |
| Empowering Students With Disabilities                                  | 24    | 65   | 100 |
| Enhancing Language Development In Childhood                            | 24    | 65   | 100 |
| Get Assertive!                                                         | 24    | 65   | 100 |
| Get Grants! (US)                                                       | 24    | 65   | 100 |
| Grammar Refresher (US)                                                 | 24    | 65   | 100 |
| Guided Reading and Writing: Strategies for Maximum Student Achievement | 24    | 65   | 100 |
| Guided Reading: Strategies for the Differentiated Classroom            | 24    | 65   | 100 |
| Handling Medical Emergencies                                           | 24    | 65   | 100 |
| Homeschool With Success (US)                                           | 24    | 65   | 100 |
| Introduction to Microsoft Word 2011 for Mac                            | 24    | 65   | 100 |
| Leadership                                                             | 24    | 65   | 100 |
| Solving Classroom Discipline Problems                                  | 24    | 65   | 100 |
| Solving Classroom Discipline Problems II                               | 24    | 65   | 100 |
| Spanish in the Classroom                                               | 24    | 65   | 100 |
| Survival Kit for New Teachers (US)                                     | 24    | 65   | 100 |
| Teaching Adult Learners                                                | 24    | 65   | 100 |
| Teaching High School Students                                          | 24    | 65   | 100 |
| Teaching Preschool: A Year of Inspiring Lessons                        | 24    | 65   | 100 |
| Teaching Smarter With SMART Boards                                     | 24    | 65   | 100 |
| Teaching Students with ADHD                                            | 24    | 65   | 100 |
| Teaching Students With Autism: Strategies for Success                  | 24    | 65   | 100 |
| Teaching Students With Learning Disabilities                           | 24    | 65   | 100 |
| Teaching Writing: Grades K-3                                           | 24    | 65   | 100 |
| The Creative Classroom                                                 | 24    | 65   | 100 |
| The Differentiated Instruction and Response to Intervention Connection | 24    | 65   | 100 |
| Understanding Adolescents                                              | 24    | 65   | 100 |
| Writing Effective Grant Proposals (US)                                 | 24    | 65   | 100 |
| TECHNOLOGY                                                             |       |      |     |

| Certificate Prep                           | Hours | Cost | SRP |
|--------------------------------------------|-------|------|-----|
| Advanced CompTIA A+ Certification Prep     | 24    | 85   | 110 |
| Basic CompTIA A+ Certification Prep        | 24    | 85   | 110 |
| CompTIA® Network+ Certification Prep       | 24    | 85   | 110 |
| CompTIA® Security+ Certification Prep 1    | 24    | 85   | 110 |
| CompTIA® Security+ Certification Prep 2    | 24    | 85   | 110 |
| Intermediate CompTIA A+ Certification Prep | 24    | 85   | 110 |

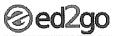

| Computer Fundamentals                                      | Hours    | Cost     | SRF      |
|------------------------------------------------------------|----------|----------|----------|
| Blogging and Podcasting for Beginners                      | 24       | 65       | 100      |
| Computer Skills for the Workplace                          | 24       | 65       | 100      |
| ntermediate Microsoft Excel 2010                           | 24       | 65       | 100      |
| ntroduction to Linux                                       | 24       | 65       | 100      |
| ntroduction to Elinux Introduction to Microsoft Excel 2010 | 24       | 65       |          |
| introduction to Microsoft Excel 2013                       |          | 65       | 100      |
|                                                            | 24       |          | 100      |
| Introduction to PC Troubleshooting                         | 24       | 65       | 100      |
| Introduction to Programming                                | 24       | 65       | 100      |
| introduction to Windows 7                                  | 24       | 65       | 100      |
| ntroduction to Windows 8                                   | 24       | 65       | 100      |
| Keyboarding                                                | 24       | 65       | 100      |
| Computer Programming                                       | Hours    | Cost     | SRI      |
| Creating Mobile Apps with HTML5                            | 24       | 65       | 100      |
| Creating jQuery Mobile Websites With Dreamweaver           | 24       | 65       | 100      |
| How to Get Started in Game Development                     | 24       | 65       | 100      |
| Intermediate C# Programming                                | 24       | 65       | 100      |
| Intermediate Java Programming                              | 24       | 65       | 100      |
| Intermediate PHP and MySQL                                 | 24       | 65       | 100      |
| ntermediate Visual Basic                                   | 24       | 65       | 100      |
| Introduction to Ajax Programming                           | 24       | 65       | 100      |
| ntroduction to ASP.NET                                     | 24       | 65       | 100      |
| Introduction to C# Programming                             | 24       | 65       | 100      |
| Introduction to C++ Programming                            | 24       | 65       | 100      |
| Introduction to Java Programming                           | 24       | 65       | 100      |
| ntroduction to JavaScript                                  | 24       | 65       | 100      |
| Introduction to Perl Programming                           | 24       | 65       | 10       |
| Introduction to PHP and MySQL                              | 24       | 65       | 100      |
| Introduction to Programming                                | 24       | 65       | 100      |
| Introduction to Python 2.5 Programming                     | 24       | 65       | 100      |
| Introduction to Python 3 Programming                       | 24       | 65       | 100      |
| Introduction to Ruby Programming                           | 24       | 65       | 100      |
| Introduction to Visual Basic                               | 24       | 65       | 100      |
| Mac, iPhone, and iPad Programming                          | 24       | 65       | 100      |
| Database Management                                        | Hours    | Cost     | SR       |
| Intermediate Microsoft Access 2007                         | 24       | 65       | 10       |
| Intermediate Microsoft Access 2010                         | 24       | 65       | 10       |
| ntermediate Oracle                                         | 24       | 65       | 10       |
| ntermediate PHP and MySQL                                  | 24       | 65       | 10       |
| ntermediate SQL                                            | 24       | 65       | 10       |
| introduction to Crystal Reports                            | 24       | 65       | 10       |
| Introduction to Crystal Reports 10                         | 24       | 65       | 100      |
| Introduction to Database Development                       | 24       | 65       | 10       |
| Introduction to Microsoft Access 2007                      | 24       | 65       | 10       |
| Introduction to Microsoft Access 2010                      | 24       | 65       | 10       |
|                                                            |          |          |          |
|                                                            | 24       | 65       | 10       |
| ntroduction to Oracle<br>ntroduction to PHP and MySQL      | 24<br>24 | 65<br>65 | 10<br>10 |

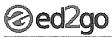

| Graphic and Multimedia Design                         | Hours | Cost | SRP |
|-------------------------------------------------------|-------|------|-----|
| Advanced Web Pages                                    | 24    | 65   | 100 |
| Creating Web Pages                                    | 24    | 65   | 100 |
| low to Get Started in Game Development                | 24    | 65   | 100 |
| ntermediate Flash CS5                                 | 24    | 65   | 100 |
| ntermediate InDesign CS5                              | 24    | 65   | 100 |
| ntermediate Photoshop CS5                             | 24    | 65   | 100 |
| ntermediate Photoshop CS6                             | 24    | 65   | 100 |
| ntroduction to Adobe Edge Animate                     | 24    | 65   | 100 |
| ntroduction to CorelDRAW X5                           | 24    | 65   | 100 |
| ntroduction to Final Cut Pro X                        | 24    | 65   | 100 |
| ntroduction to Flash CS5                              | 24    | 65   | 100 |
| ntroduction to Flash CS6                              | 24    | 65   | 100 |
| ntroduction to Illustrator CS5                        | 24    | 65   | 100 |
| ntroduction to illustrator CS6                        | 24    | 65   | 100 |
| ntroduction to InDesign CS5                           | 24    | 65   | 100 |
| ntroduction to InDesign CS6                           | 24    | 65   | 100 |
| ntroduction to Lightroom 4                            | 24    | 65   | 100 |
| ntroduction to Lightroom 5                            | 24    | 65   | 100 |
| ntroduction to Eightroom 5                            | 24    | 65   | 100 |
| ntroduction to Photoshop CS6                          | 24    | 65   | 100 |
| Photoshop CC for the Digital Photographer             | 24    | 65   | 100 |
| Photoshop CCS for the Digital Photographer            | 24    | 65   | 100 |
| Photoshop CS5 for the Digital Photographer II         | 24    | 65   | 100 |
| Photoshop CS6 for the Digital Photographer            | 24    | 65   | 100 |
|                                                       | 24    | 65   | 100 |
| Photoshop CS6 for the Digital Photographer II         | 24    | 65   | 100 |
| Photoshop Elements 10 for the Digital Photographer    | 24    | 65   | 100 |
| Photoshop Elements 10 for the Digital Photographer II |       |      |     |
| Photoshop Elements 11 for the Digital Photographer    | 24    | 65   | 100 |
| Photoshop Elements 11 for the Digital Photographer II | 24    | 65   | 100 |
| Photoshop Elements 12 for the Digital Photographer    | 24    | 65   | 100 |
| Photoshop Elements 9 for the Digital Photographer     | 24    | 65   | 100 |
| Networking and Communications                         | Hours | Cost | SR  |
| ntermediate Networking                                | . 24  | 65   | 100 |
| ntroduction to Networking                             | 24    | 65   | 100 |
| Nireless Networking                                   | 24    | 65   | 100 |
| Security                                              | Hours | Cost | SR  |
| Advanced PC Security                                  | 24    | 65   | 10  |
| CompTIA® Security+ Certification Prep 1               | 24    | 85   | 110 |
| CompTIA® Security+ Certification Prep 2               | 24    | 85   | 110 |
| ntroduction to PC Security                            | 24    | 65   | 100 |

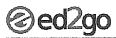

| Web Technology                                   | Hours | Cost | SRF |
|--------------------------------------------------|-------|------|-----|
| Creating Mobile Apps with HTML5                  | 24    | 65   | 100 |
| Achieving Top Search Engine Positions            | 24    | 65   | 100 |
| Advanced CSS3 and HTML5                          | 24    | 65   | 100 |
| Advanced Web Pages                               | 24    | 65   | 100 |
| Blogging and Podcasting for Beginners            | 24    | 65   | 100 |
| Creating jQuery Mobile Websites With Dreamweaver | 24    | 65   | 100 |
| Creating Web Pages                               | 24    | 65   | 10  |
| Creating WordPress Websites                      | 24    | 65   | 100 |
| Creating WordPress Websites II                   | 24    | 65   | 10  |
| Designing Effective Websites                     | 24    | 65   | 10  |
| How to Get Started in Game Development           | 24    | 65   | 10  |
| Intermediate CSS and XHTML                       | 24    | 65   | 10  |
| Intermediate Dreamweaver CS5                     | 24    | 65   | 10  |
| Intermediate Dreamweaver CS6                     | 24    | 65   | 10  |
| Intermediate PHP and MySQL                       | 24    | 65   | 10  |
| Introduction to CSS and XHTML                    | 24    | 65   | 10  |
| Introduction to Dreamweaver CS5                  | 24    | 65   | 10  |
| Introduction to Dreamweaver CS6                  | 24    | 65   | 10  |
| Introduction to Google Analytics                 | 24    | 65   | 10  |
| Introduction to PHP and MySQL                    | . 24  | 65   | 10  |
| Mac, iPhone, and iPad Programming                | 24    | 65   | 10  |
| Marketing Your Business on the Internet          | 24    | 65   | 10  |
| WRITING AND PUBLISHING                           |       |      |     |
| Business Writing                                 | Hours | Cost | SR  |
| Business and Marketing Writing                   | 24    | 65   | 10  |
| Effective Business Writing                       | 24    | 65   | 10  |
| Fundamentals of Technical Writing                | 24    | 65   | 10  |
| Grammar Refresher (US)                           | 24    | 65   | 10  |
| Intermediate Microsoft Word 2007                 | 24    | 65   | 10  |
| Intermediate Microsoft Word 2010                 | 24    | 65   | 10  |
| Introduction to Microsoft Word 2007              | 24    | 65   | 10  |
| Resume Writing Workshop                          | 24    | 65   | 10  |
| The Keys to Effective Editing (US)               | 24    | 65   | 10  |
| Writing Essentials                               | 24    | 65   | 10  |

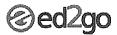

Prices are in U.S. dollars

#### 2014 Instructor-Led Courses - Price List

Prices and courses are subject to change.

| Creative Writing                             | Hours | Cost | SRP |
|----------------------------------------------|-------|------|-----|
| Advanced Fiction Writing                     | 24    | 65   | 100 |
| Beginning Writer's Workshop                  | 24    | 65   | 100 |
| Breaking Into Sitcom Writing                 | 24    | 65   | 100 |
| Creating K-12 Learning Materials             | 24    | 65   | 100 |
| Creating WordPress Websites                  | 24    | 65   | 100 |
| Creating WordPress Websites II               | 24    | 65   | 100 |
| How to Make Money From Your Writing          | 24    | 65   | 100 |
| Introduction to Internet Writing Markets     | 24    | 65   | 100 |
| Introduction to Journaling                   | 24    | 65   | 100 |
| Introduction to Screenwriting                | 24    | 65   | 100 |
| Mystery Writing                              | 24    | 65   | 100 |
| Pleasures of Poetry                          | 24    | 65   | 100 |
| Publish and Sell Your E-Books                | 24    | 65   | 100 |
| Research Methods for Writers                 | 24    | 65   | 100 |
| Romance Writing                              | 24    | 65   | 100 |
| The Craft of Magazine Writing                | 24    | 65   | 100 |
| The Keys to Effective Editing (US)           | 24    | 65   | 100 |
| Travel Writing                               | 24    | 65   | 100 |
| Write and Publish Your Nonfiction Book       | 24    | 65   | 100 |
| Write Fiction Like a Pro                     | 24    | 65   | 100 |
| Write Your Life Story                        | 24    | 65   | 100 |
| Writeriffic: Creativity Training for Writers | 24    | 65   | 100 |
| Writing and Selling Self-Help Books          | 24    | 65   | 100 |
| Writing Essentials                           | 24    | 65   | 100 |
| Writing for Children                         | 24    | 65   | 100 |
| Writing for ESL                              | 24    | 65   | 100 |
| Writing Young Adult Fiction                  | 24    | 65   | 100 |
| Grant Writing                                | Hours | Cost | SRP |
| A to Z Grant Writing (US)                    | 24    | 65   | 100 |
| Advanced Grant Proposal Writing (US)         | 24    | 65   | 100 |
| Becoming a Grant Writing Consultant (US)     | 24    | 65   | 100 |
| Get Grants! (US)                             | 24    | 65   | 100 |
| Writing Effective Grant Proposals (US)       | 24    | 65   | 100 |
| Publishing                                   | Hours | Cost | SRP |
| Beginner's Guide to Getting Published (US)   | 24    | 65   | 100 |
| Introduction to Internet Writing Markets     | 24    | 65   | 100 |
| The Craft of Magazine Writing                | 24    | 65   | 100 |
| Write and Publish Your Nonfiction Book       | 24    | 65   | 100 |
|                                              |       |      |     |

24-Feb-14